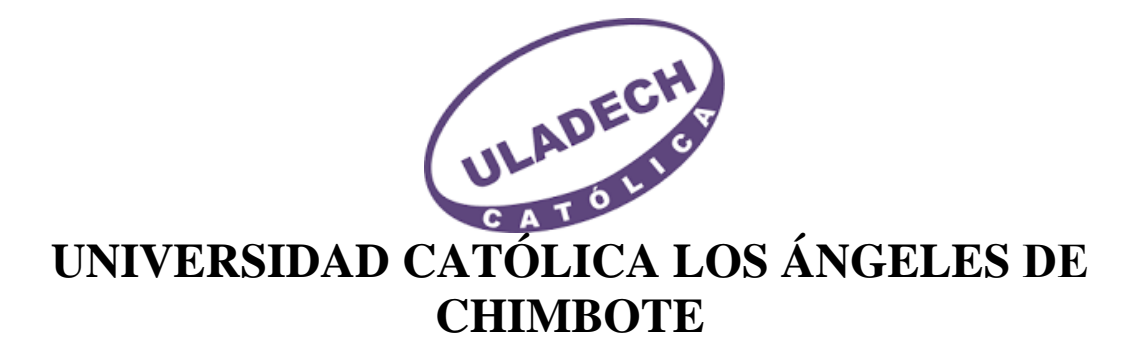

# **FACULTAD DE CIENCIAS E INGENIERÍA** ESCUELA PROFESIONAL DE INGENIERÍA DE **SISTEMAS**

# PROPUESTA DE IMPLEMENTACIÓN DE UN SISTEMA WEB PARA EL PROCESO DE GESTIÓN DE HISTORIAS CLÍNICAS PARA EL PUESTO DE SALUD MALVAL -**TUMBES**; 2023

# TESIS PARA OPTAR EL TÍTULO PROFESIONAL DE **INGENIERO DE SISTEMAS**

**AUTOR** ROMERO ARCE, JOSE LUIS ORCID: 0000-0001-8253-9728

**ASESORA SUXE RAMIREZ, MARIA ALICIA** ORCID:0000-0002-1358-4290

> Chimbote – Perú 2024

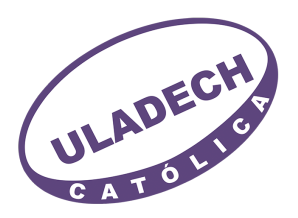

### **FACULTAD DE CIENCIAS E INGENIERÍA**

#### **ESCUELA PROFESIONAL DE INGENIERÍA DE SISTEMAS**

#### ACTA N° 0023-108-2024 DE SUSTENTACIÓN DEL INFORME DE TESIS

En la Ciudad de Chimbote Siendo las 20:55 horas del día 22 de Enero del 2024 y estando lo dispuesto en el Reglamento de Investigación (Versión Vigente) ULADECH-CATÓLICA en su Artículo 34º, los miembros del Jurado de Investigación de tesis de la Escuela Profesional de **INGENIERÍA DE SISTEMAS**, conformado por:

#### **OCAÑA VELASOUEZ JESUS DANIEL Presidente BARRETO RODRIGUEZ CARMEN ROSA Miembro ANCAJIMA MIÑAN VICTOR ANGEL Miembro** Dr(a). SUXE RAMIREZ MARIA ALICIA Asesor

Se reunieron para evaluar la sustentación del informe de tesis: PROPUESTA DE IMPLEMENTACIÓN DE UN SISTEMA WEB PARA EL PROCESO DE GESTIÓN DE HISTORIAS **CLÍNICAS PARA EL PUESTO DE SALUD MALVAL - TUMBES: 2023** 

#### **Presentada Por:** (2109161002) ROMERO ARCE JOSE LUIS

Luego de la presentación del autor(a) y las deliberaciones, el Jurado de Investigación acordó: APROBAR por UNANIMIDAD, la tesis, con el calificativo de 14, quedando expedito/a el/la Bachiller para optar el TITULO PROFESIONAL de Ingeniero de Sistemas.

Los miembros del Jurado de Investigación firman a continuación dando fe de las conclusiones del acta:

كمستسبب

OCAÑA VELASOUEZ IESUS DANIEL Presidente

ANCAIIMA MIÑAN VICTOR ANGEL Miembro

**BARRETO RODRIGUEZ CARMEN ROSA Miembro** 

Rauuces

Dr(a). SUXE RAMIREZ MARIA ALICIA Asesor

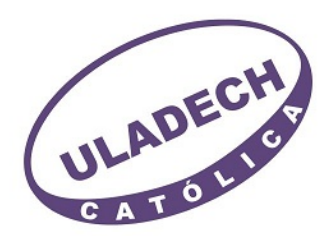

# **CONSTANCIA DE EVALUACIÓN DE ORIGINALIDAD**

La responsable de la Unidad de Integridad Científica, ha monitorizado la evaluación de la originalidad de la tesis titulada: PROPUESTA DE IMPLEMENTACIÓN DE UN SISTEMA WEB PARA EL PROCESO DE GESTIÓN DE HISTORIAS CLÍNICAS PARA EL PUESTO DE SALUD MALVAL – TUMBES; 2023 Del (de la) estudiante ROMERO ARCE JOSE LUIS, asesorado por SUXE RAMIREZ MARIA ALICIA se ha revisado y constató que la investigación tiene un índice de similitud de 4% según el reporte de originalidad del programa Turnitin.

Por lo tanto, dichas coincidencias detectadas no constituyen plagio y la tesis cumple con todas las normas para el uso de citas y referencias establecidas por la Universidad Católica Los Ángeles de Chimbote.

Cabe resaltar que el turnitin brinda información referencial sobre el porcentaje de similitud, más no es objeto oficial para determinar copia o plagio, si sucediera toda la responsabilidad recaerá en el estudiante.

Chimbote,06 de Febrero del 2024

Matr. Roxana Torres Guzman ONSABLE DE UNIDAD DE INTEGRIDAD CIENTÍFICA

# **DEDICATORIA**

A toda mi familia y a las personas que estuvieron apoyándome en esta investigación, pero principalmente a me Madre quien siempre me apoya incondicionalmente y vela por mi bienestar y educación.

José Luis Romero Arce

# **AGRADECIMIENTO**

A los Profesores quienes me han inculcado conocimiento para poder realizar esta investigación, también a la DRA. María Alicia Suxe Ramírez que con su asesoramiento y apoyo permitió la elaboración de la investigación.

A la institución que me dio las facilidades para poder realizar esta investigación.

José Luis Romero Arce

# ÍNDICE DE CONTENIDO

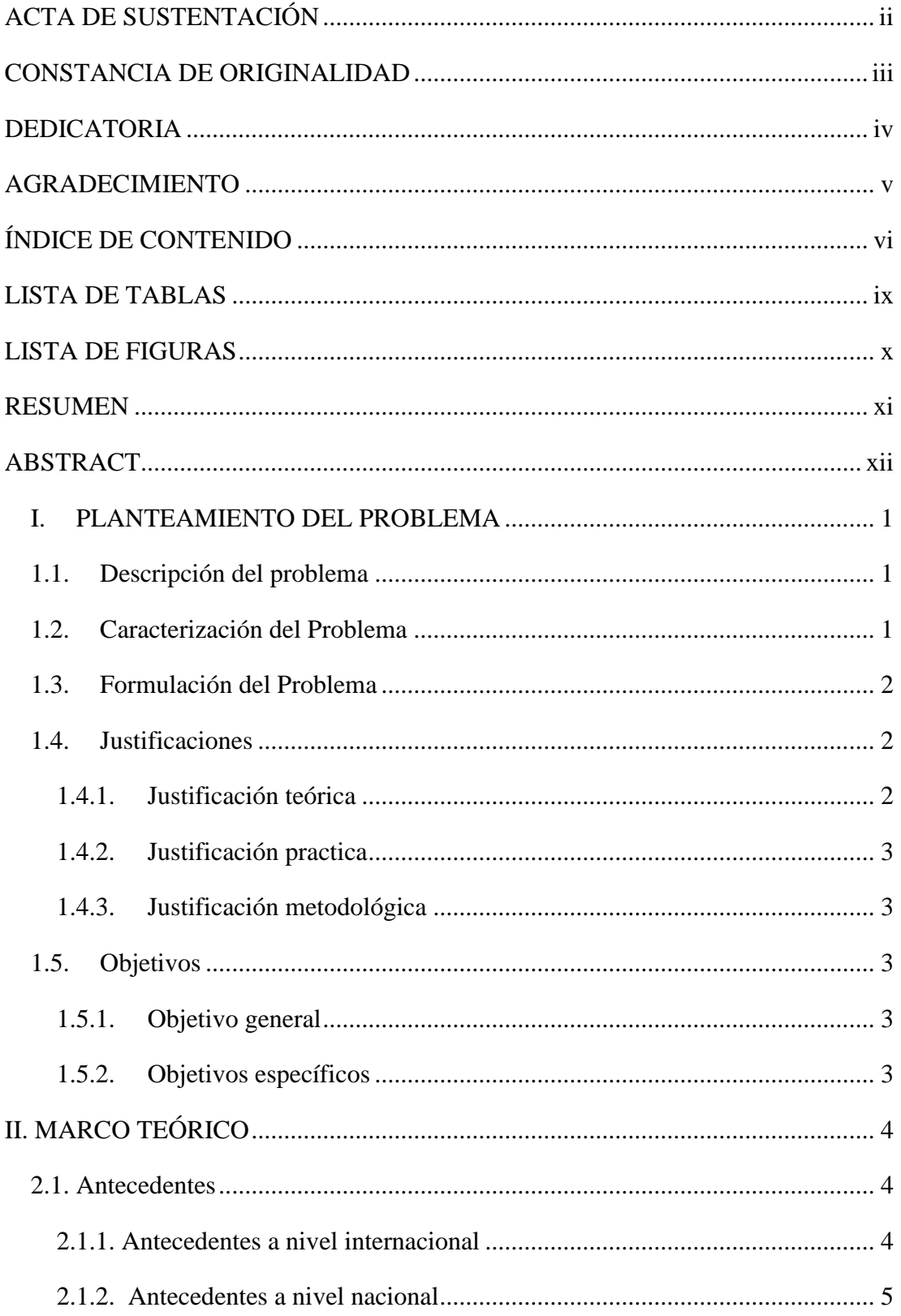

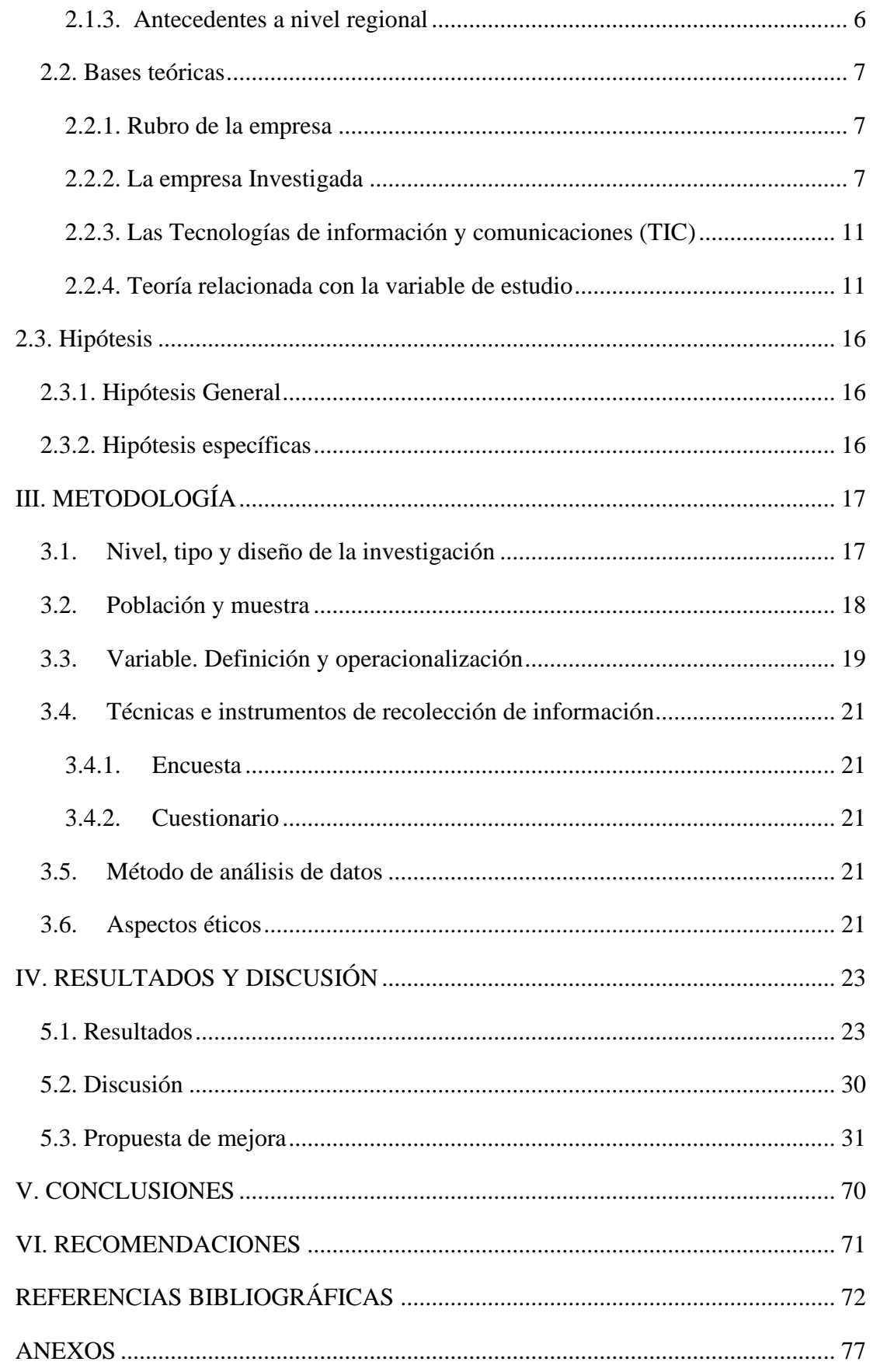

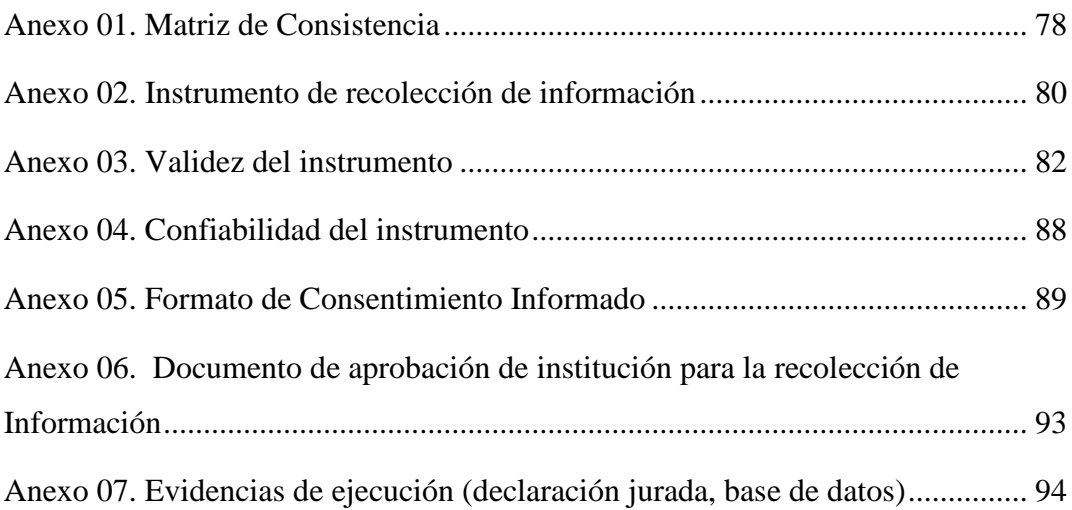

# **LISTA DE TABLAS**

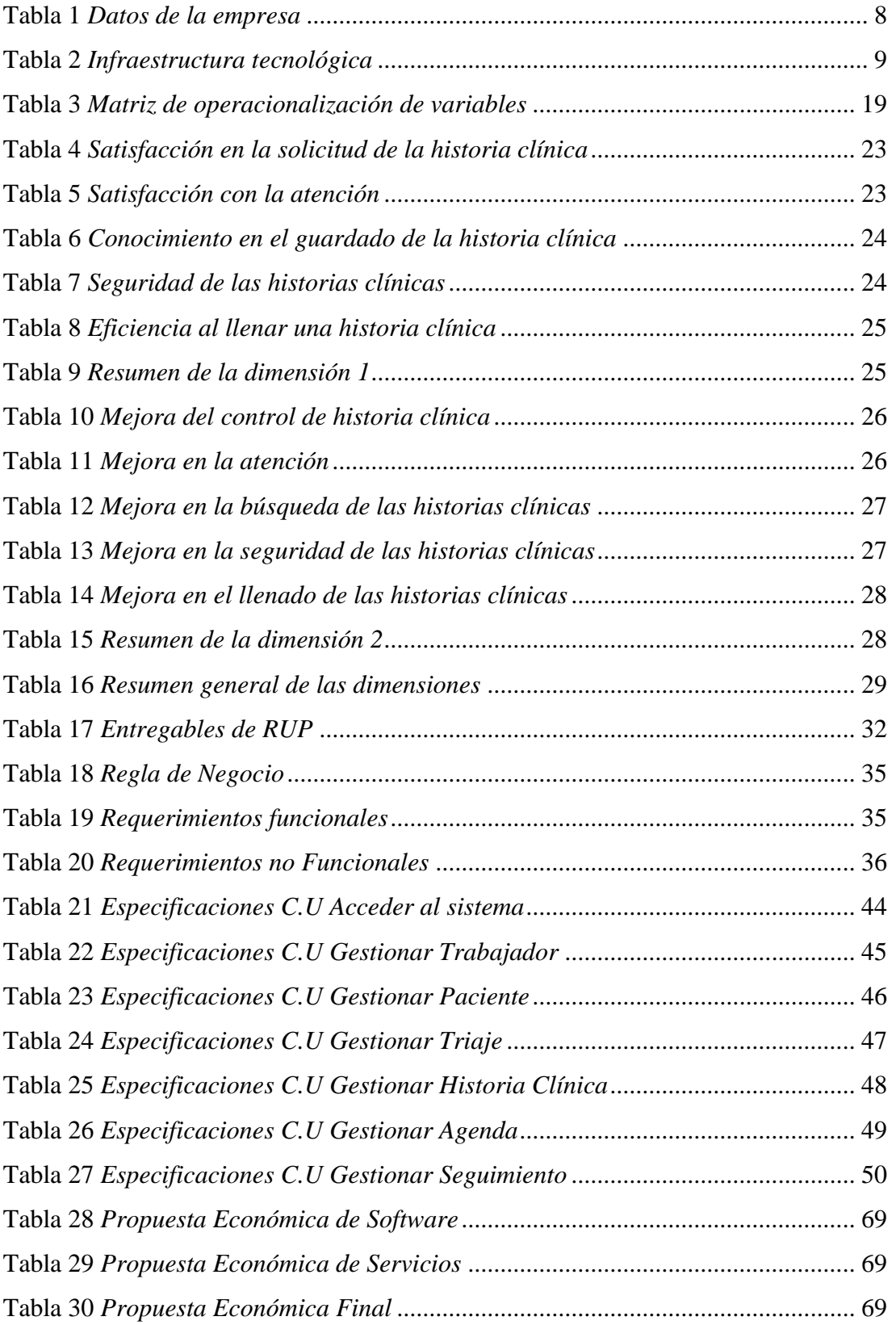

# **LISTA DE FIGURAS**

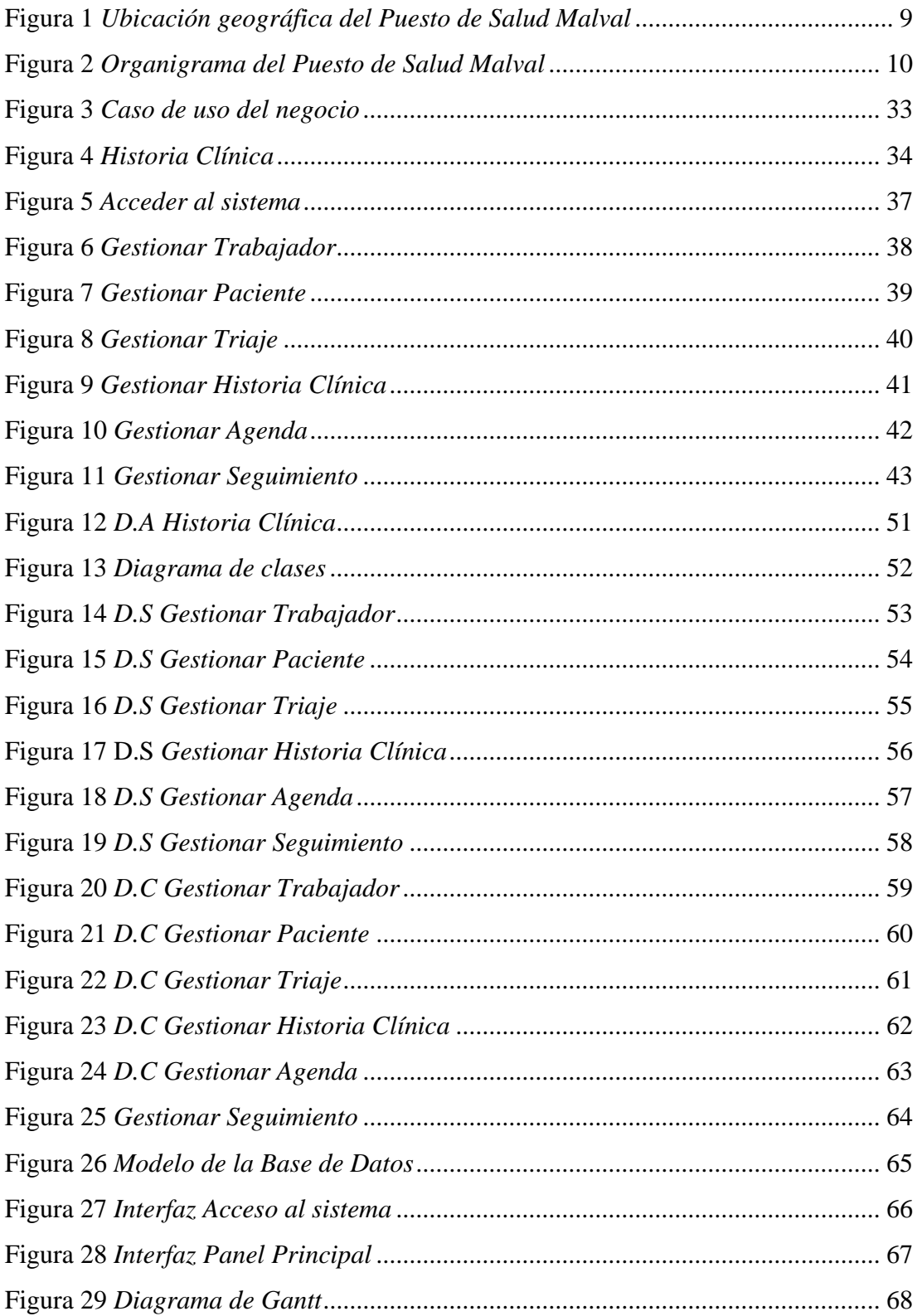

#### **RESUMEN**

El presente informe de tesis está desarrollado en la línea de investigación de sistema de información y comunicación, de la Escuela Profesional de Ingeniería de Sistemas de la Universidad Católica los Ángeles de Chimbote. En el puesto de salud Malval se identificó que la problemática es su actual proceso de historias clínicas que todavía usa el guardado físico y no virtual, lo que genera problemas en el daño de los documentos, para esto se propuso el objetivo general Implementar un sistema web para el proceso de gestión de historias clínicas para mejorar el control de los documentos para el puesto de salud Malval, 2023. El alcance del estudio beneficia al puesto de salud en la atención al paciente, ya que accederá más rápido a las históricas clínicas, la metodología es de nivel cuantitativo, de diseño no experimental, de corte transversal, la muestra fue de 23 pobladores, que se les aplico un cuestionario de 10 preguntas, en el análisis se obtuvieron los siguientes resultados: en la primera dimensión se determinó que el 86.96% de los pobladores no están satisfechos con el actual proceso en la solicitud de historias clínicas en el puesto de salud. En la segunda dimensión se determinó que el 100.00% de los pobladores están satisfechos con la mejoría del control de historias clínicas en el puesto de salud, se concluve que existe una mejoría al implementar un sistema web para el proceso de gestión de historias clínicas el cual mejoró el control, atención y seguridad de la documentación.

Palabras clave: Historia clínica, Implementación, Sistema web

# **ABSTRACT**

This thesis report is developed in the research line of Information and Communication Systems, of the Professional school of Systems Engineering of the Universidad Católica los Angeles de Chimbote. At the Malval health post, it was identified that the problem is its current medical records process that still uses physical and not virtual storage, which generates problems in the damage of documents, for this the general objective was proposed: implement a web system for the clinical record management process to improve document control for the Malval health post, 2023, the scope of the study benefits the health post in patient care, sice it will have faster access to the clinical records, the methodology is quantitative level, non-experimental, cross-sectional design, the sample was 23 residents, to whom a 10-questions questionnaire was applied. In the analysist he following results were obtained: in the first dimension, it was determined that 86.96% of residents are not satisfied with the current process in requesting medical records at the health post. In the second dimension, it is determined that 100.00% of the residents are satisfied with the improvement in the control of medical records at the health post, it is concluded that there is an improvement in the implementation of a web system for the clinical history management process, which improved the control, attention and security of documentation.

Keywords: Clinical History, Implementation, Web System

#### I. PLANTEAMIENTO DEL PROBLEMA

#### 1.1. Descripción del problema

A nivel Internacional, según Castro, Fragozo & León (2021) en su investigación realizada en Colombia dice que las historias clínicas son documentos muy importantes que recoge de manera ordenada y cronología la información que los centros de salud dan a los pacientes, pero al realizar una evaluación se dio cuenta en la calidad de los registros clínicos hechos a manos, se puede encontrar con problemas como la poca legibilidad, la cual podría afectar a los pacientes en la atención de mala calidad.

A nivel Nacional, las tecnología está creciendo cada vez más y nos sorprende las nuevas aplicaciones en los diferentes campos, como en la salud que es la más beneficiada brindando mejores tratamientos a las personas y dando una mejor calidad de vida, sin embargo en nuestro país falta utilizar un recurso tecnológico muy importante que es el manejo de las historias clínicas, ya que casi todas las historias clínicas están compuestas de papel, lo que genera problemas en el proceso de registro, almacenamiento, actualización, acceso, uso, conservación y disponibilidad, dando a los paciente una atención de mala calidad (Curioso, 2018).

A nivel local, según Aparcana (2020) en su investigación realizada en Piura en el hospital Santa Rosa encontró deficiencias durante la investigación, diversos documentos médicos que son elaborados en el hospital se encontraron con una escritura deslustrada, información importante tachada y párrafos modificados y desorden donde se guardan las historias clínicas.

#### 1.2. Caracterización del Problema

En el puesto de salud Malval, su actual sistema de proceso de historias clínicas no es el indicado parta la entidad ya que todavía usan el guardado físico y no virtual, lo que ocasiona múltiples problemas como:

Daño de documento: Al estar almacenada en un cuarto los documentos pueden sufrir deterioro por el tiempo, un caso de incendio, el documento puede mojarse y un sin número de danos hacia los documentos.

 $\mathbf{1}$ 

Dificultad en la búsqueda: Al buscar un documento en el cuarto que están almacenados se puede dificultar proceso ya que al buscar documento por documento hasta encontrar el correcto ocupa demasiado tiempo, también cuando un paciente se atiende y el doctor quiere la historia clínica, atender a un solo paciente se llevara mucho tiempo no solo para identificar el problema de salud del paciente sino al buscar su historial clínico.

No cuentan con un respaldo: Al estar almacenada en un cuarto los documentos pueden sufrir daños y al no tener un respaldo dichos documentos se perderán para siempre, lo que ocasionará que los pacientes del puesto de salud Malval tengan un mal concepto de la entidad.

Al realizar un reporte hay una demora ya que al buscar información de historial clínico a historial clínico se dificulta mucho ese proceso, se tiene que leer cuidadosamente las historias clínicas para poder realizar un reporte exacto, lo que ocasiona que los reportes se entreguen muchos días después de pedir dicho proceso.

Al realizar un nuevo formulario de historial clínico se crea un costo en los materiales como el papel y lapiceros, también en la demora de llenar dicho formulario por el personal del puesto de salud.

# 1.3. Formulación del Problema

¿Cómo la implementación de un sistema web mejoró el proceso de gestión de historias clínicas para el puesto de salud Malval - Tumbes, 2023?

#### 1.4.Justificaciones

# 1.4.1. Justificación teórica

Las históricas clínicas es un importante documento, tanto para los doctores como para los pacientes, conocer el proceso de manera correcta puede mejorar significativamente a la hora de brindar un diagnóstico.

### 1.4.2. Justificación practica

Mejorar la atención de los pacientes y facilitar a los trabajadores del centro de salud el trabajo a la hora de realizar el proceso de historias clínicas.

### 1.4.3. Justificación metodológica

La metodología RUP es adaptable lo que ayudara para entender y dar un buen análisis en la definición del proceso y los responsables en la empresa, también para servir de apoyo para futuras investigación que se pueden realizar.

# 1.5. Objetivos

# 1.5.1. Objetivo general

Implementar un sistema web para el proceso de gestión de historias clínicas para mejorar el control de los documentos para el puesto de salud Malval, 2023.

# 1.5.2. Objetivos específicos

- 1. Analizar el actual proceso de las historias clínicas que tiene el puesto de salud de Malval para mejorar dicho proceso.
- 2. Aplicar el proceso de desarrollo de software RUP, junto con el lenguaje unificado de modelo (UML) para cumplir con las necesidades del puesto de salud Malval
- 3. Utilizar el lenguaje de programación PHP de la mano con HTML y CSS que permita el desarrollo de interfaces amigables para el usuario.

# **II. MARCO TEÓRICO**

#### 2.1. Antecedentes

# 2.1.1. Antecedentes a nivel internacional

El autor Tenempaguay (2022) realizó la investigación titulada, "Sistema de historias clínicas y citas médicas aplicado a la especialidad de pie diabético", cuyo objetivo es implementar un sistema de gestión de históricas clínicas y citas médicas para el área de pie diabético de una institución médica, con la finalidad de facilitar el correcto registro de la información de los pacientes, la metodología utilizada es el método inductivo que utilizada el razonamiento para obtener conclusiones que partes de hechos particulares aceptados como válidos, el resultado que se obtuvo en la entrevista dio a conocer que es muy posible una implementación de un provecto HCE, llegando a la conclusión que se pudo comprobar que la gestión de la información de la historia clínica del consultorio médico se pudo gestión mediante la implementación de un sistema de historias clínicas y citas médicas.

Los autores Lozano & Moyota (2021) realizaron la investigación titulada, "Desarrollo De Una Aplicación Web Para La Gestión de Citas E Historia Clínica De Pacientes, Utilizando Metodologías De Desarrollo Ágil. Caso de Estudio "Consultorio Médico Medicina Integral" Del Dr. Herrera Johnny Stalin", cuyo objetivo es Desarrollar una aplicación web para la gestión de citas médicas e historia clínica, utilizando metodología de desarrollo ágil Kanban junto con el Framework Laravel para el "Consultorio" Médico Medicina Integral" del Dr. Cando Herrera Johnny Stalin, la metodología de desarrollo aplicada es Kanban que permitió una representación visual del flujo de trabajo en tiempo real priorizando actividades, mejorando la continuidad, priorizando actividades y mejorando la continuidad del trabajo, llegando a la conclusión que la entrevista realizada al doctor permitió abordar correctamente las necesidades que tiene y requiere solventar con la aplicación web para brindar un mejor servicio a sus pacientes.

El autor Garcés (2021) realizó una investigación titulada, "Desarrollo de un sistema web odontológico que optimice la gestión de historias clínicas electrónicas basadas en el formulario 033 del MSP usando la arquitectura miltitenant para los centros odontológicos regato dental y Ecuamedik's", cuyo objetivo es Desarrollo de un sistema web odontológico que optimice la gestión de historias clínicas electrónicas basadas en el formulario 033 del MSP usando la arquitectura multitenant para los centros odontológicos Regato Dental y Ecuamedik's, la metodología utilizada fue SCRUM que le permitió desarrollar un sistema eficiente, llegando a la conclusión que se cumplió con el objetivo de desarrollar un sistema web para optimizar la administración de historias clínicas basándose en los estándares médicos.

#### 2.1.2. Antecedentes a nivel nacional

El autor Erwin (2022) en su investigación titulada, "Desarrollo de un sistema web de historias clínicas electrónicas para mejorar la gestión en el proceso de consultas ambulatorias del hospital belén de Lambayeque", cuyo objetivo es desarrollar un sistema web de historias clínicas electrónicas para mejorar la gestión en el proceso de consultas ambulatorias, los métodos que emplearon fueron analítico y de diseño contrastación lineal o de pre-test / post-tes porque se obtuvo los resultados de los tiempos antes y después de la implementación del sistema, el resultado que se obtuvo por medio de las técnicas de observación de campo, entrevista y cuestionario al personal se determinó con ello las falencias que ocasionaba la gestión de citas e historias clínicas, llegando a la conclusión que la gestión de consultas del hospital no contaban con las tecnologías de la información adecuada en el funcionamiento del negocio, logrando esquematizar sus procesos en la mejora de estos.

Los autores Calzado & Ynga (2022) cuya tesis lleva de título, "Sistema web para mejorar la gestión de historias clínicas en un consultorio odontológico, odontología especializada Marilyn López", cuyo objetivo es determinar de qué manera un sistema web mejora la gestión de historias clínicas en el consultorio odontológico "odontología especializada Marilyn López", utilizando la metodología de enfoque cuantitativo de tipo experimental y diseño pre-experimental, los resultados obtenidos en las encuestas de estudio pre y post con respecto al sistema web, ahí una mejora en la apertura de historias clínicas, llegando a la conclusión que el sistema web mejora la gestión de tiempo en rendimiento de la gestión de historias clínicas.

El autor Valenzuela (2021) cuya investigación lleva como título, "Implementación de un sistema web para la gestión de consultas médicas en un entidad de salud privada en la ciudad de  $\lim_{n}$  – 2021", cuyo objetivo es implementar un sistema web de gestión de consultas médicas para una entidad de salud privada en la ciudad de lima - 2021, utilizando la metodología AUP se utilizó el lenguaje modelado UML, el resultado muestra que el sistema es eficiente y mejorar su trabajo en relación a las búsquedas y reportes, llegando a la conclusión que la implementación mejoro la gestión de las consultas médicas y también los tiempos de atención a los pacientes.

### 2.1.3. Antecedentes a nivel regional

El autor Benites (2022) en su investigación titulada, "Propuesta de implementación de un sistema web de historias clínicas en el centro médico ocupacional Sanna – Talara, 2022", cuyo objetivo es proponer la implementación de un sistema de gestión de historias clínicas en el centro médico ocupacional Sanna – talara, 2022; la investigación tuvo como diseño no experimental de tipo descriptica con nivel cuantitativo, el resultado en la primera dimensión del nivel de satisfacción actual muestra que el 70% del personal están insatisfechos con el sistema actual, y la segunda dimensión en el nivel de aceptación de implementar un sistema de gestión el 90% de los trabajadores consideraron favorable la propuesta de implementación, llegando a la conclusión que el sistema web mejorar la administración de información de los pacientes.

El autor Morales (2019) en su investigación titulada, "Análisis y diseño de un sistema de gestión de historias clínicas para pacientes del centro de salud Pachitea", cuyo objetivo es analizar los requisitos del centro de salud y proponer mejorar en la forma de realizar sus procedimientos, al ser una investigación de análisis y diseño solo se utilizó el lenguaje UML, llegando a la conclusión que el sistema de gestión podrá realizar las tareas de registro y búsquedas de historias clínicas con mayor rapidez.

El autor Peralta (2019) en su investigación titulada, "Implementación de un sistema informático de registro y control de historias clínicas para reducir los tiempos de atención a los pacientes del hospital universitario de la universidad nacional de Piura", cuyo objetivo es realizar la implementación de un sistema informático de registro y control de historias clínicas del hospital universitario de la universidad nacional de pira para reducir los tiempo de atención a los pacientes, la metodología es de enfoque cuantitativo de diseño no experimental de corte transversal, el resultado que se obtuvo del cuestionario a los paciente tubo como resultado que el registro ates de implementar el sistema es de 223 segundo y al implementar el sistema es de 130 segundos, llegando a la conclusión que la implementación del sistema ha permitido que la información se registrada y encontrada de manera rápida.

#### 2.2. Bases teóricas

#### 2.2.1. Rubro de la empresa

El puesto de salud Malval pertenece a la jurisdicción de la DISA y tiene como rubro la salud pública a nivel regional garantizando el pleno derecho del acceso a la salud de la población (García, 2023).

#### 2.2.2. La empresa Investigada

El puesto de salud malval pertenece a la dirección de salud tumbes (DISA), es un establecimiento de salud clasificado por el ministerio de salud MINSA como puestos de salud o postas de salud. El establecimiento es de categoría I-2 en el distrito de corrales y tiene la obligación de proteger la integridad personal, favoreciendo la salud, evitando las enfermedades y lograr la atención completa de todos los habitantes.

# Tabla 1

#### Datos de la empresa

| Nombre        | <b>Puesto De Salud Malval</b>                  |
|---------------|------------------------------------------------|
| Código        | 1868                                           |
| Clasificación | Puestos De Salud o Postas de Salud             |
| Tipo          | Establecimientos de salud sin intermediarios   |
| Categoría     | $I-2$                                          |
| Dirección     | Jirón Jr. Plaza de Armas Nº 131 Malval Corales |
|               | Tumbes                                         |
| Teléfono      | 95281477                                       |
| Horario       | $8:00 - 20:00$                                 |
| Distrito      | Corrales                                       |
| Provincia     | Tumbes                                         |
| Departamento  | <b>Tumbes</b>                                  |
| <b>DISA</b>   | Tumbes                                         |
| Ubigeo        | 940                                            |
| <b>RUC</b>    | 20171001065                                    |
| Unidad        | Salud Regional                                 |
| ejecutora     |                                                |

Nota. (García, 2023)

Visión

Al 2018 ser una región líder en el Perú en gestión de salud basada en la APS Reenfocada.

# Misión

La DIRESA Tumbes se constituye como institución rectora de la salud pública a nivel regional garantizando el pleno derecho del acceso a la salud de la población con calidad y eficiencia, basada en la atención integral de salud con enfoque familiar y comunitario de la APS Reenfocada.

Ubicación Geográfica

El puesto de salud se encuentra ubicada en el jirón Jr. plaza de armas N° 131 en el distrito de corrales.

# Figura 1

Ubicación geográfica del Puesto de Salud Malval

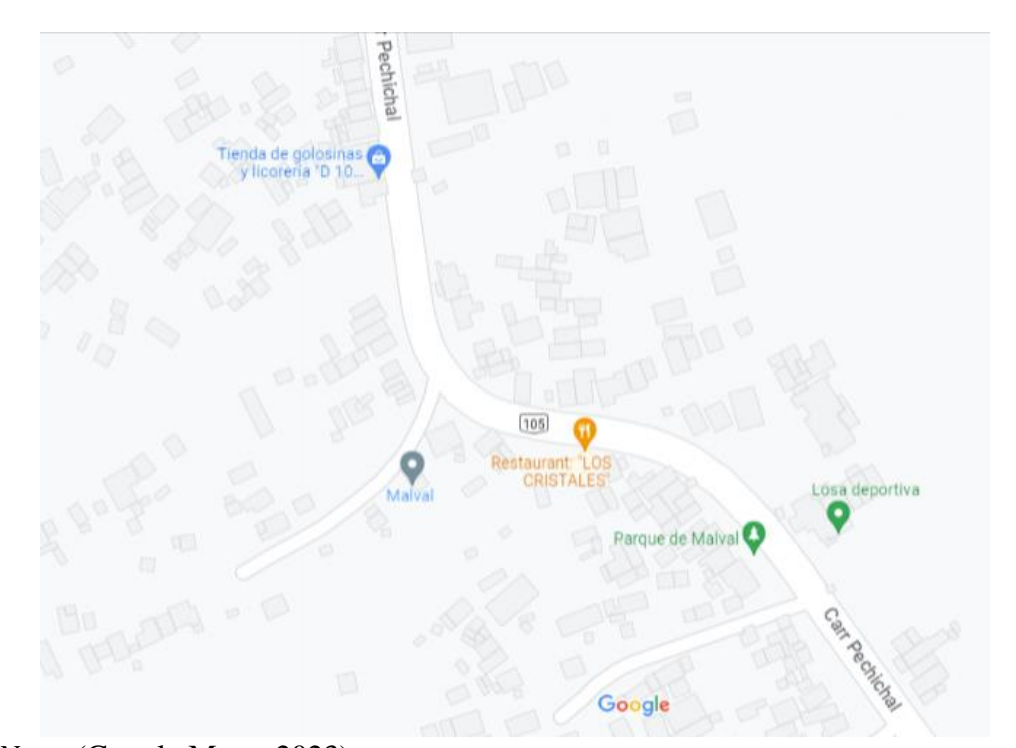

Nota. (Google Maps, 2023) Infraestructura Tecnológica

El puesto de salud cuenta con los materiales tecnológicos que sirven para el trabajo del personal.

# Tabla 2

Infraestructura tecnológica

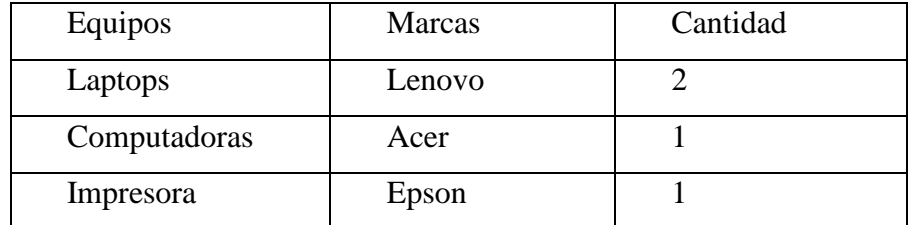

Nota. (García, 2023)

Organigrama

Figura 2

Organigrama del Puesto de Salud Malval

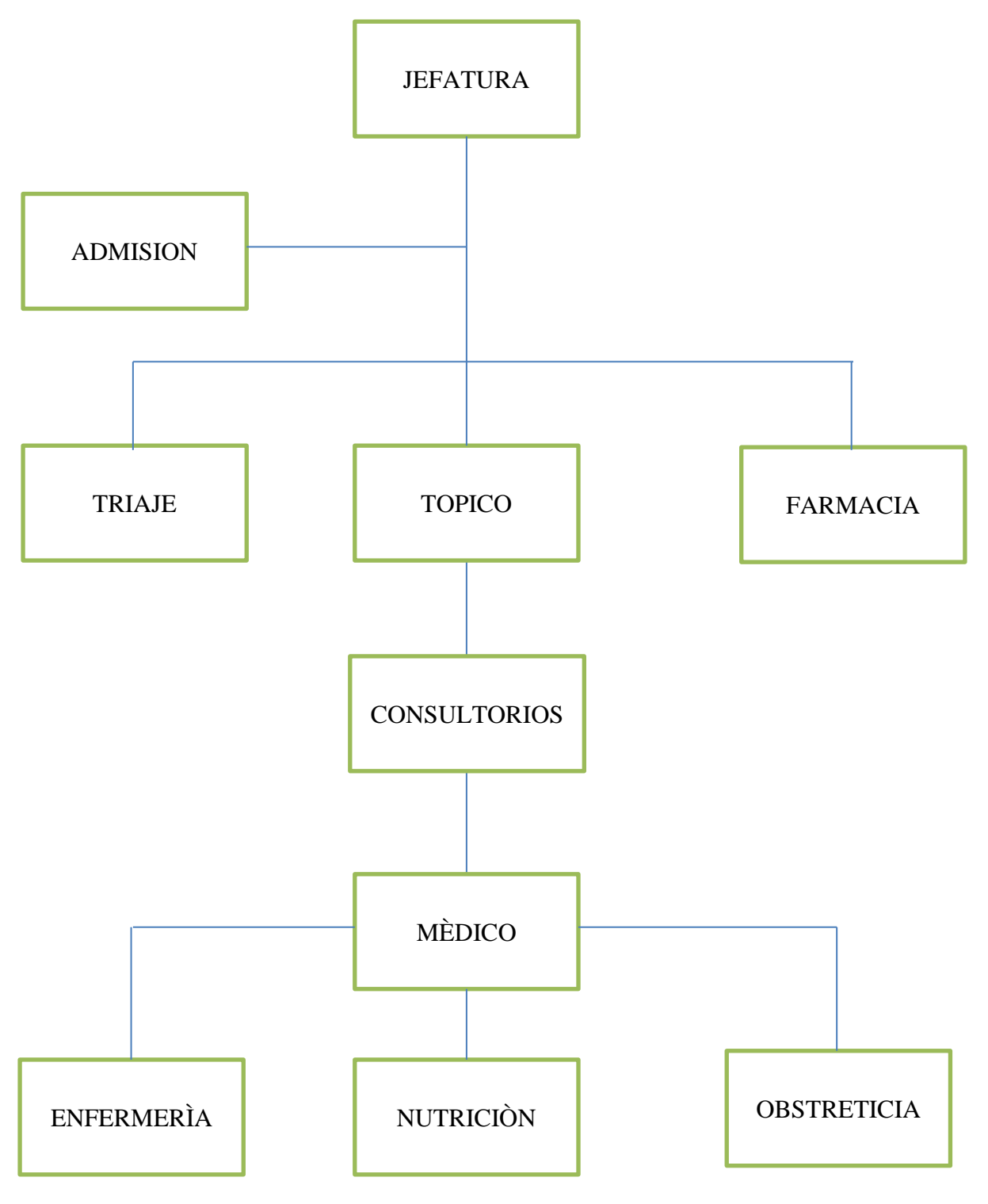

Nota. (García, 2023)

# 2.2.3. Las Tecnologías de información y comunicaciones (TIC) Definición:

Según Belloch (2012) las TIC son avances científicos producidos en el ámbito informático y telecomunicaciones. Las Tics son un conjunto de tecnologías que permiten el acceso, producción y comunicación de la información presentada en diferentes códigos como el texto, imagen, sonido, entre otros.

Características de TIC

Según Grande (2023) las características son: Inmaterialidad, Interactividad, Instantaneidad, Innovación, Digitalización, Interconexión, Diversidad.

Ventajas de TIC

Según Bonilla (2014) las ventajas son: Acceder a recursos educativos, Reducir el tiempo en el aprendizaje, Desarrollar habilidades individuales, Mayor cercanía entre las personas como la comunicación por correo, videollamada, etc.

Ventajas de TIC

Según Diaz (2013) las ventajas son: Al tener acceso a demasiada información es fácil distraerse en la búsqueda, el costo de la tecnología es elevado, el aumento de la eficiencia y la automatización puede causar pérdida de empleos y la tecnología proporciona una variedad de métodos para estafadores, para robar datos personales.

# 2.2.4. Teoría relacionada con la variable de estudio

# Historia Clínica

Según Guzmán & Arias (2012) Es un documento importante privado, obligatorio y sometido a reserva ya que se encarga de recoger cronológicamente las condiciones de salud de los pacientes, donde se

encuentran los procesos a los que se ha sometido, alergias, y también información de los padres, lo cual es importante para las entidades médicas.

#### Sistema web

Según Codina, Marcos & Pedraza (2009) los sistemas web son similares a una página web, pero su funcionalidad es muy superior ya que están creadas específicamente para las necesidades de una empresa o institución, están alojados en un servidor de internet o también pueden alojarse en una intranet (red local), los sistemas web al alojarse en un servidor pueden acceder desde cualquier lugar y momento, además se necesita ingresar credenciales como usuarios y contraseña, lo que significa que no cualquiera podrá acceder.

#### Navegador web

Según Murillo (2017) el navegador web es el programa más utilizado por todos los usuarios en el mundo, ya que permite acceder a las páginas web y sistemas web en tiempo real, para utilizar el programa se necesita acceso a internet para así poder ingresar sin tener ningún problema.

#### Servidor web (Hosting)

Según Andreu (2010) son ordenadores especiales en el cual se puede alojar cualquier tipo de información como las páginas web, sistemas web entre otras, los servidores son parecidos a las computadoras, la diferencia es que están permanentemente funcionando las 24 horas de los 365 días del año, los servidores se encargan de guardar y emitir datos para que los usuarios puedan interactuar sin ningún problema.

#### Dominio

Según Luna, Ainoa (2013) el dominio web es mejorar el acceso a las páginas web mediante un nombre de dominio (https://www.google.com), sin la ayuda del dominio, las personas buscarías las páginas mediante las IP (64.233.160.0), lo que sería muy difícil para los usuarios recordar todas las IP de las páginas, por eso es importante el dominio web.

#### Lenguajes de programación

#### **PHP**

El autor Beati (2015) dice que el lenguaje de programación PHP es utilizado a la hora de crear páginas web, PHP junto con HTML y CSS, crean paginas muy potentes y amigables para el usuario. Crear una página web con PHP tiene beneficios que cuenta con varios procesos como la creación de formulario, contenido y dinámico, entre otras cosas.

Según Eslava (2013) el lenguaje PHP es del lado del servidor, lo que quiere decir que el usuario no puede ver la programación, solo puede ver el documento HTML que no es importante para la página lo que lo hace seguro.

# Características de PHP

Según Arias (2013) las características son: Velocidad y robustez, estructurado y orientado a objetos, portabilidad, tipado dinámico, sintaxis similar a  $C/C++y$  perl, open Source.

#### JavaScript

Según el autor Sánchez (2012) JavaScript es un lenguaje de programación conocido por ser ligero, ya que al crear una página web con este lenguaje, se crea efectos y funciones complementaria a HTML. JavaScript al trabajar con HTML se puede usar dentro o fuera del código HTML.

#### Características de JavaScript

Según Ayoze (2017) las características son: Imperativo y estructurado, tipado Dinámico, basado en objetos, funcional, evaluación en tiempo real de ejecución, basado en prototipos.

#### Ventajas de JavaScript

Según Luna (2019) las ventajas son: lenguaje sencillo y veloz, integrado en motores web, ejecuta sintaxis rápida, ya está integrado en los

navegadores, es versátil para el desarrollo web dinámico, es soportado por todos los dispositivos móviles actuales, también permite el desarrollo de Apps móviles hibridas, es multiplataforma, disminuye el ancho de banda, modo fluido y trasparente con HTML y es base de los Frameworks más populares.

#### Base de datos

Según Marqués (2009) las bases de datos son un grupo de información que está organizada eficientemente para que el usuario o empresa lo pueda utilizar, la cual es muy importante, ya que contiene datos como la información del trabajador, y otros datos del usuario o empresa.

El autor Osorio (2008) describe que las bases de datos con información almacenada que se puede utilizar de manera rápida la cual es importante para el usuario o empresa.

# Características de una base de datos

Según Pulido, Escobar & Núñez (2019) las características son: independencia de los datos lo que significa que los datos no dependen del programa, reducción en la redundancia a la duplicada de los datos y seguridad en la protección a los usuarios no permitidos.

#### Ventajas de una base de datos

Según Nevado (2010) algunas de las ventajas son: independencia de los datos, programas y procesos, menor redundancia, integridad de los datos, coherencia en los datos, datos más documentados y acceso simultaneo a los datos.

#### Desventajas de una base de datos

Según Núñez (2023) las desventajas son: instalación costosa, necesidad de personal especializado, implantación larga y difícil, falta de rentabilidad a corto plazo y escaza estandarización.

**MySQL** 

Según Pérez (2013) MySQL es uno de los más importantes gestores de base de datos de tipo relacional, en este sector se puede conectar múltiples usuarios y al mismo tiempo utilizarlo.

Según Casillas, Ginesta & Mora (2015) MySQL Es un software libre que se utiliza para el mantenimiento (guardado, modificación y eliminación) de la información en las empresas.

características de MySQL

Según López (2016) las características son: Escrito en C y C++, usa GNU automake, autoconf y llibtool para la portabilidad, uso de multihilos mediate hilos del kernel, seguridad: ofrece un sistema de contraseñas para verificar el host y el tráfico de contraseñas está cifrado al conectarse a un servidor y soporta gran cantidad de datos.

Ventajas de MySQL

Según Lozano (2018) las ventajas son: es gratuito, ofrece una gran cantidad de características, existe multitud de interfaces de usuario y es compatible con otras bases de datos.

Desventajas de MySQL

Según Cambi & Zúñiga (2006) las desventajas son: carece de soporte para transacciones, rollback's y subconsultas, tiene una buena escalabilidad y no es viable con grandes cantidades de bases de datos.

#### Metodologías

**RUP** 

Según Jaramillo (2016) la metodología RUP son faces necesarias para el desarrollo y mantenimiento de sistemas en las diferentes áreas de la organización que se está realizando dicho proyecto. Esta desarrollada para la

creación de software de buena calidad que cumplan con las expectativas de los usuarios al utilizar el sistema.

# Características de RUP

Según Báez & Suárez (2013) las características son: iterativo e incremental, dirigido por casos de uso, centrado en la arquitectura.

# Fases de RUP

Según Morales (2006) las fases son: Inicio, elaboración, construcción, transición.

#### 2.3. Hipótesis

# 2.3.1. Hipótesis General

La implementación del sistema web para el proceso de gestión de historias clínicas mejora el control de los documentos para el puesto de salud malval.

### 2.3.2. Hipótesis específicas

- 1. El buen análisis del actual proceso de las historias clínicas que tiene el puesto de salud Malval ayuda a mejorar el proceso.
- 2. La aplicación del proceso de desarrollo de software RUP, junto con el lenguaje unificado de modelo (UML) cumple con las necesidades específicas para la recreación de un sistema.
- 3. El correcto uso del lenguaje de programación PHP de la mano con HTML y CSS permite el desarrollo de interfaces amigables para el usuario.

# **III. METODOLOGÍA**

#### $3.1.$ Nivel, tipo y diseño de la investigación

La investigación fue por su naturaleza de datos de nivel cuantitativo, por su nivel de profundidad de tipo descriptivo y diseño no experimental de corte transversal, nivel cuantitativo porque recopilo y analizo los datos obtenidos utilizando la estadística y herramientas informáticas ósea datos que se pueden contar y medir, en cuanto al tipo descriptivo porque ocurrió en un ambiente natural para describir la variable de estudio y de diseño no experimental porque se encargó de observa y analizar a la personas que tiene relación con el proceso sin manipular la variable a investigar y de corte transversal porque se obtuvo los resultados de una población definida en un solo punto específico de tiempo

Cuantitativo: es un conjunto de procesos en secuencia y probatorio, es decir que se tiene que aprobar un proceso para seguir con el otro no se puede brincar o eludir ningún proceso. Se usa para probar la hipótesis mediante la recolección de datos (Mendoza & Hernández, 2000).

Descriptivo: como su nombre lo dice buscar describir fenómenos, situaciones, contextos y eventos, también especificar las propiedades, características y los perfiles de las personas, grupos, comunidades, población, proceso u otro fenómeno para analizar (Mendoza & Hernández, 2000).

No experimental: es la investigación que no realiza ninguna manipulación de las variables, es decir lo que hace esta investigación es solo observar los fenómenos en su contexto natural para luego analizarlos, esta investigación no genera ninguna situación, sino que utiliza las que ya existen (Mendoza & Hernández, 2000).

Transversal: es recolectar datos en un tiempo y en un momento específico, su propósito es observar a los individuos en un momento dado para analizar su incidencia e interrelación (Mendoza & Hernández, 2000).

17

#### $3.2.$ Población y muestra

#### Población

En la siguiente investigación se determinó la población que está conformada con la cantidad de 800 persona que mantienen relación con el tema de investigación, es decir todos los pacientes que tenga una historia clínica en el puesto de salud Malval.

La población: es el conjunto de elementos como personas, objetos, organismo que llevan relación con el caso de estudio, las características que tiene es que puede ser estudiada, medida y cuantificada y los tipos son finita e infinita (Mendoza & Hernández, 2000).

# Muestra

Con respecto a la muestra se seleccionó una muestra de 23 pobladores, obtenidos a través de un muestreo no probabilístico por conveniencia.

La muestra: es una un subgrupo de la población de interés sobre el cual se recolectarán los datos, la muestra es utilizada para recopilar información sin tener que estudiar a toda la población (Mendoza & Hernández, 2000).

# 3.3. Variable. Definición y operacionalización

# Tabla 3

Matriz de operacionalización de variables

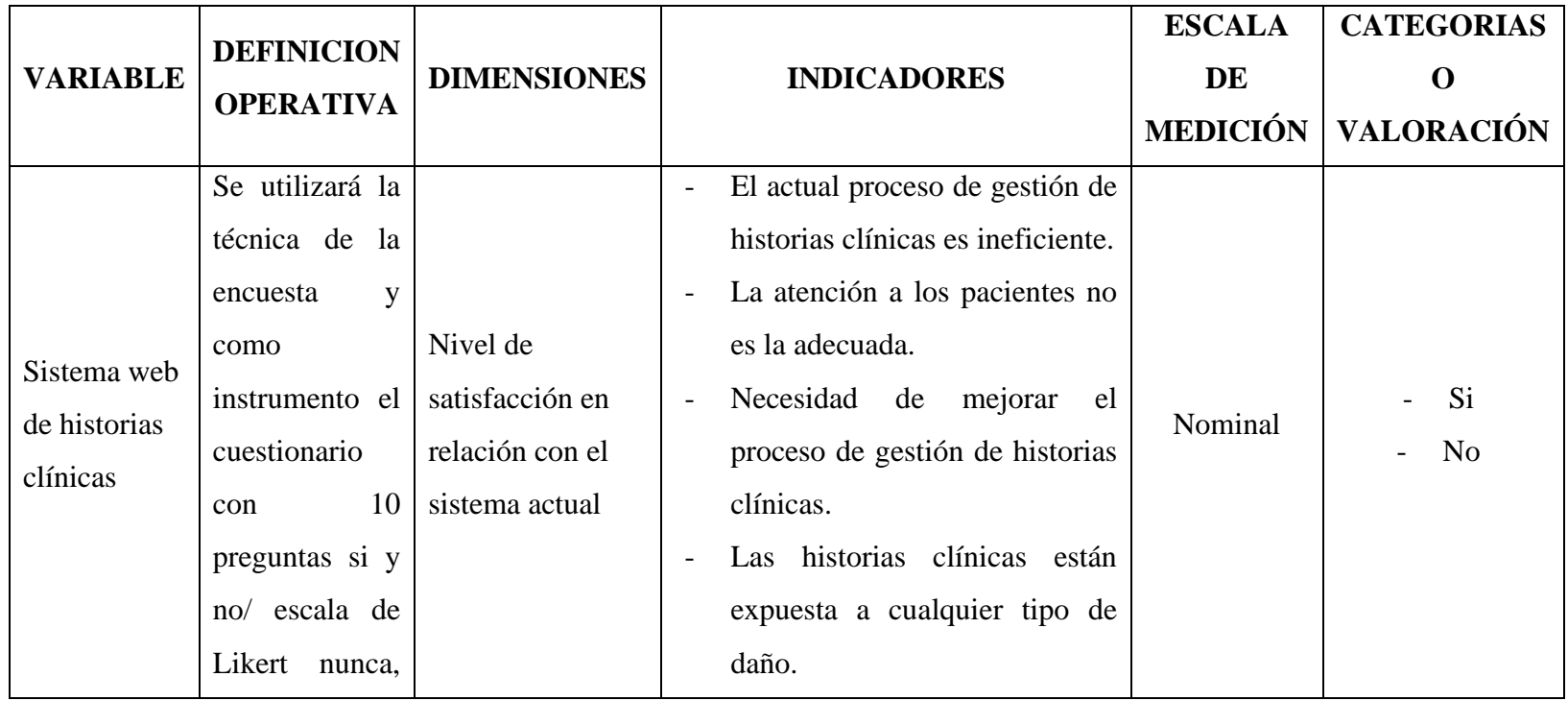

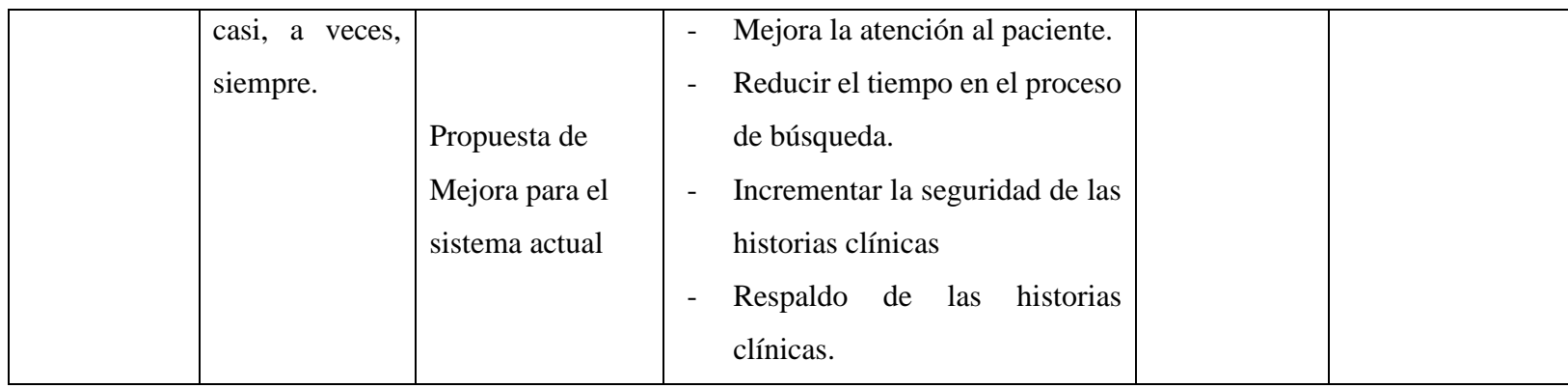

Nota. Elaboración Propia

#### 3.4. Técnicas e instrumentos de recolección de información

La investigación se ayudó a través de la técnica de la encuesta para agrupas la información y como instrumento de recolección el cuestionario.

#### 341 Encuesta

Encuesta: La encuesta es la técnica más utilizada por los investigadores, ya que al realizarla se puede obtener información rápida y precisa. La encuesta es un conjunto de procedimientos la cual al realizarla se recoge y analiza los datos de una muestra o población (Mendoza & Hernández, 2000)

# 3.4.2. Cuestionario

Cuestionario: es un conjunto de preguntas creadas específicamente para un propósito en particular, el cuestionario es fácil de analizar mediante fórmulas estadísticas (Mendoza & Hernández, 2000).

#### **3.5.** Método de análisis de datos

Una vez obtenidos los datos en la recolección de la encuesta, se empezó la tabulación de los resultados de cada pregunta en el programa Microsoft Excel 365, ya que representa funciones estadísticas que permiten realizar su respectivo análisis completo del resultado conde se indique:

- Los ítems de las preguntas.
- Porcentajes y gráficos.
- Analizar si se afirmas las hipótesis de la investigación.

# 3.6. Aspectos éticos

Esta investigación denominada propuesta de implementación de un sistema web para el proceso de gestión de historias clínicas para el puesto de salud Malval – Tumbes; 2023, tendrá todos los criterios que serán cumplidos a cabalidad que nos menciona el reglamento de integridad científica en la investigación de la ULADECH en su versión 001, cumpliendo estrictamente

todo lo que indica los siguientes principios (Universidad Católica los Ángeles de Chimbote, 2023):

- En la protección de la persona es garantizar el bienestar y seguridad por encima de la investigación, es respetar si dignidad, identidad, diversidad socio cultura, confidencialidad, privacidad, creencia y religión y sobre todo sus derechos fundamentales.
- La libre participación y derecho a estar informado a todo a las personas para que participen en la investigación, para que así puedan elegir entre desarrollar o no la investigación.
- La Beneficencia y no-maleficencia es asegurar por todos los medios el cuidado de la vida y el bienestar de las personas que ayudan en la investigación.
- En el Cuidado del medio ambiente y respeto a la biodiversidad podemos ver que cuidamos el medio ambientas al reducir el uso de papel a la hora de crear una historia clínica.
- La Justicia es poner el bien común la justicia por encima del interés personal, tratando a todos los que participan en la investigación de la misma manera.
- En la Integridad científica es tratar de realizar la investigación con toda la veracidad posible y evitar el engaño, también procurar el cumplimiento de los método, fuentes y datos científicos.

# IV. RESULTADOS Y DISCUSIÓN

# 5.1. Resultados

Dimensión 1: Nivel de satisfacción en relación con el sistema actual Tabla 4

Satisfacción en la solicitud de la historia clínica

| Alternativas   | n  | $\%$   |
|----------------|----|--------|
| Si             |    | 21.74  |
| N <sub>o</sub> | 18 | 78.26  |
| Total          | 23 | 100.00 |

Nota. Elaboración Propia.

Se observa que el 78.26% de los pobladores encuestados en el distrito de corrales no creen que el proceso al solicitar una historia clínica es rápido y el 21.74% de los pobladores si lo creen.

# Tabla 5

#### Satisfacción con la atención

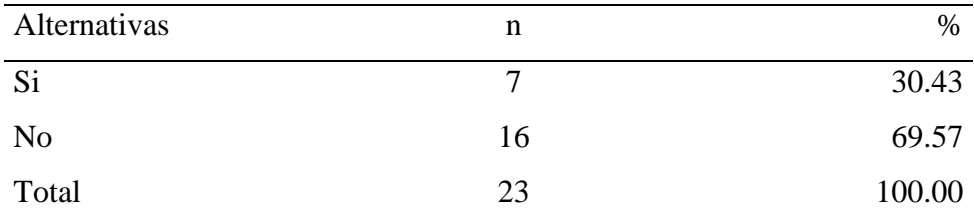

Nota. Elaboración Propia.

Se observa que el 69.57% de los pobladores encuestados en el distrito de corrales no creen que el actual proceso atención es la adecuada y el 30.43% de los pobladores si creen.

# Tabla 6

| Alternativas   | n  | %      |
|----------------|----|--------|
| Si             | −  | 30.43  |
| N <sub>o</sub> | 16 | 69.57  |
| Total          | 23 | 100.00 |

Conocimiento en el guardado de la historia clínica

Nota. Elaboración Propia.

Se observa que el 69.57% de los pobladores encuestados en el distrito de corrales no creen que las historias clínicas se guardan de manera segura y el 30.43% de los pobladores no lo creen.

# Tabla 7

Seguridad de las historias clínicas

| Alternativas   | n  | $\%$   |
|----------------|----|--------|
| Si             | n  | 26.09  |
| N <sub>o</sub> | 17 | 73.91  |
| Total          | 23 | 100.00 |

Nota. Elaboración Propia.

Se observa que el 73.91% de los pobladores encuestados en el distrito de corrales no considera que la seguridad y el respaldo de las historias clínicas es la adecuada y el 26.09% de los trabajadores si consideran.
Eficiencia al llenar una historia clínica

| Alternativas | n  | $\%$   |
|--------------|----|--------|
| Si           |    | 30.43  |
| No           | 16 | 69.57  |
| Total        | 23 | 100.00 |

Nota. Elaboración Propia.

Se observa que el 69.57% de los pobladores encuestados en el distrito de corrales no creen que el llenado de historias clínicas es la eficiente y el 30.43% de los pobladores si creen.

## Tabla 9

Resumen de la dimensión 1

| Alternativas | n  | %      |
|--------------|----|--------|
| Si           |    | 13.04  |
| No           | 20 | 86.96  |
| Total        | 23 | 100.00 |

Nota. Elaboración Propia.

Se observa que el 86.96% de los pobladores encuestados en el distrito de corrales no creen que el sistema actual sea el correcto mientras que el 13.04% creen lo contrario.

### Dimensión 2: Propuesta de mejora para el sistema actual

### Tabla 10

Mejora del control de historia clínica

| Alternativas   | n                        | $\%$   |
|----------------|--------------------------|--------|
| Si             | 23                       | 100.00 |
| N <sub>0</sub> | $\overline{\phantom{0}}$ |        |
| Total          | 23                       | 100.00 |

Nota. Elaboración Propia.

Se observa que el 100.00% de los pobladores encuestados en el distrito de corrales si creen que al implementar un sistema web de gestión de historias clínicas mejorará el control de las historias.

### Tabla 11

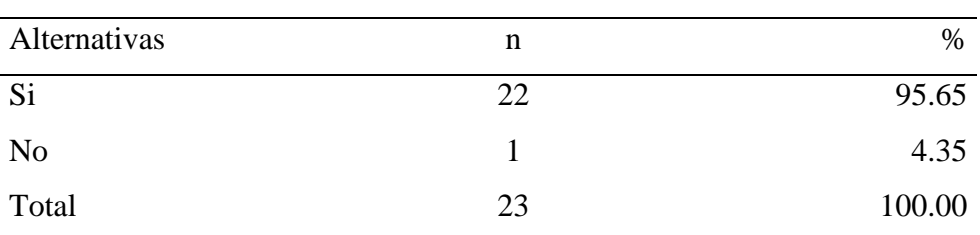

Mejora en la atención

Nota. Elaboración Propia.

Se observa que el 95.65% de los pobladores encuestados en el distrito de corrales si consideran que un sistema web mejorará la atención a los pacientes y el 4.35% de los pobladores no consideran.

| Alternativas   | n            | $\%$   |
|----------------|--------------|--------|
| Si             | 20           | 86.96  |
| N <sub>0</sub> | $\mathbf{R}$ | 13.04  |
| Total          | 23           | 100.00 |

Mejora en la búsqueda de las historias clínicas

Nota. Elaboración Propia.

Se observa que el 86.96% de los pobladores encuestados en el distrito de corrales si creen que al implementar el sistema web mejorara la búsqueda de las historias clínicas mientras que el 13.04% opinan lo contrario.

### Tabla 13

Mejora en la seguridad de las historias clínicas

| Alternativas   | n                        | $\%$   |
|----------------|--------------------------|--------|
| Si             | 23                       | 100.00 |
| N <sub>0</sub> | $\overline{\phantom{a}}$ |        |
| Total          | 23                       | 100.00 |

Nota. Elaboración Propia.

Se observa que el 100.00% de los pobladores encuestados en el distrito de corrales si creen que al implementar un sistema web mejora la seguridad de las historias clínicas.

| Alternativas   | n  | %      |
|----------------|----|--------|
| Si             | 18 | 78.26  |
| N <sub>o</sub> |    | 21.74  |
| Total          | 23 | 100.00 |

Mejora en el llenado de las historias clínicas

Nota. Elaboración Propia.

Se observa que el 78.26% de los pobladores encuestados en el distrito de corrales si consideran que al implementar un sistema web el llenado será más eficiente y el 21.74% de los pobladores no lo consideran.

#### Tabla 15

#### Resumen de la dimensión 2

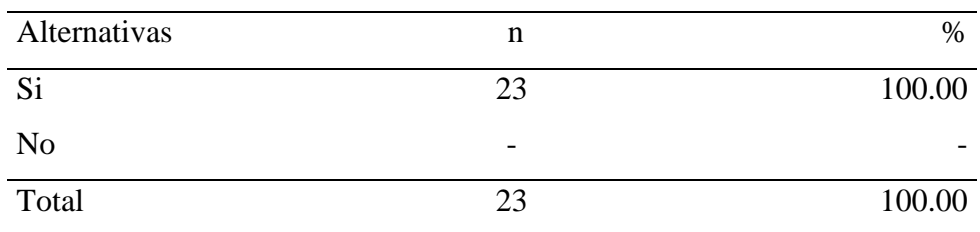

Nota. Elaboración Propia.

El 100.00% de los pobladores encuestados en el distrito de corrales si consideran que al implementar un sistema web de gestión de historias clínicas mejorar el proceso.

### Resumen general de las dimensiones

## Tabla 16

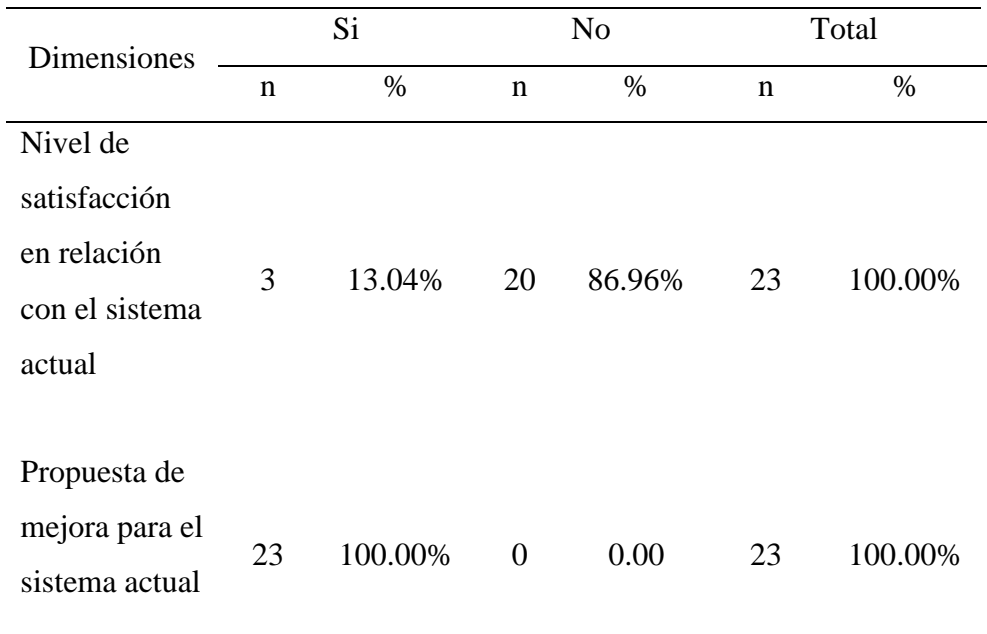

## Resumen general de las dimensiones

Nota. Elaboración Propia.

Se observa que la primera dimensión 86.96% no están satisfechos en relación con el sistema actual, asimismo en la segunda dimensión el 100.00% si están de acuerdo con la propuesta de mejora para el sistema actual del puesto de salud.

#### 5.2. Discusión

La presente investigación tuvo como objetivo general: implementar un sistema web para el proceso de gestión de historias clínicas para mejorar el control de los documentos para el puesto de salud Malval, 2023. Luego de interpretar todos los resultados realizados, se efectuaron los siguientes análisis de resultados.

- La 1er dimensión: Satisfacción con el sistema actual, el 86.96% de los pobladores encuestados manifestaron que NO están satisfechos con el actual sistema, mientras que el 13.04% de los pobladores encuestados manifestaron que SI están satisfechos con el actual sistema. Este resultado tiene semejanza con los resultados obtenidos en la investigación de Benites (2022) Titulada "Propuesta de implementación de un sistema web de historias clínicas en el centro médico ocupacional Sanna - Talara, 2022", quien en su respectivo trabajo indico que el 70.00% de los pacientes encuestados NO están satisfechos con el actual sistema, mientras que el 30.00% de los pacientes encuestados manifestaron todo lo contrario. Esto coincide con Rojas, Cedamanos & Vargas (2015) que nos dice que las historias clínicas que están almacenadas en papel tienen el riesgo de perder información y no dar una buena atención a los pacientes, al implementar un sistema web, tiene una gran mejora a la hora de acceder a la información más rápido y llevar a cabo una gestión, estos datos se obtuvieron porque hay una gran cantidad de pobladores que tienen una historia clínica en el puesto de salud y creen que el tiempo en la obtención de las historias clínicas no cumple con las necesidades, lo que genera una mala atención en por parte del centro de salud.
- La 2da dimensión: Satisfacción con el sistema Propuesto, el 100.00% de los pobladores encuestados manifestaron que, SI están satisfechos con el sistema propuesto, este resultado tiene semejanza con los resultados obtenidos en la investigación de Calzado & Ynga (2022) Titulada "Sistema web para mejorar la gestión de historias clínicas en el consultorio odontológico, odontología especializada Marilyn

López", quien en su respectivo trabajo indico que el 83.00% de los pacientes encuestados SI están satisfechos con el sistema propuesto, mientras que el 17.00% de los pacientes encuestados manifestaron que, todo lo contrario, esto coincide con Curioso, Saldias & Zambrano (2002) que nos dice que un sistema web de historias clínicas mejora la vida de los pacientes y médicos ya que mejora la atención, la eficiencia en los médicos y una correcta atención médica. Estos resultados se obtuvieron ya que los pobladores encuestados ven una gran mejoría en la implementación del sistema web va que ofrece una mejora administración y seguridad en sus historias clínicas, también una atención adecuada y rápida

#### 5.3. Propuesta de mejora

Con el análisis obtenido sobre el proceso de gestión de historia clínica, se procedió con la implementación de un sistema web para el proceso de gestión de historias clínicas para el puesto de salud malval, 2019. Donde se plantea como propuesta mejorar la atención al poblador. La metodología que se utiliza es RUP, el lenguaje de programación PHP de lado del servidor, HTML5 y CSS3 en el diseño de interfaces y el gestor de base de datos MYSQL.

#### **Fundamentación de la Propuesta:**

Se empleo la metodología RUP en esta investigación, para la implementación de un sistema web para el proceso de gestión de historias clínicas para el puesto de salud malval, 2023. La meta principal es asegurar la producción de software de alta calidad que cumpla con las necesidades de los usuarios, con una planeación y presupuesto predecible, dividiendo los procesos en 4 faces: Inicio, Elaboración, Construcción y transición. Las principales razones para utilizar son:

- Provee un entorno de proceso de desarrollo configurable, basado en estándares.
- Permite tener en claro y accesible todos los procesos de desarrollo.
- Permite configurarlo con las necesidades de la institución y del proyecto.
- Evolución continua
- Adaptable
- Permie medición, estimación de costos y tiempo, nivel de avance.

La implementación del proyecto de sistema web aplico la metodología de desarrollo de software RUP, se definió los siguientes entregables para cada flujo de trabajo de la metodología.

### Tabla 17

Flujo de trabajo RUP

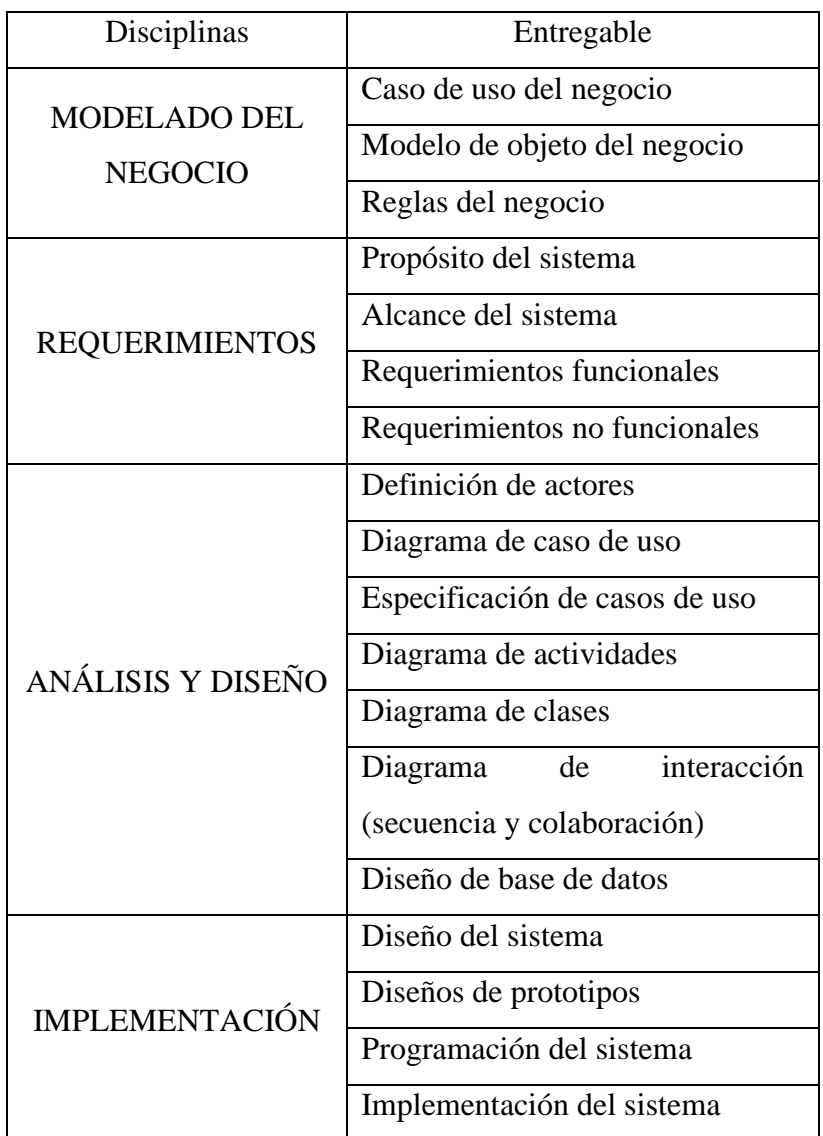

- 1. Modelado de negocios
	- a. Caso de uso del negocio

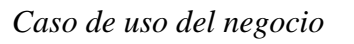

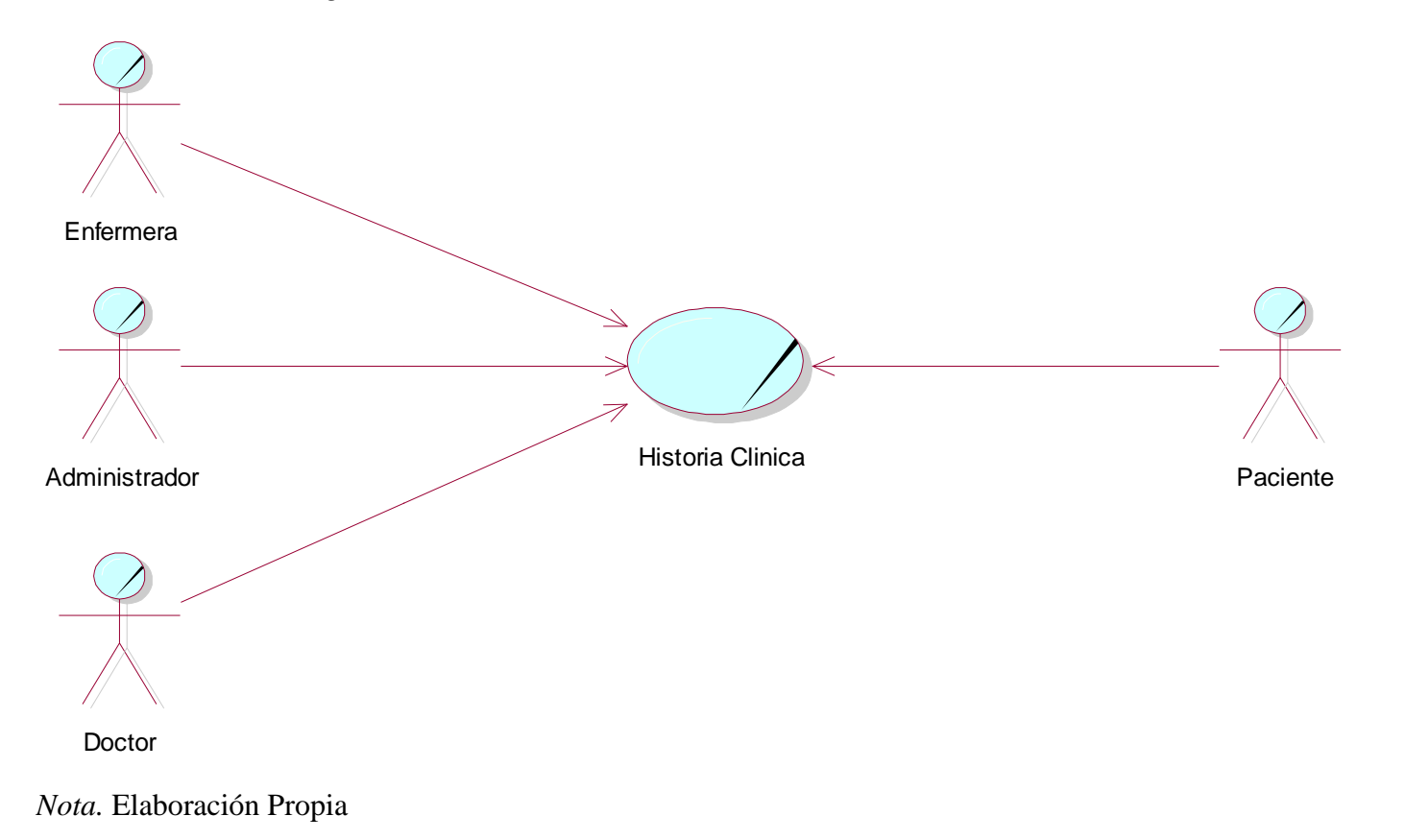

## b. Modelo de objeto del negocio

# Figura 4

### Historia Clínica

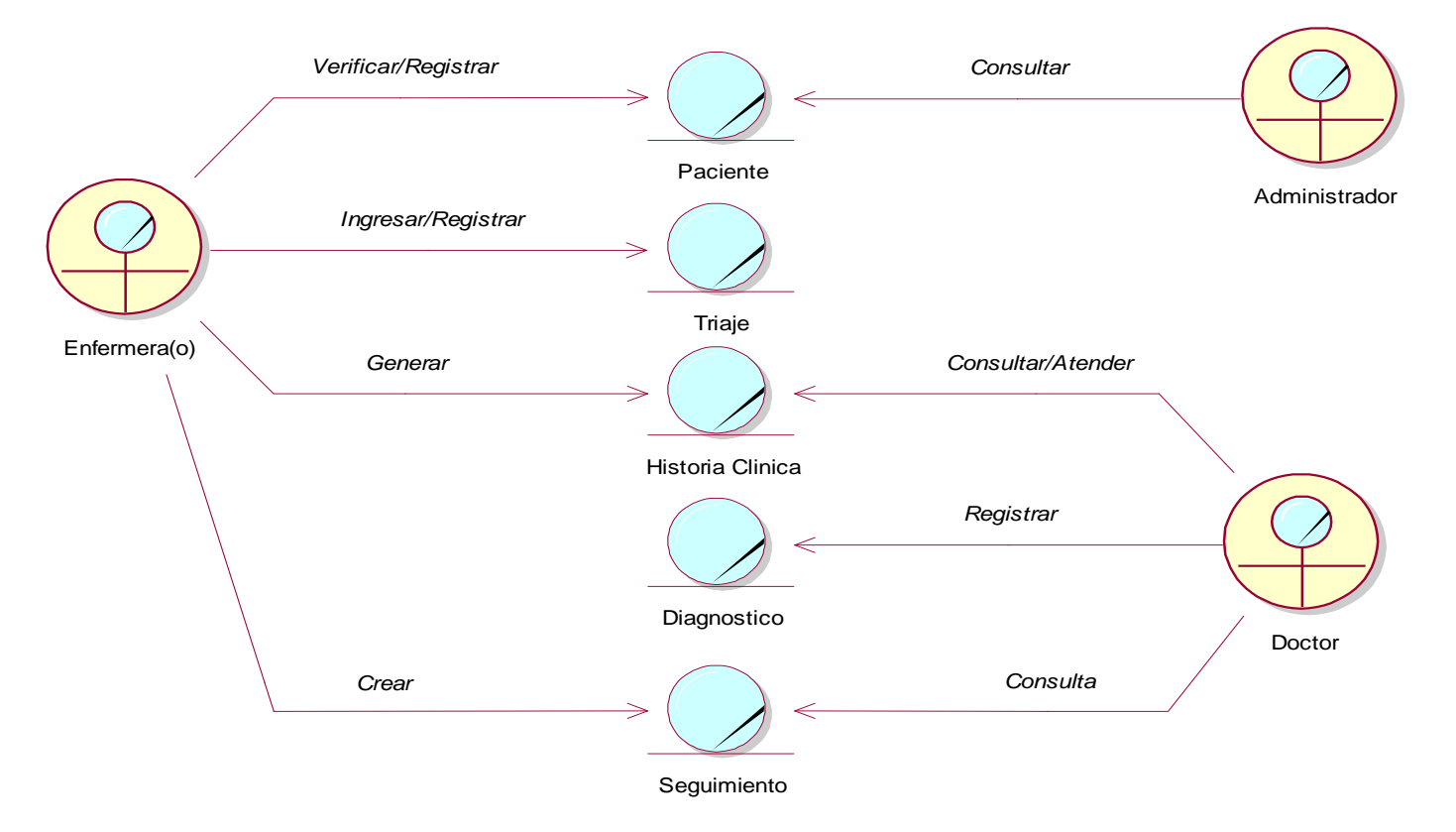

### c. Reglas del negocio

## Tabla 18

### Regla de Negocio

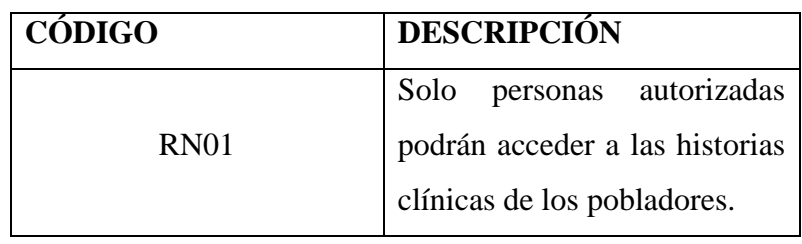

Nota. Elaboración Propia

### 2. Requerimientos

a. Propósito del sistema

Mejorar la atención a los pacientes, también mejorar la seguridad de las historias clínicas, mediante la implementación del sistema web.

b. Alcance del sistema

Se tiene como alcance del sistema los procesos del puesto de salud Malval, como a las personas que están involucradas como: los doctores, enfermeras y pacientes. Para mejorar el proceso de historias clínicas del puesto de salud.

c. Requerimientos funcionales del sistema

### Tabla 19

Requerimientos funcionales

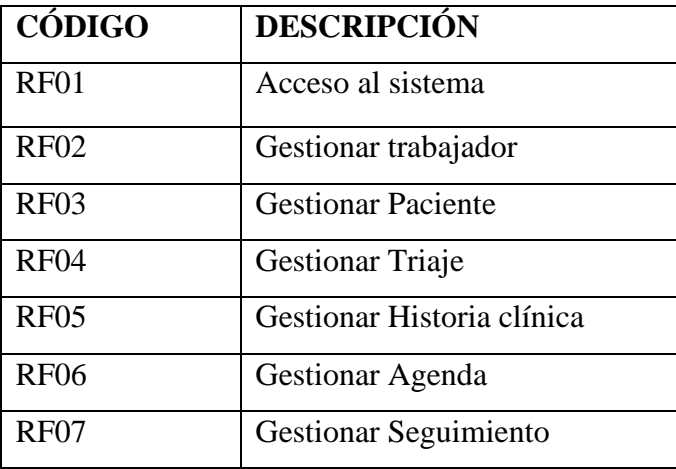

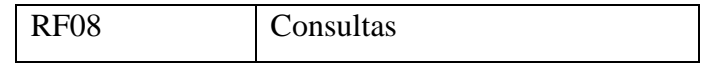

Nota. Elaboración Propia

d. Requerimientos no funcionales del sistema

### Tabla 20

Requerimientos no Funcionales

| Código            | Descripción                             |
|-------------------|-----------------------------------------|
| RNF01             | Servidor para alojar el sistema web     |
| RNF <sub>02</sub> | MySQL para administrar la base de datos |
| RNF <sub>03</sub> | Interfaces amigables con el usuario     |
| RNF <sub>04</sub> | Respaldo de base de datos               |

- 3. Análisis de diseño
	- a. Identificación de actores
		- Administrador: es la persona encargada de gestionar a  $\mathbb{L}$ los usuarios del sistema, también quien puede o no acceder al sistema, cambiar la contraseña en el caso de que el usuario se le olvide, también de hacer respaldo de la base de datos.
		- Enfermera: es la persona encargada de gestionar a los  $\overline{\phantom{a}}$ pacientes, ingresar al paciente al área de triaje y generar la historia clínica.
		- Doctor: es la persona encargada de atender a los pacientes que ha pasado por triaje, dar su diagnóstico y si cree conveniente puede agendar para hacer un seguimiento al paciente.
		- Paciente: es la persona que requiere de la atención de cualquier síntoma que presente.

b. Diagrama de casos de uso del sistema

# Figura 5

Acceder al sistema

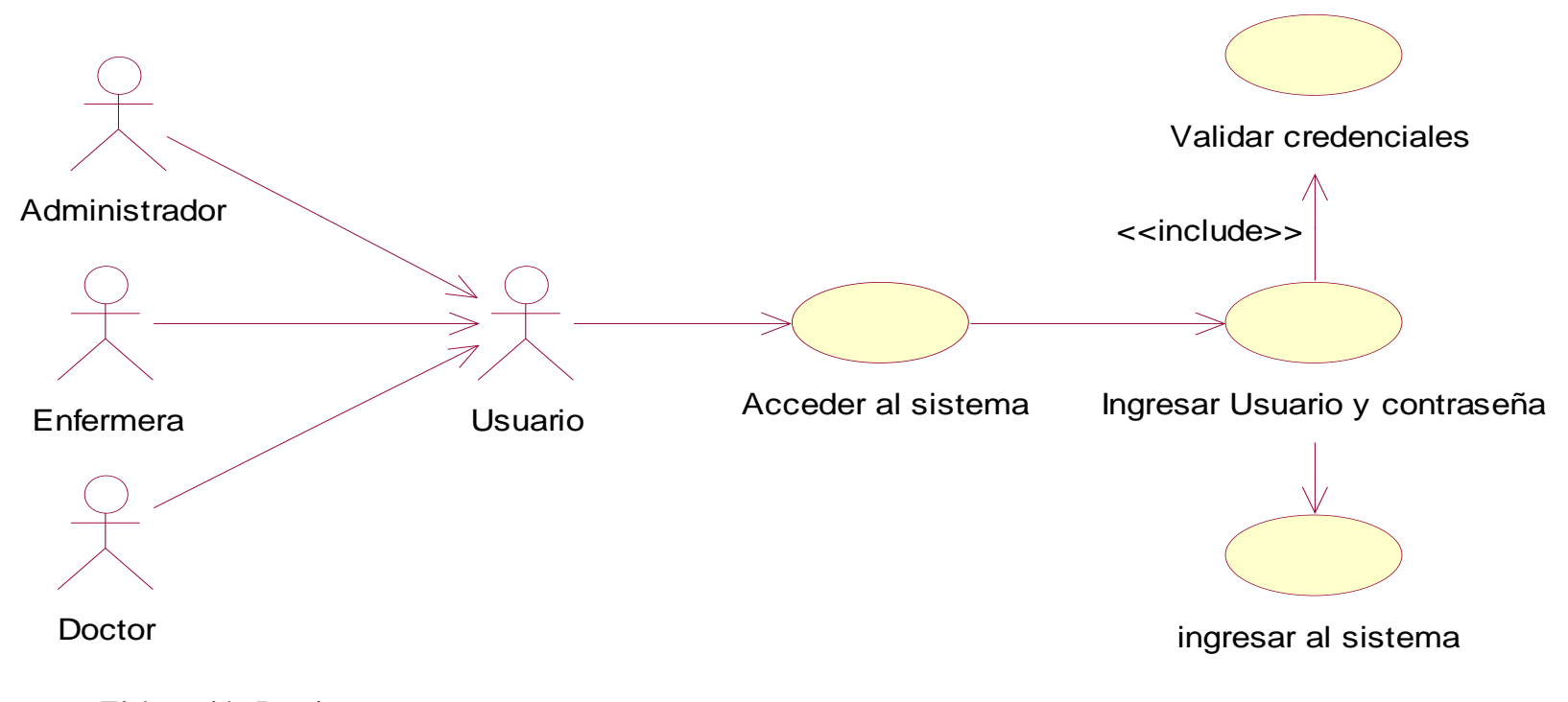

Nota. Elaboración Propia

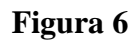

Gestionar Trabajador

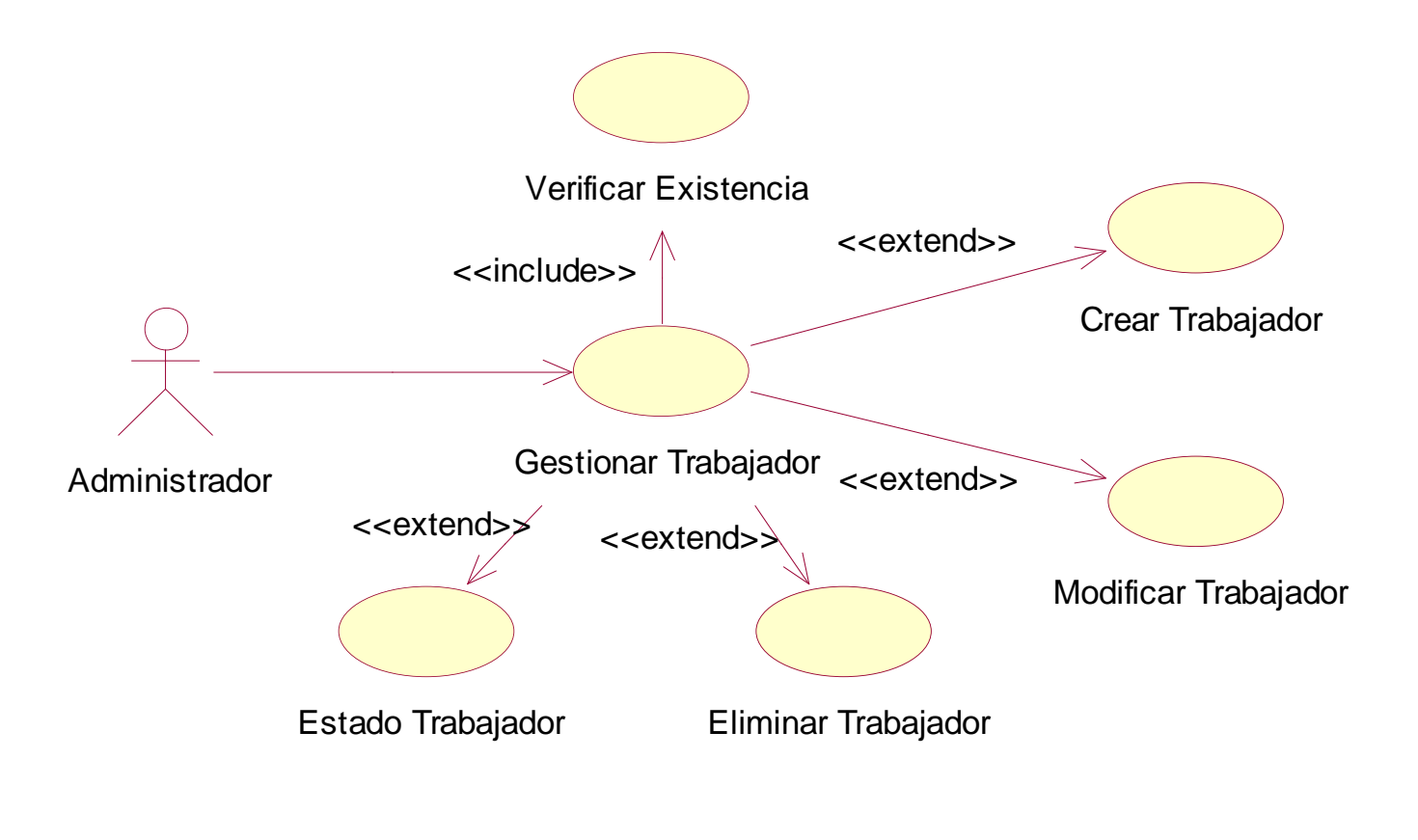

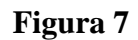

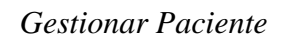

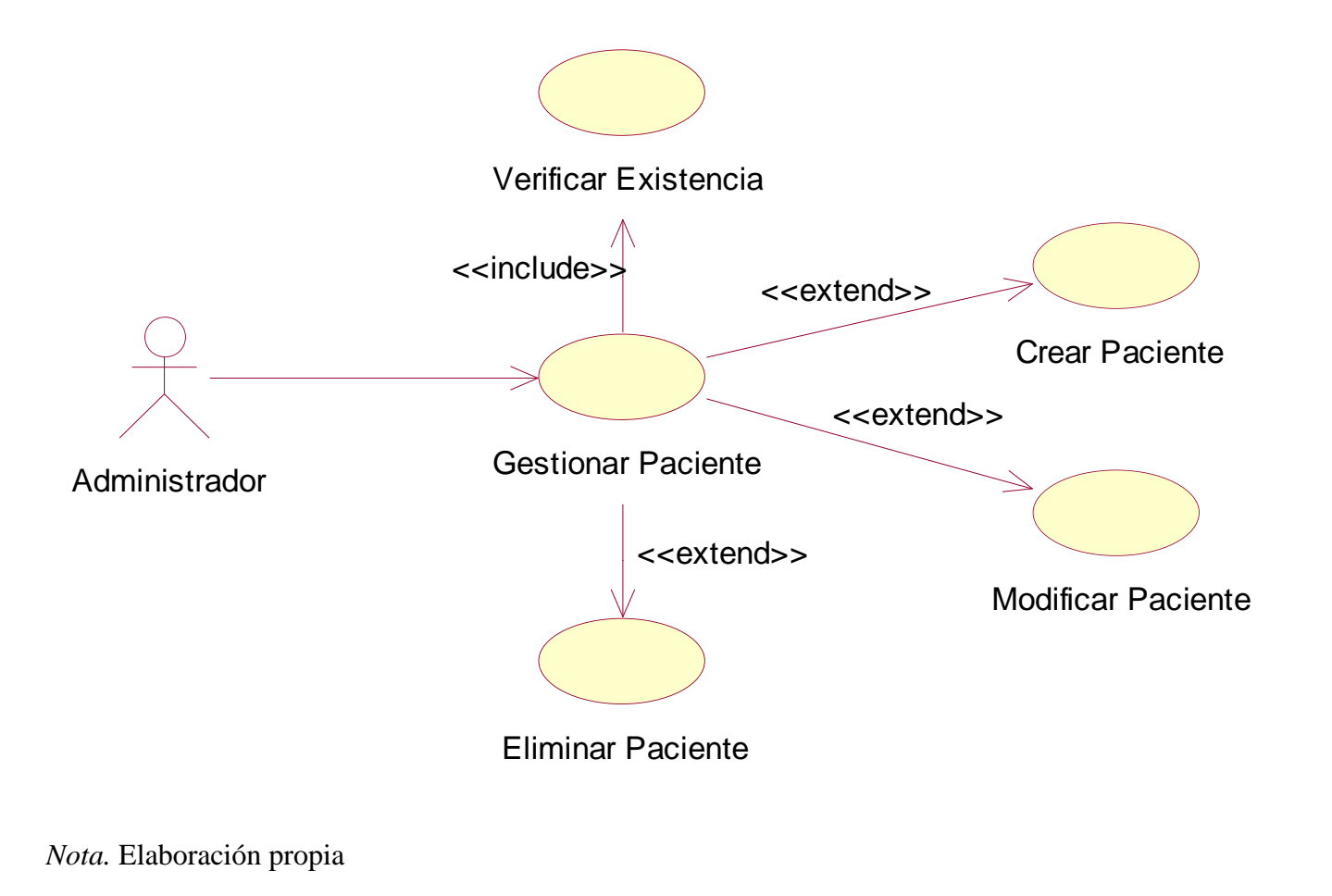

**Gestionar Triaje** 

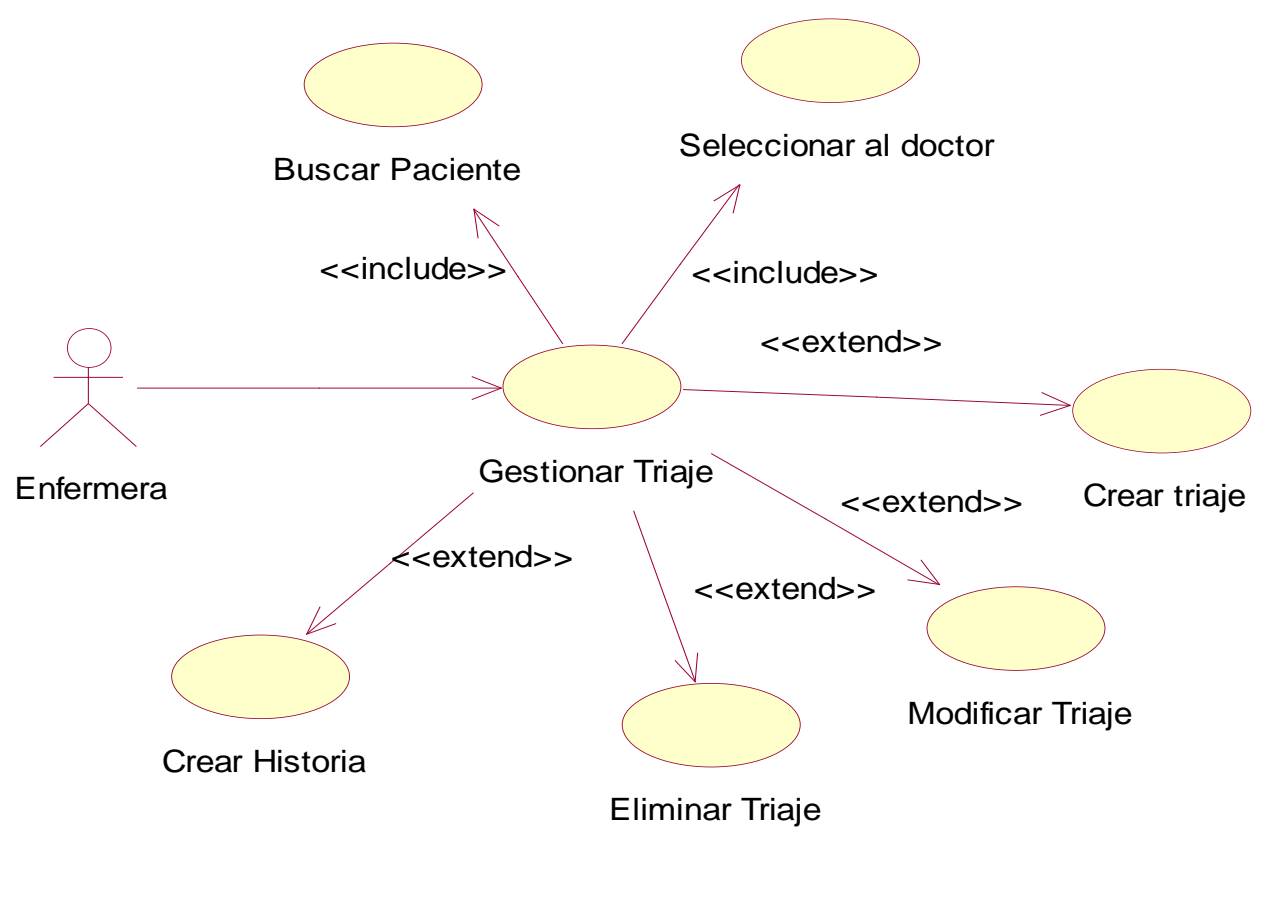

Nota. Elaboración propia

Gestionar Historia Clínica

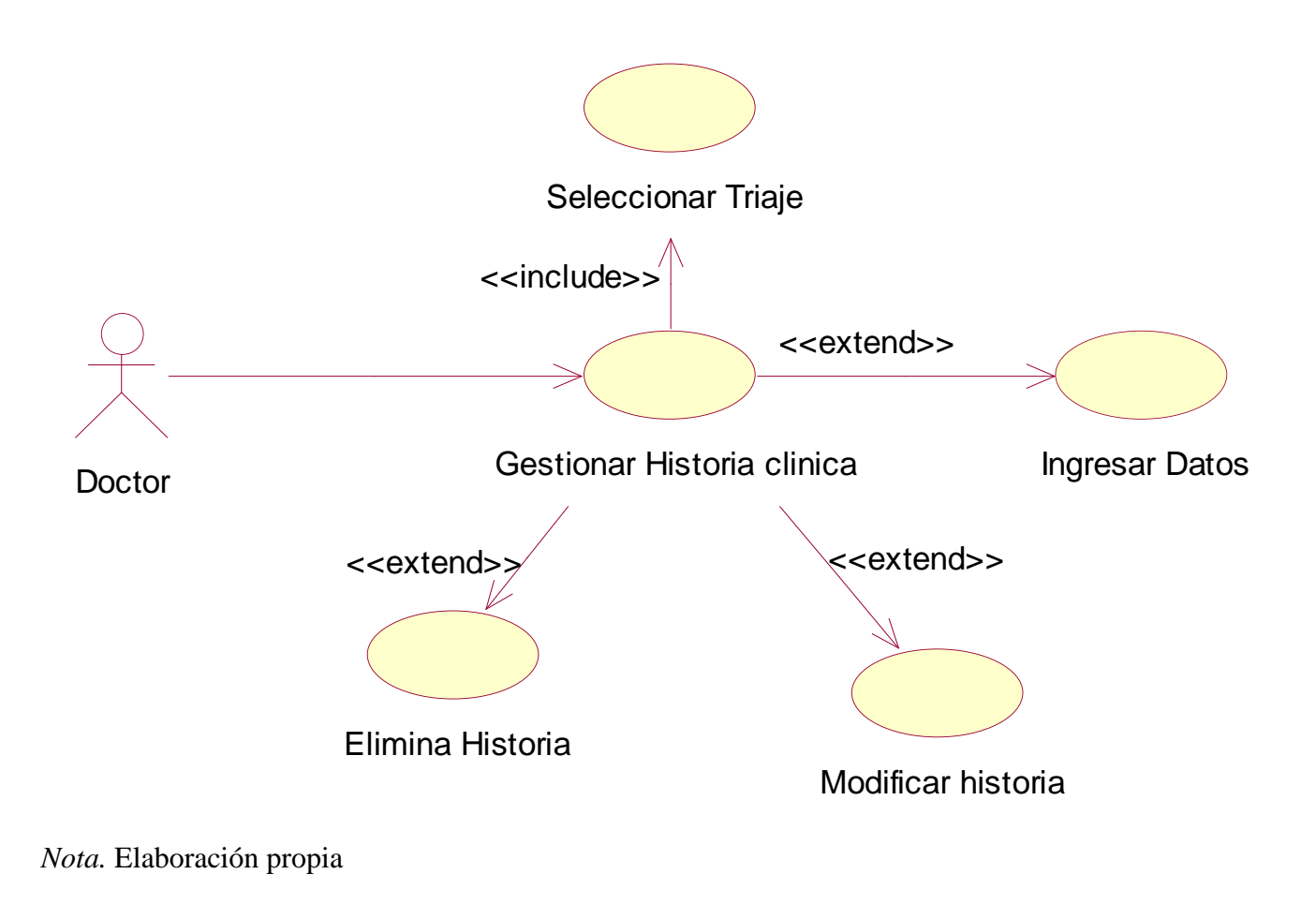

Gestionar Agenda

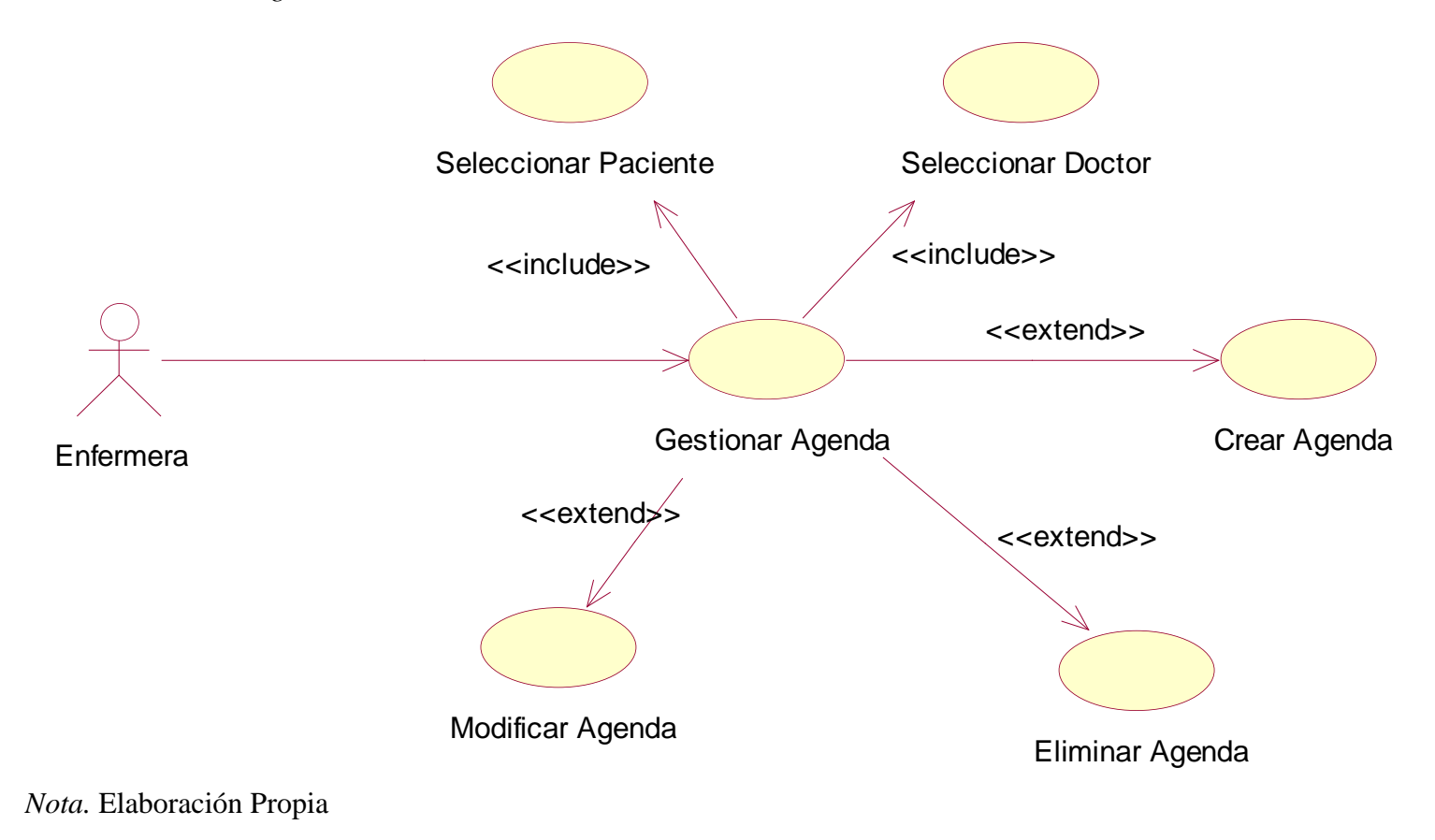

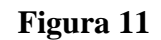

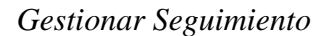

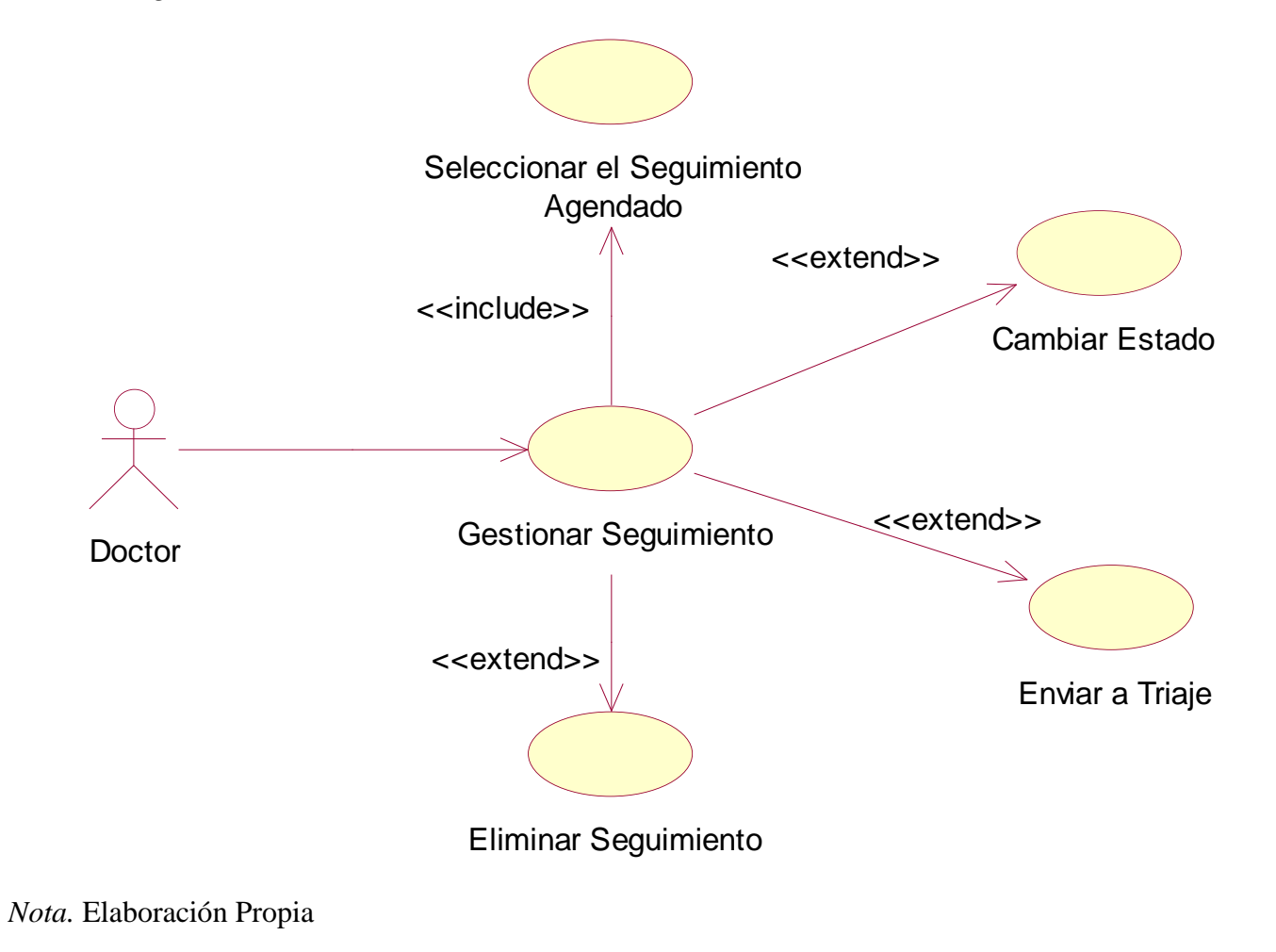

c. Especificación de caso de uso

# Tabla 21

# Especificaciones C.U Acceder al sistema

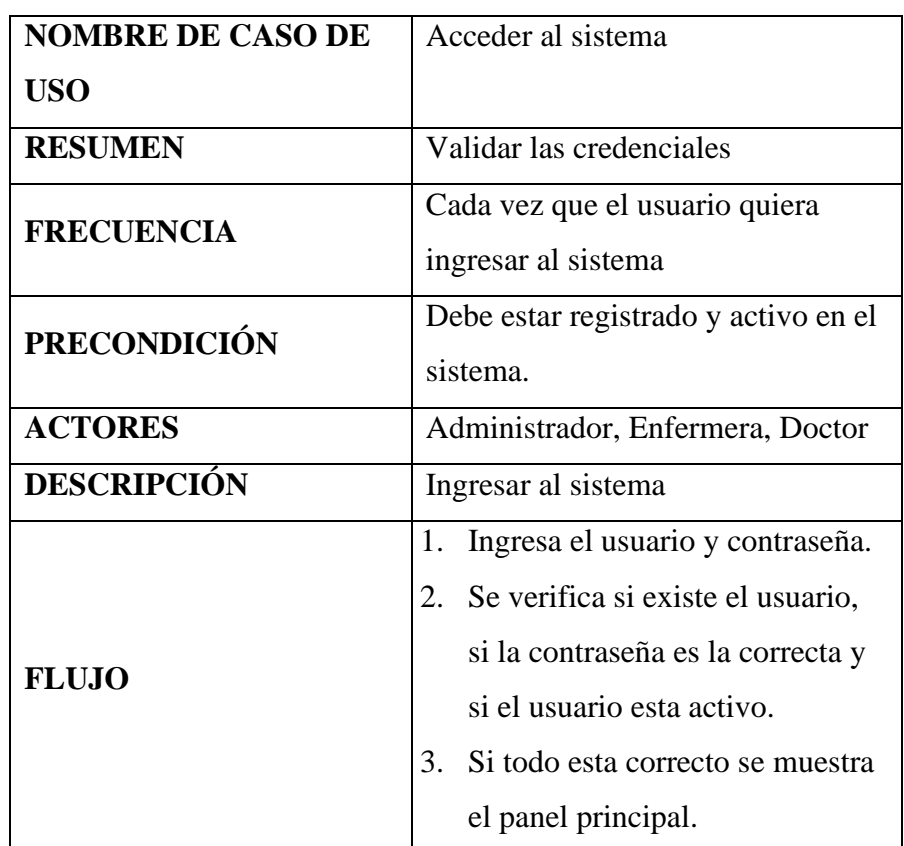

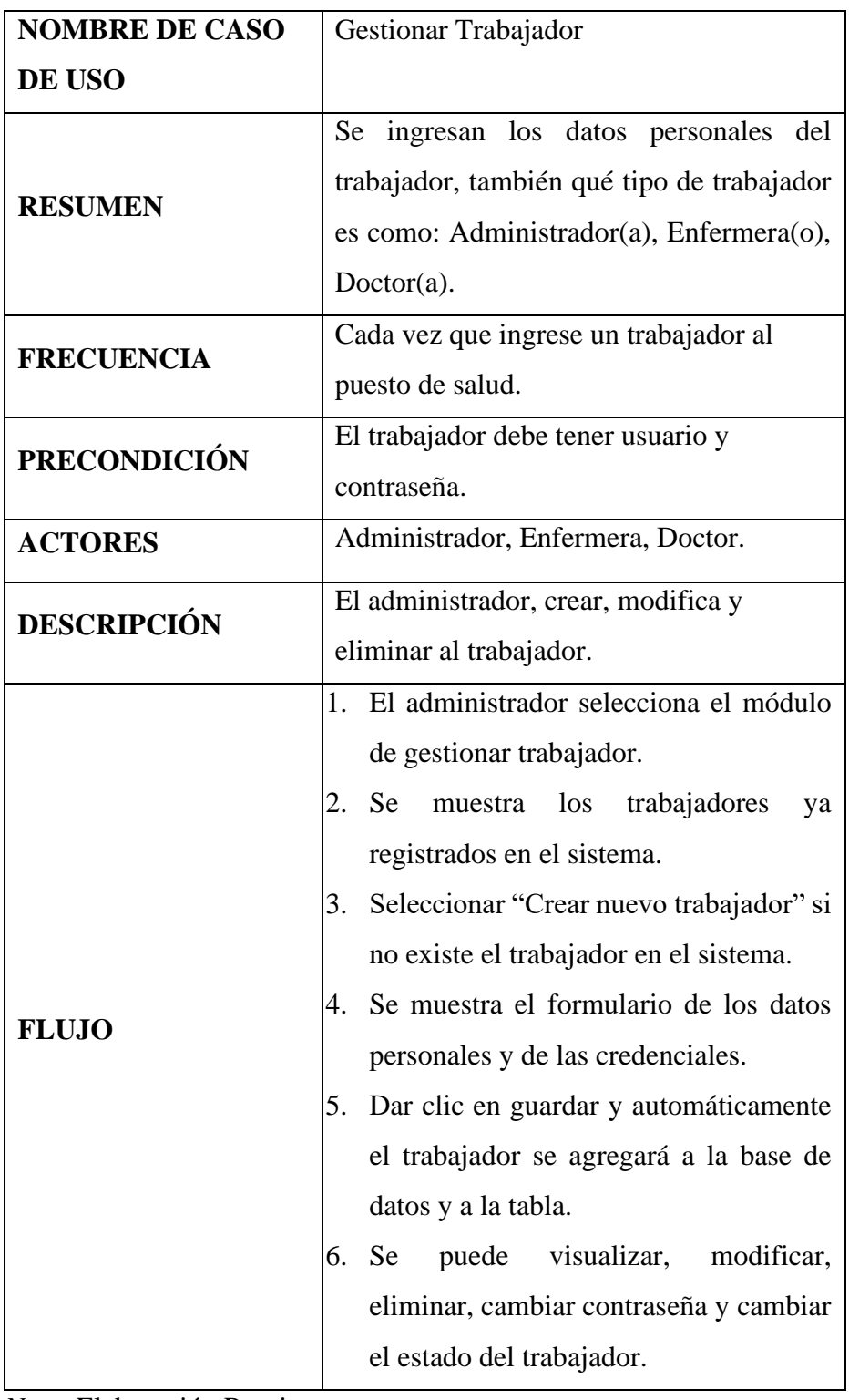

# Especificaciones C.U Gestionar Trabajador

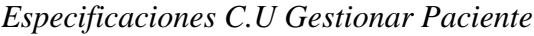

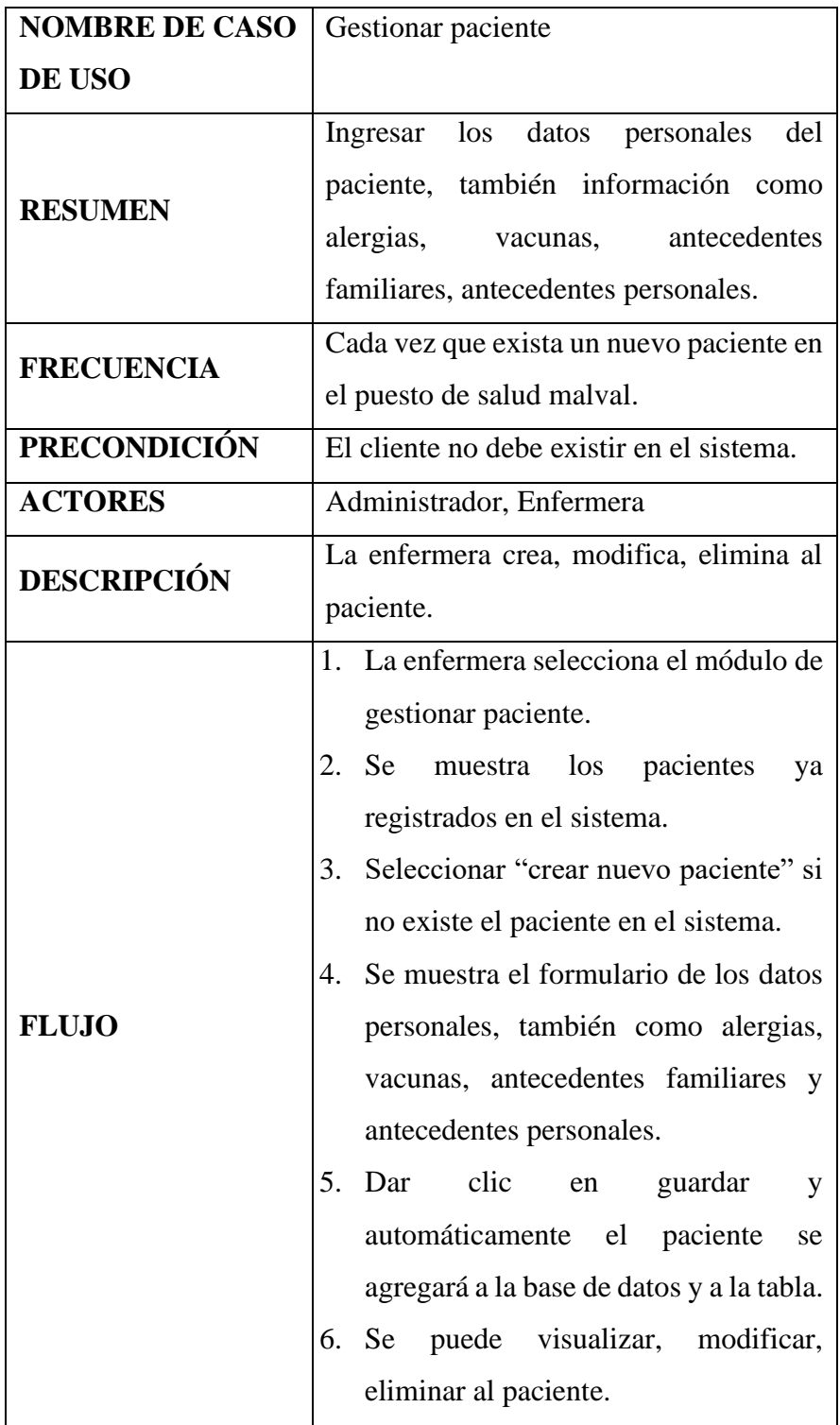

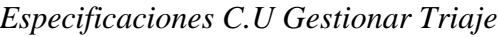

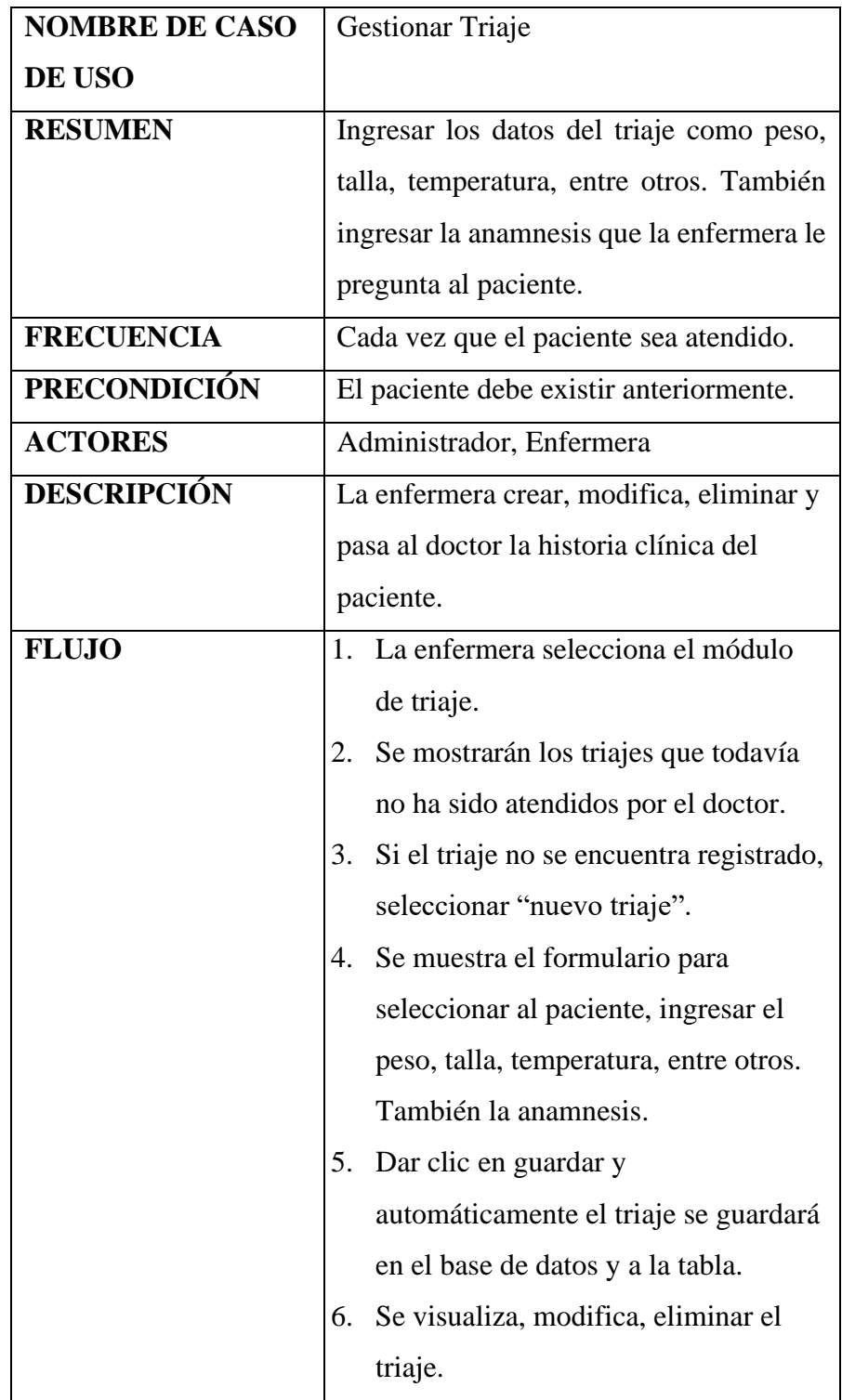

| <b>NOMBRE DE CASO</b> | Gestionar Historia clínica                |  |
|-----------------------|-------------------------------------------|--|
| DE USO                |                                           |  |
| <b>RESUMEN</b>        | Seleccionar triaje, ingresar datos de la  |  |
|                       | historia clínica.                         |  |
| <b>FRECUENCIA</b>     | Cada vez que realice el diagnostico       |  |
|                       | al paciente.                              |  |
| <b>PRECONDICIÓN</b>   | El doctor debe tener acceso al            |  |
|                       | sistema.                                  |  |
| <b>ACTORES</b>        | Administrador, Doctor.                    |  |
|                       | El doctor selecciona el triaje, ingresa   |  |
| <b>DESCRIPCIÓN</b>    | el diagnostico, el tratamiento,           |  |
|                       | ingresa la receta si existe el caso,      |  |
|                       | modificar eliminar historia clínica.      |  |
|                       | El doctor selecciona el módulo<br>$1_{-}$ |  |
|                       | historia clínica.                         |  |
|                       | Se mostrará los triajes pasados al<br>2.  |  |
|                       | doctor.                                   |  |
|                       | Selecciona el triaje para realizar<br>3.  |  |
|                       | el diagnostico al paciente.               |  |
|                       | Se muestra el formulario para<br>4.       |  |
| <b>FLUJO</b>          | ingresar el diagnóstico,                  |  |
|                       | tratamiento, y receta.                    |  |
|                       | Dar clic en guardar y<br>5.               |  |
|                       | automáticamente se guarda en la           |  |
|                       | base de datos y se cambia de              |  |
|                       | estado ha atendido.                       |  |
|                       | Se visualiza, modificar, eliminar<br>6.   |  |
|                       | la historia clínica.                      |  |

Especificaciones C.U Gestionar Historia Clínica

# Especificaciones C.U Gestionar Agenda

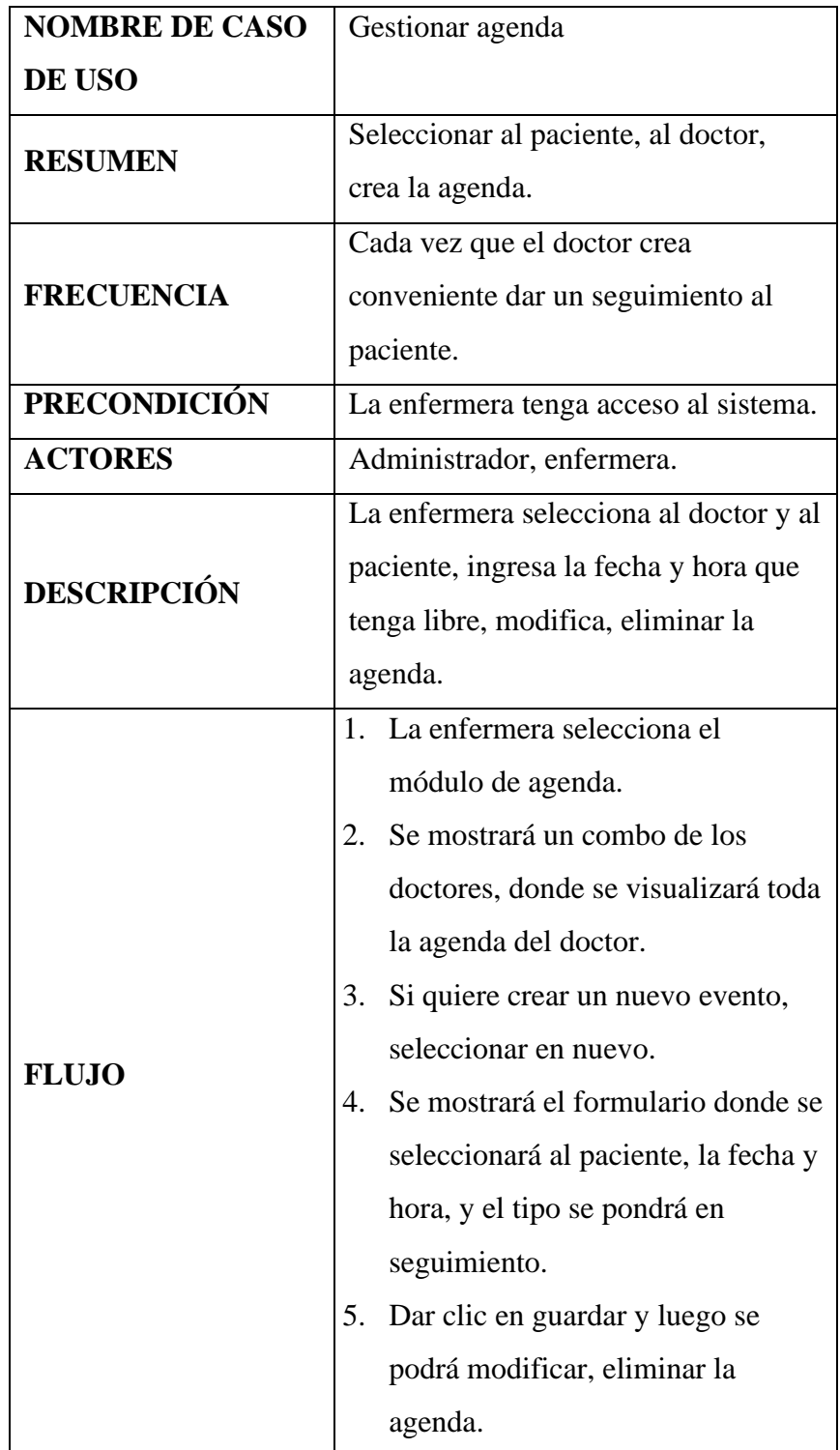

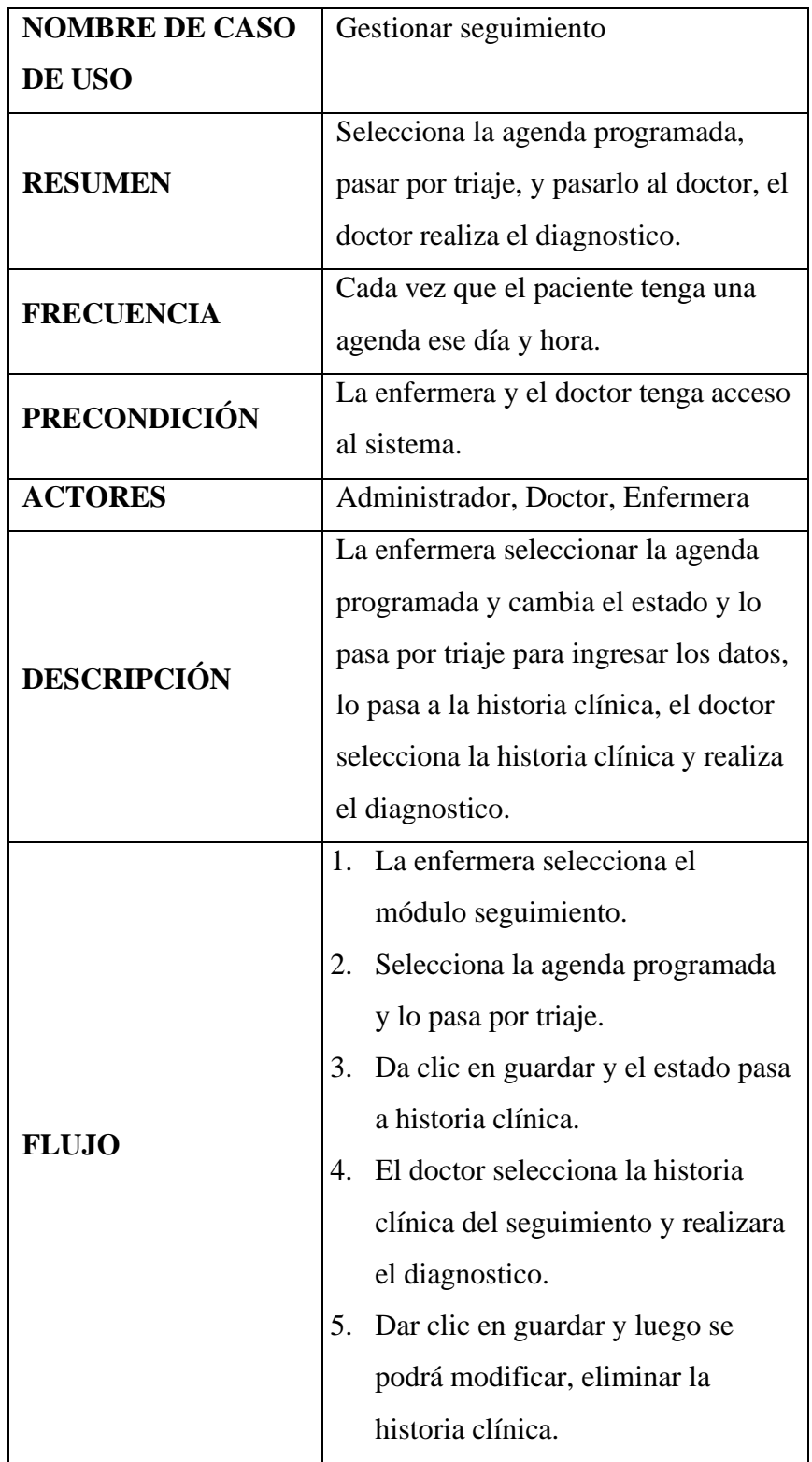

# Especificaciones C.U Gestionar Seguimiento

### c. Diagrama de actividades

### Figura 12

### D.A Historia Clínica

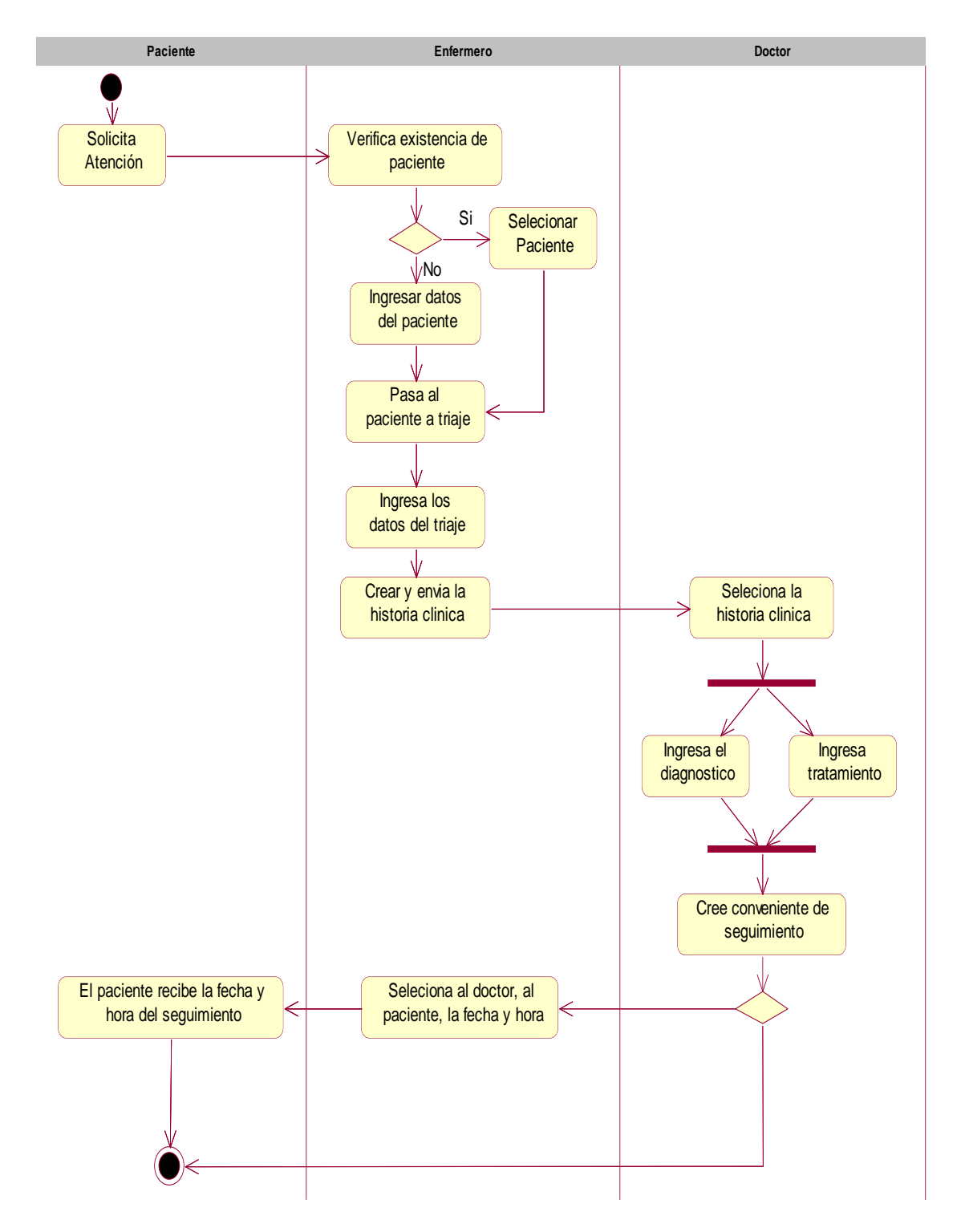

Nota. Elaboración Propia

#### d. Diagrama de clases

### Figura 13

#### Diagrama de clases

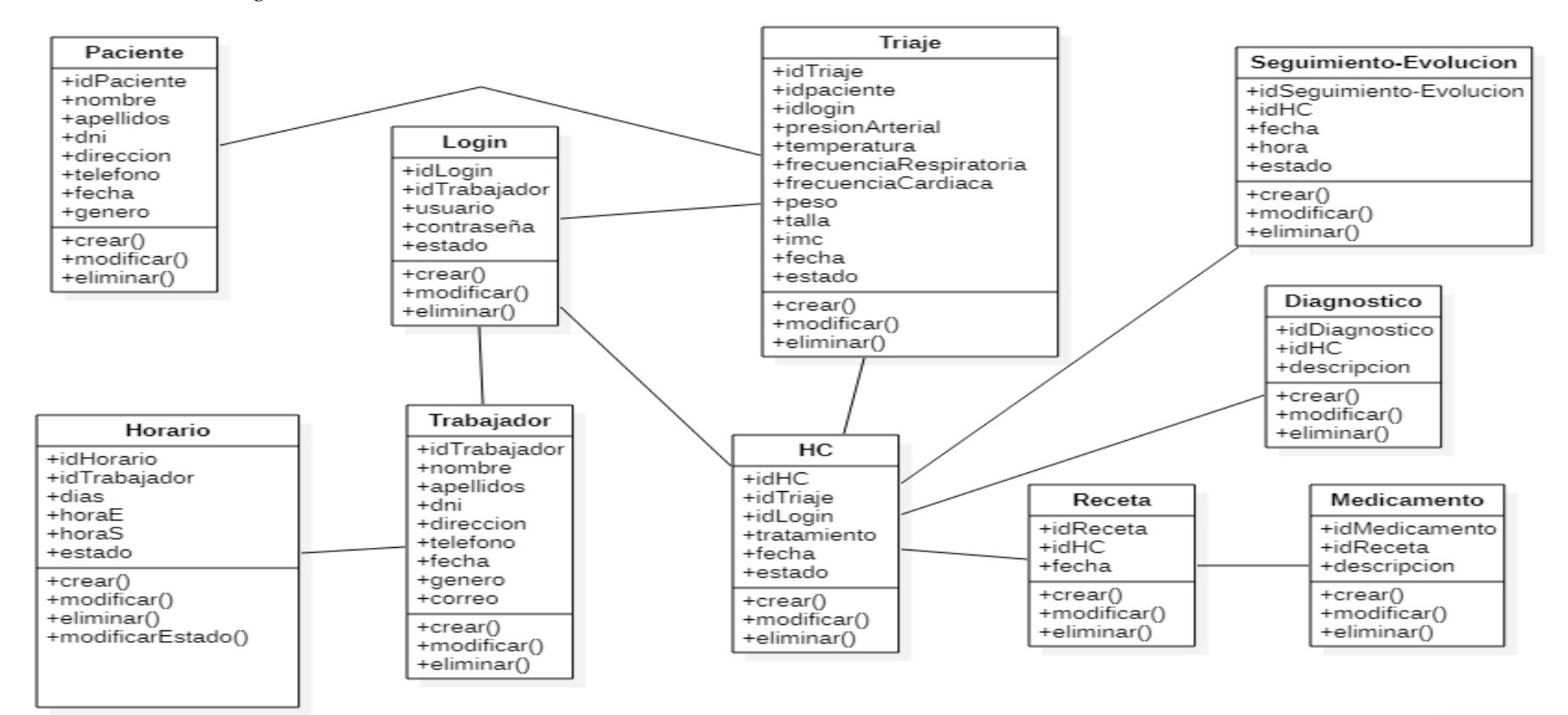

Nota. Elaboración propia

### e. Diagrama de secuencia

### Figura 14

## D.S Gestionar Trabajador

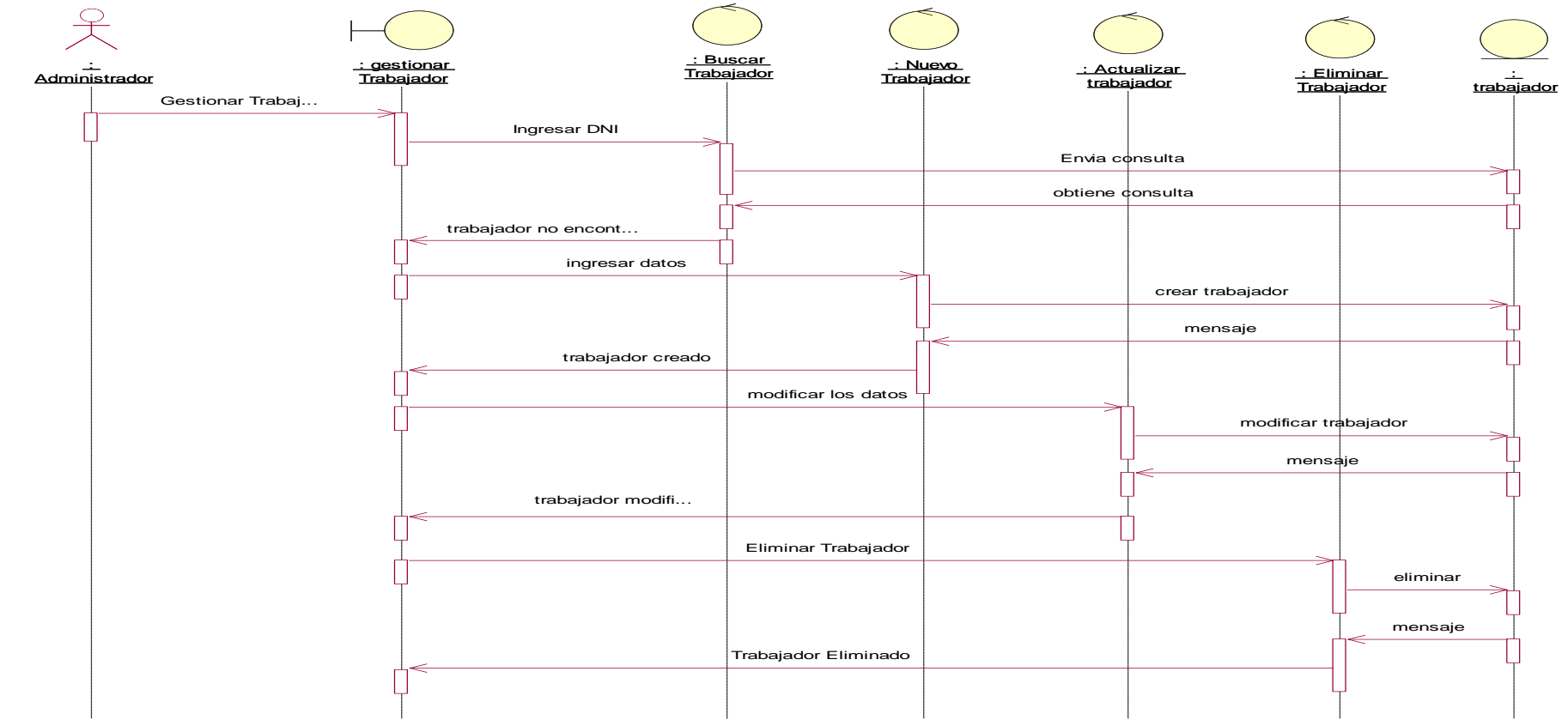

Nota. Elaboración propia

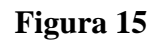

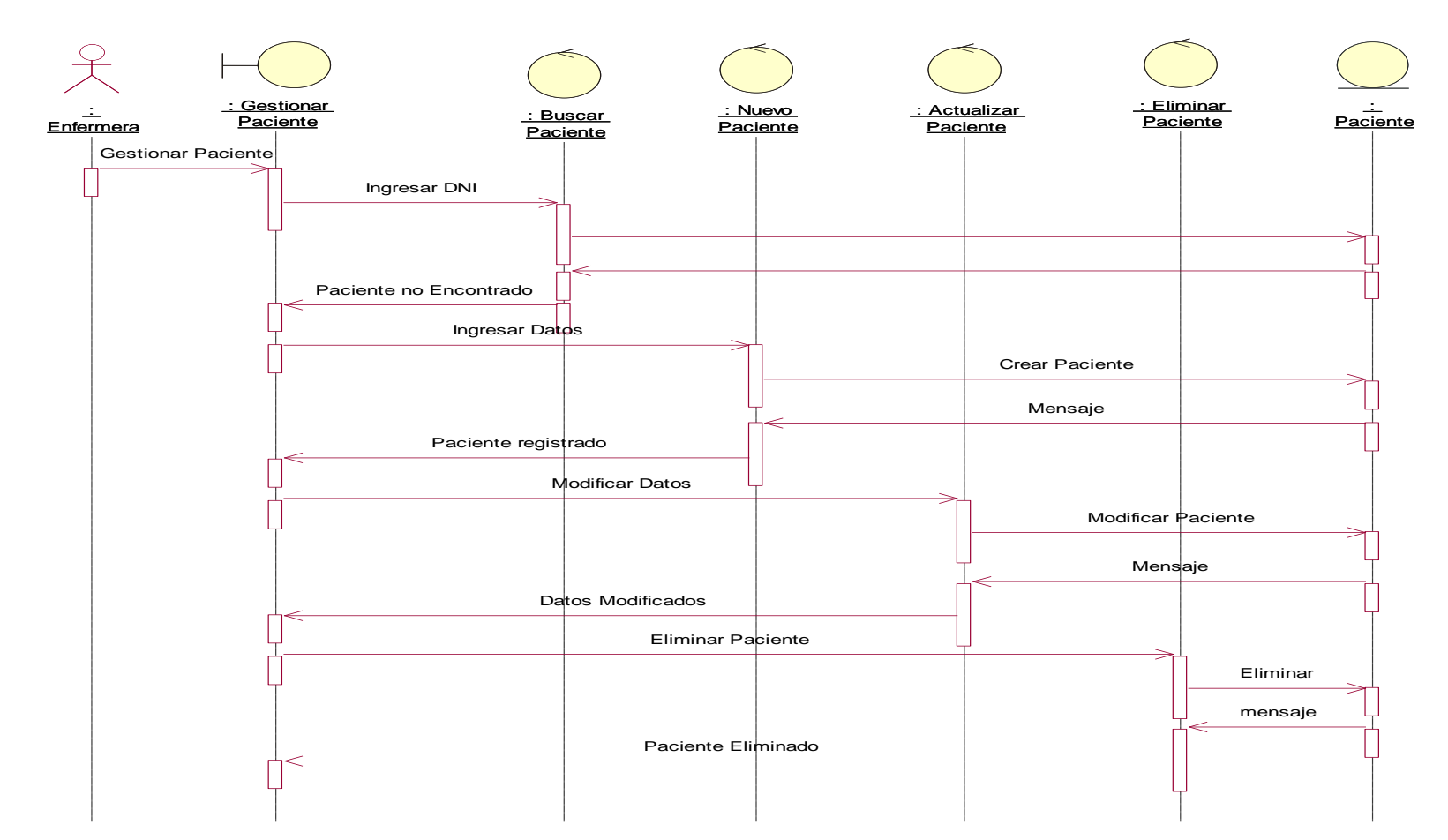

**D.S Gestionar Paciente** 

Nota. Elaboración Propia

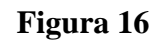

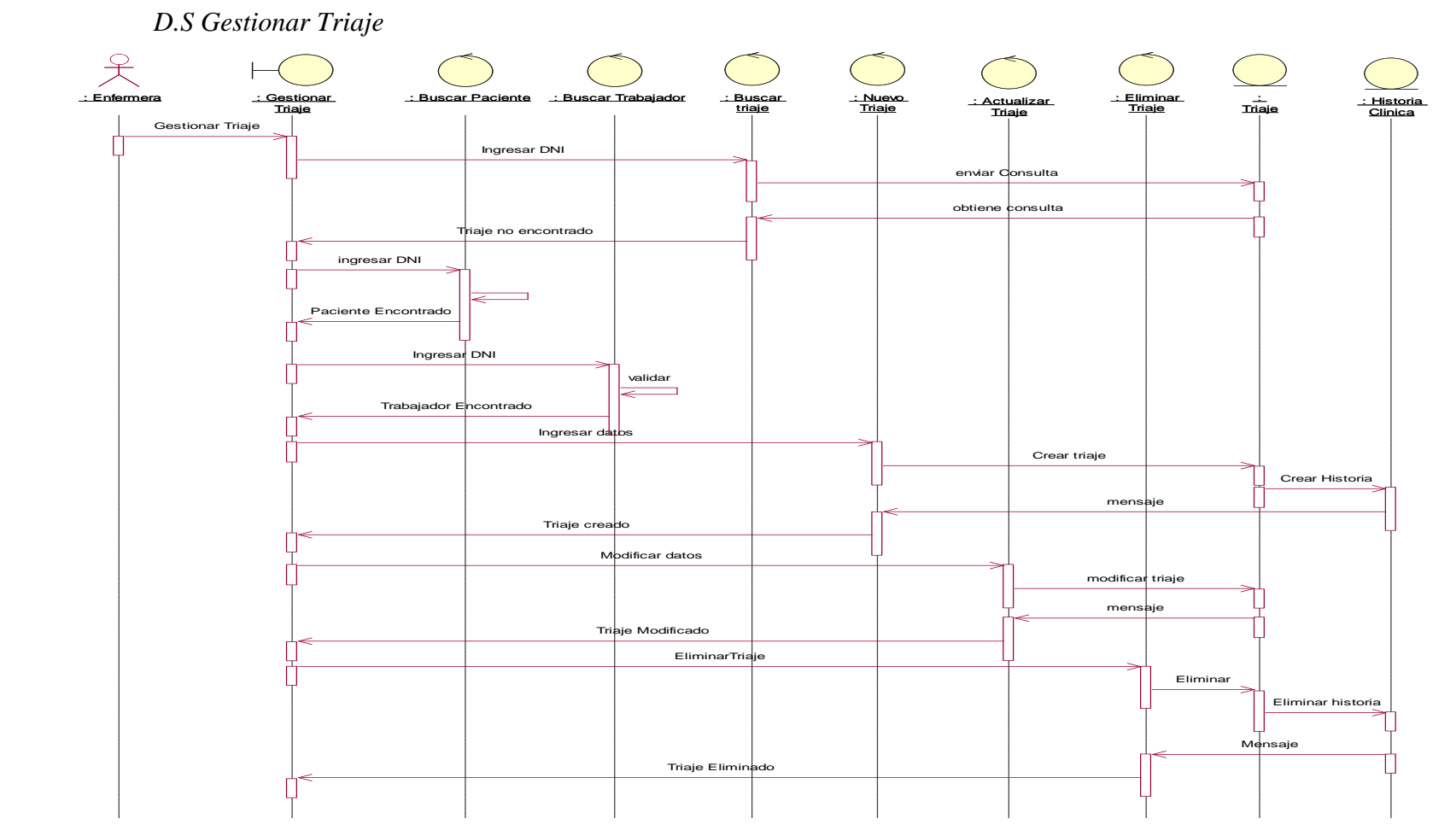

Nota. Elaboración Propia

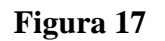

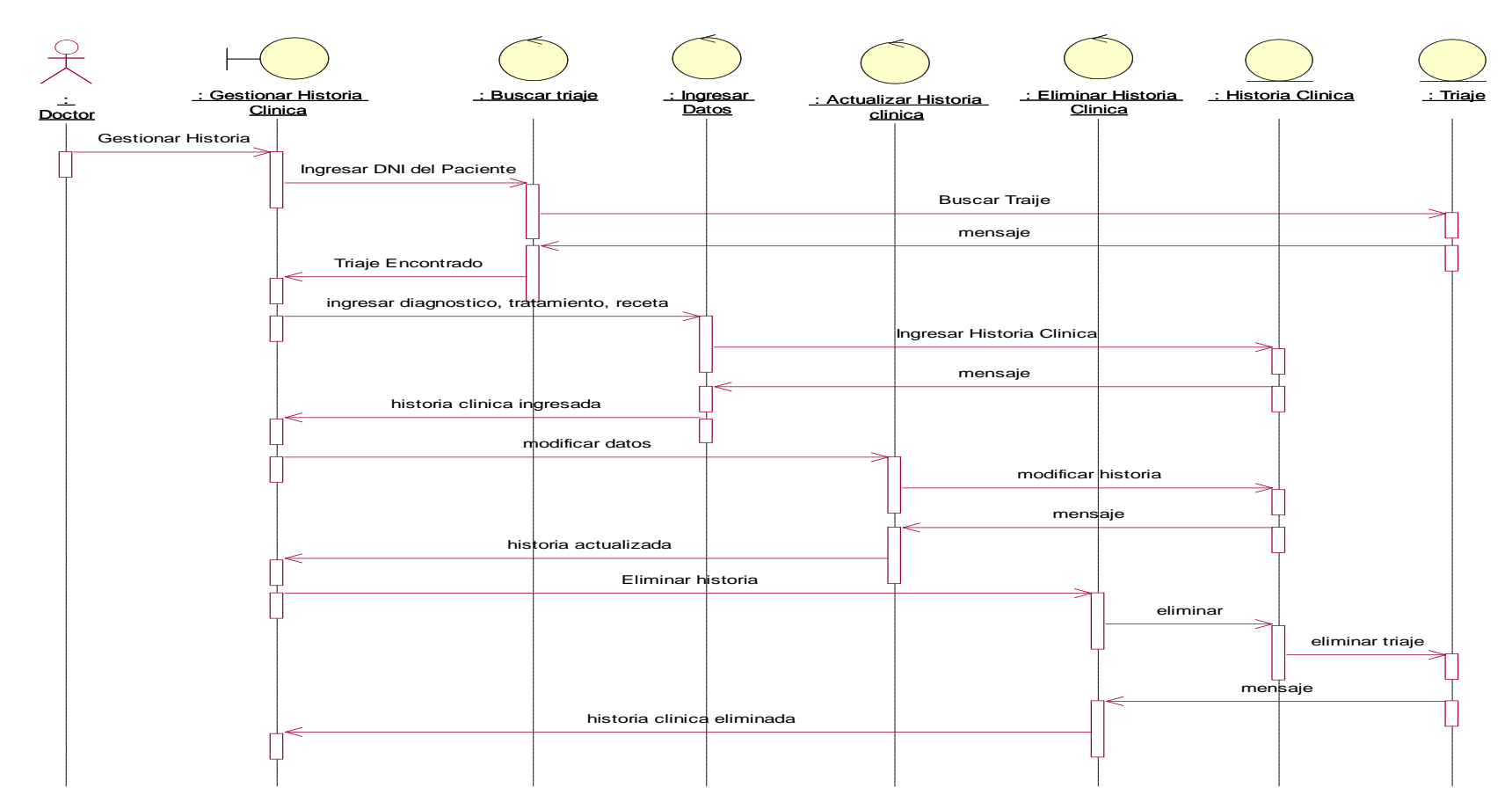

D.S Gestionar Historia Clínica

Nota. Elaboración Propia

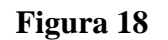

D.S Gestionar Agenda

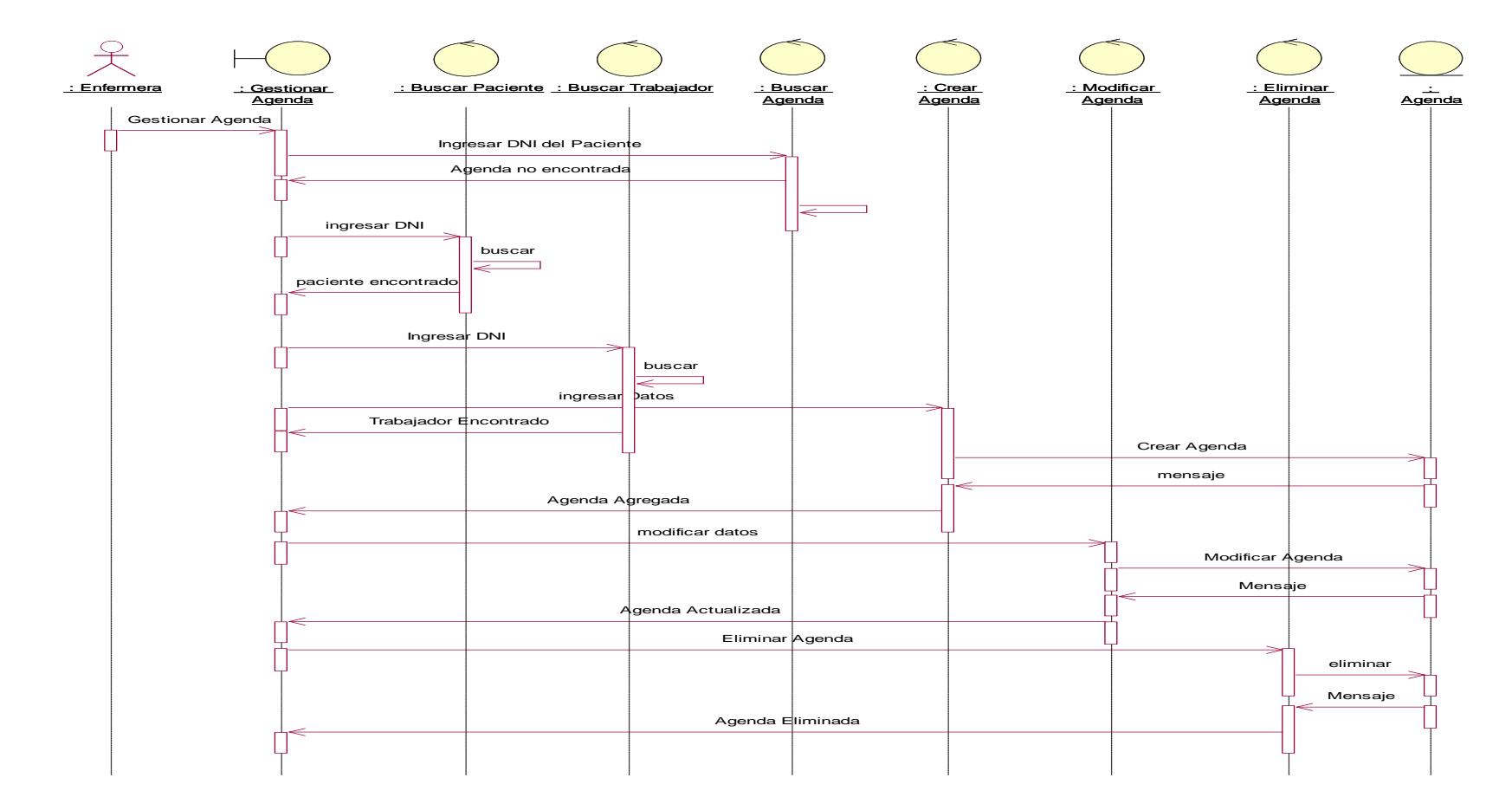

Nota. Elaboración Propia

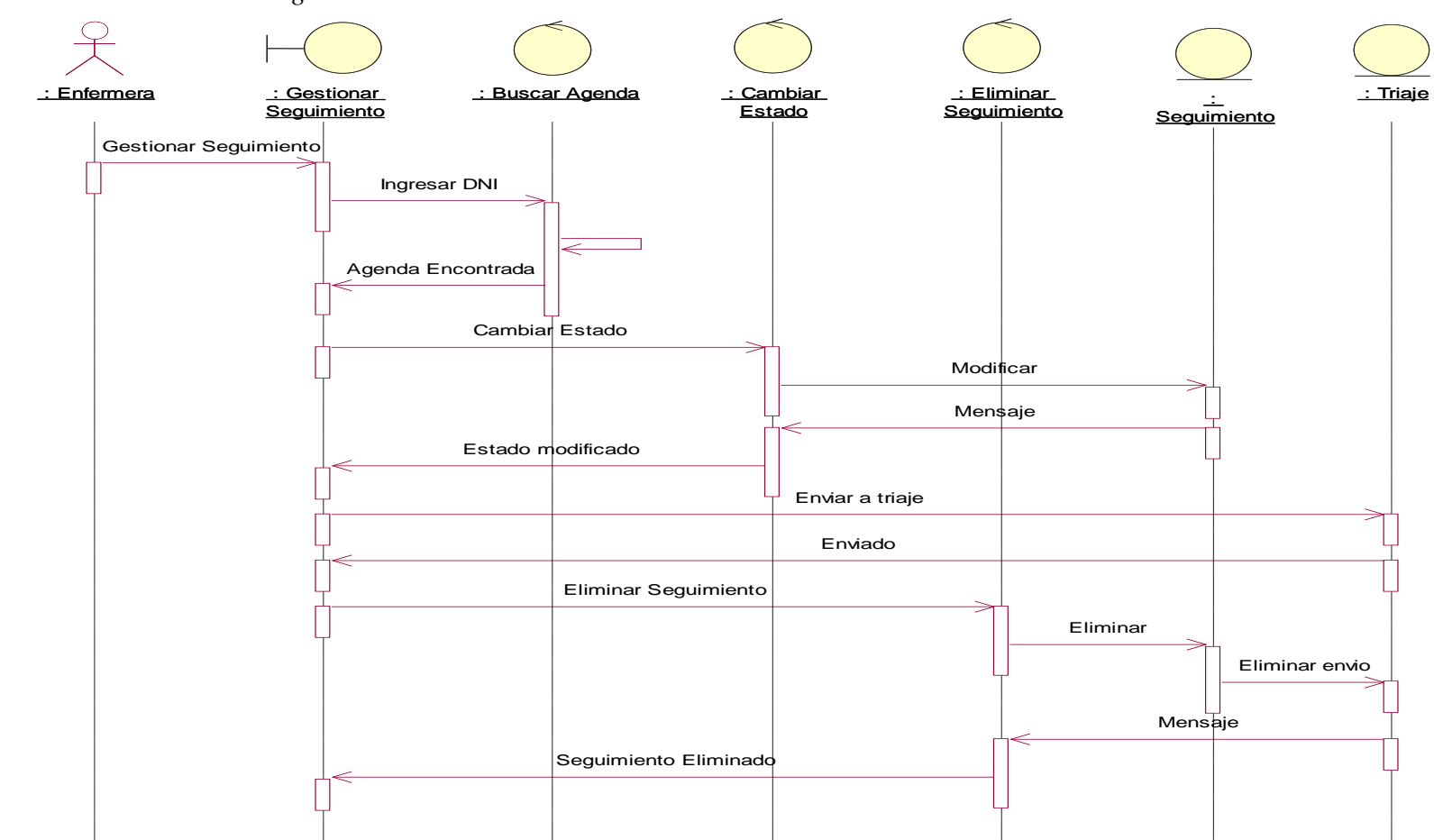

D.S Gestionar Seguimiento

f. Diagrama de colaboración

### Figura 20

D.C Gestionar Trabajador

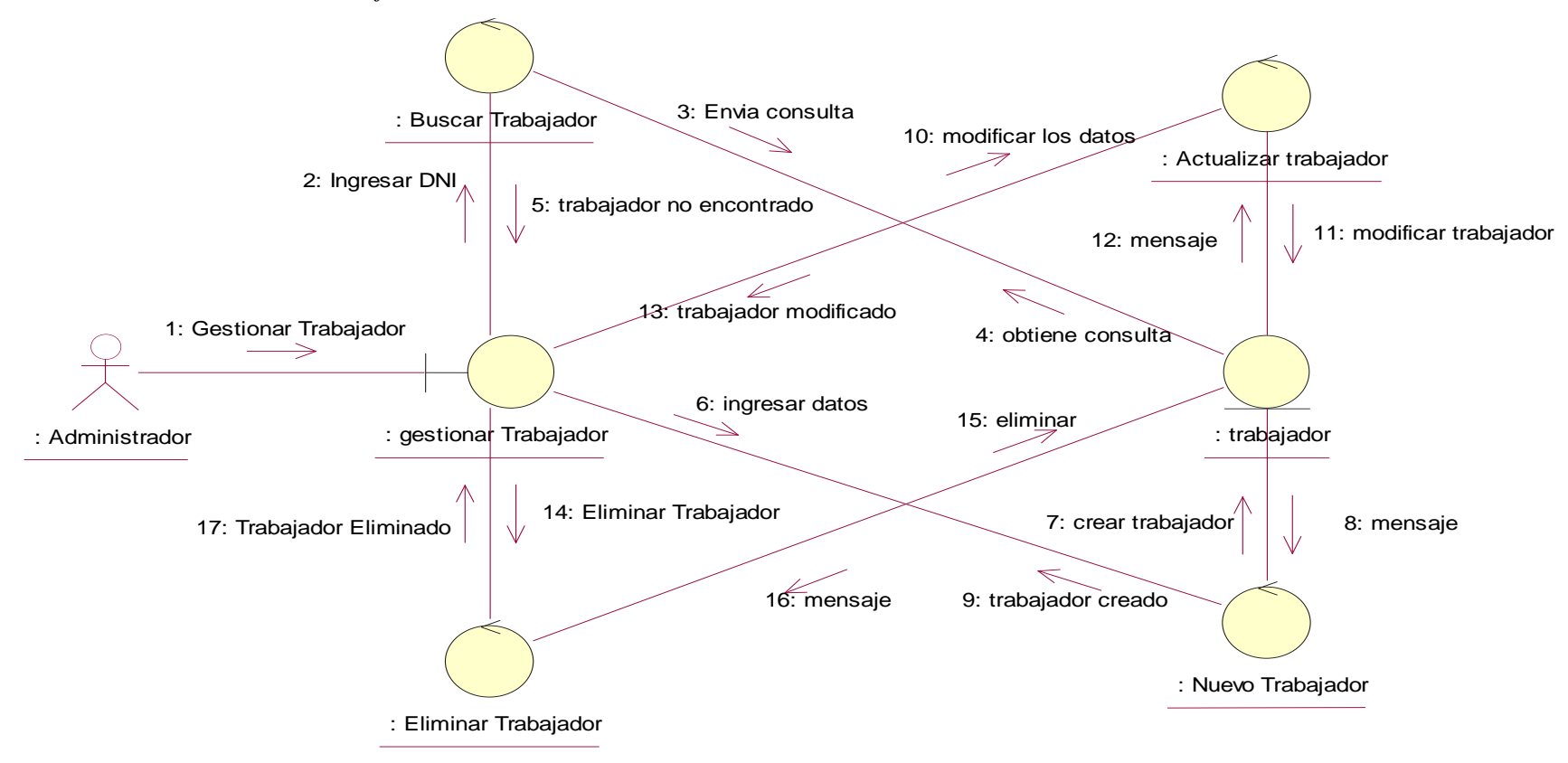

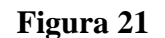

**D.C** Gestionar Paciente

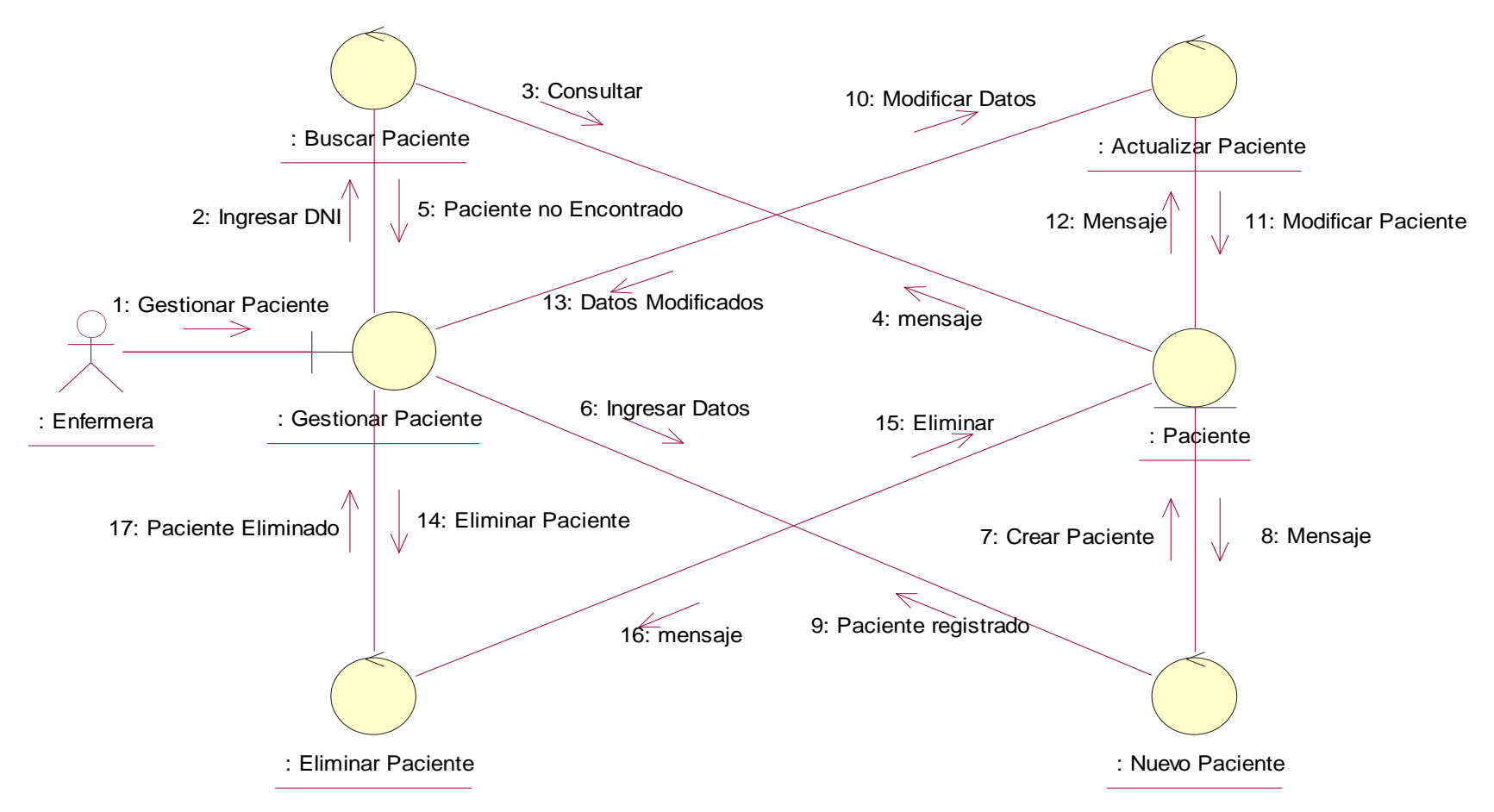
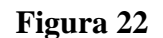

D.C Gestionar Triaje

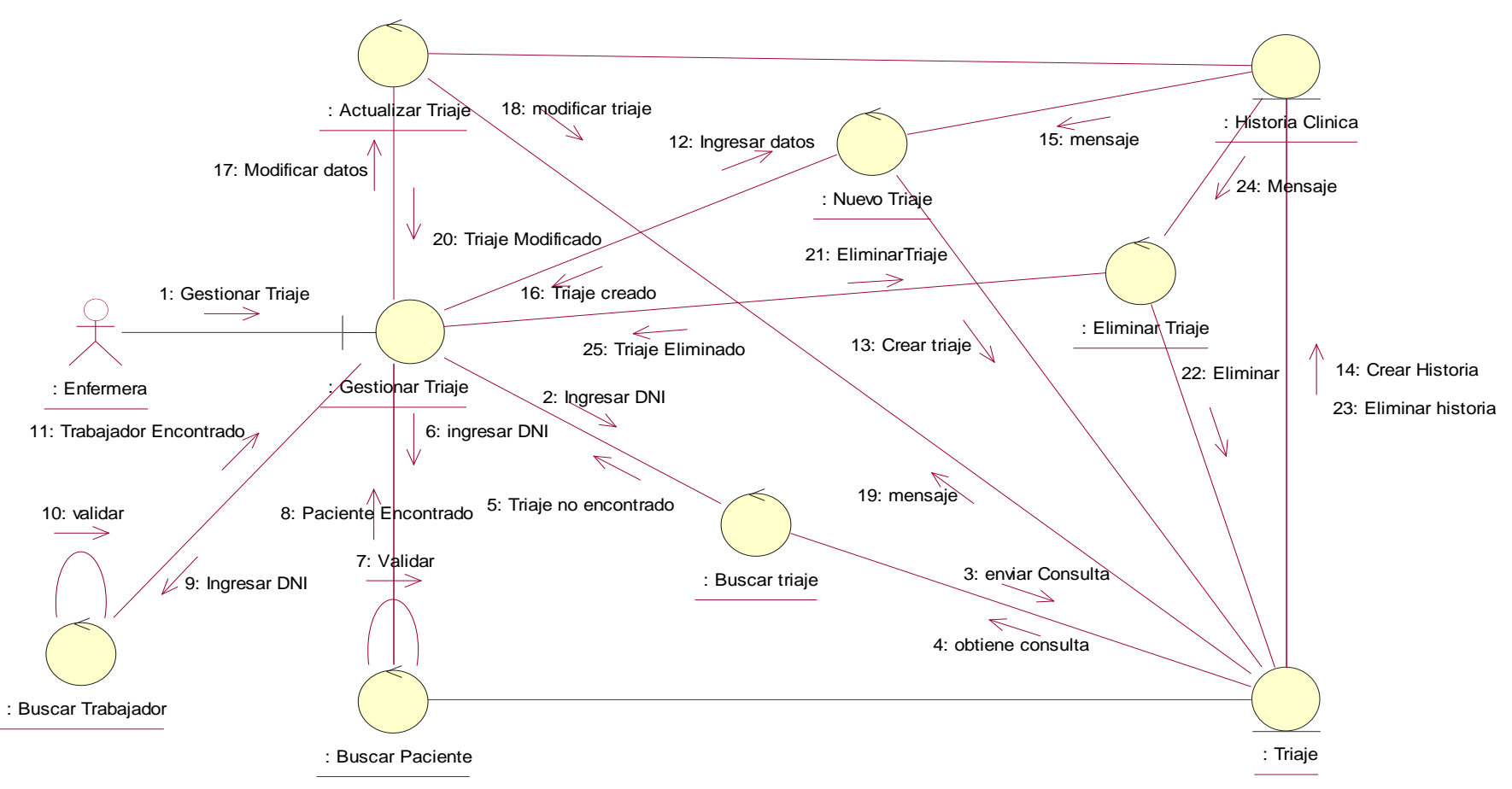

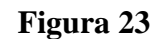

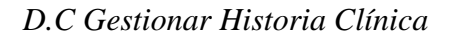

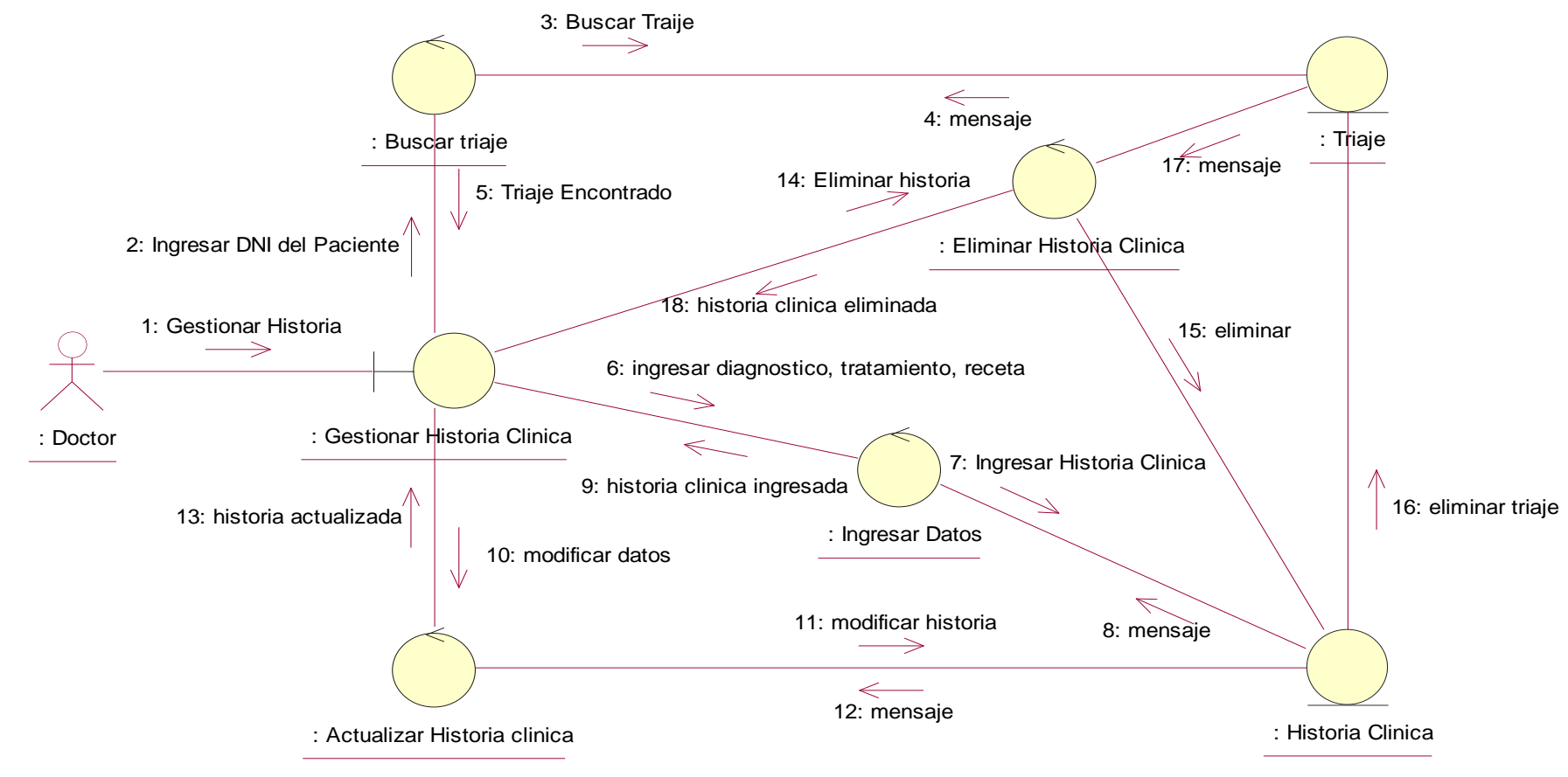

Nota. Elaboración Propia

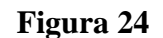

D.C Gestionar Agenda

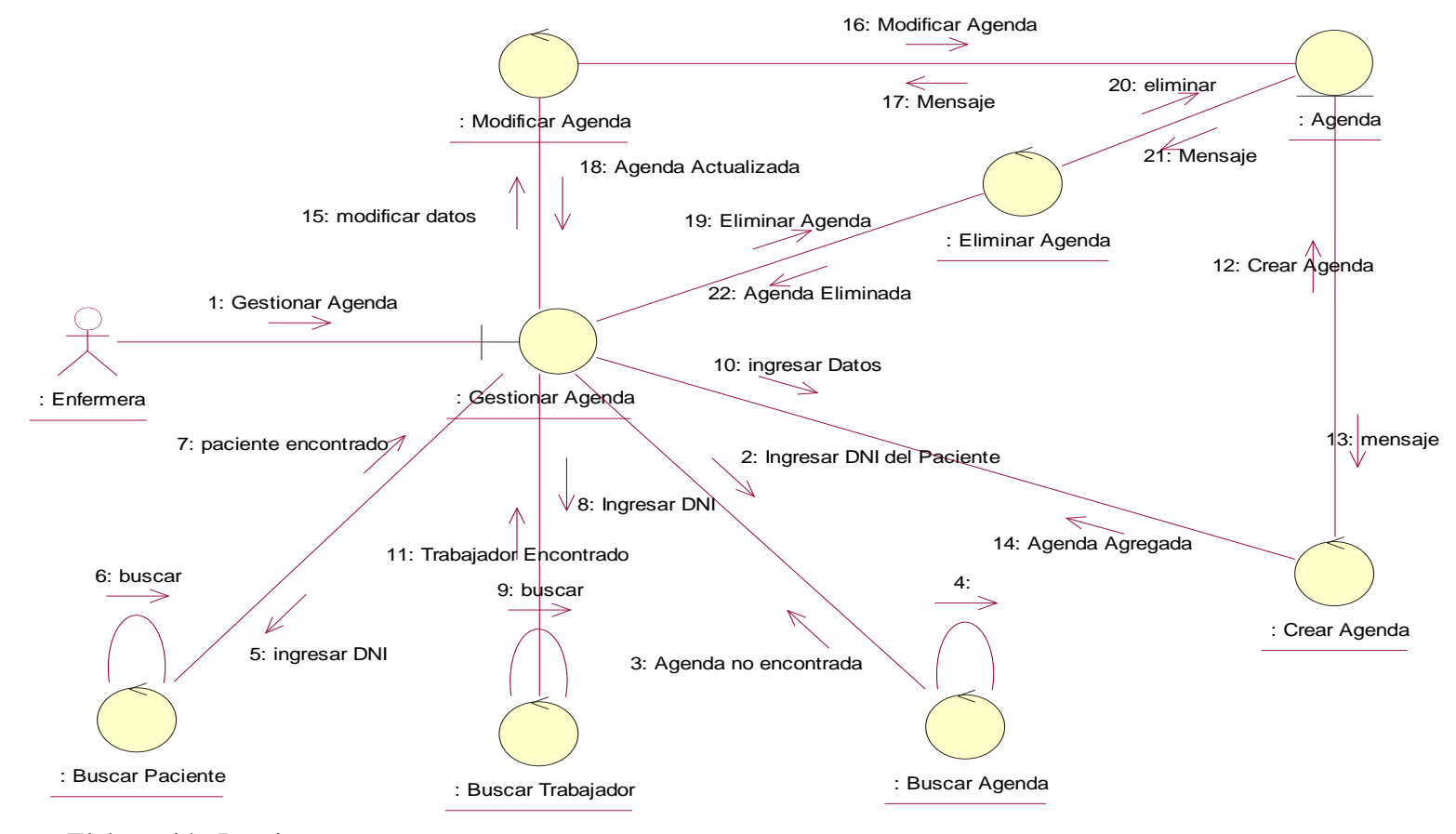

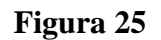

Gestionar Seguimiento

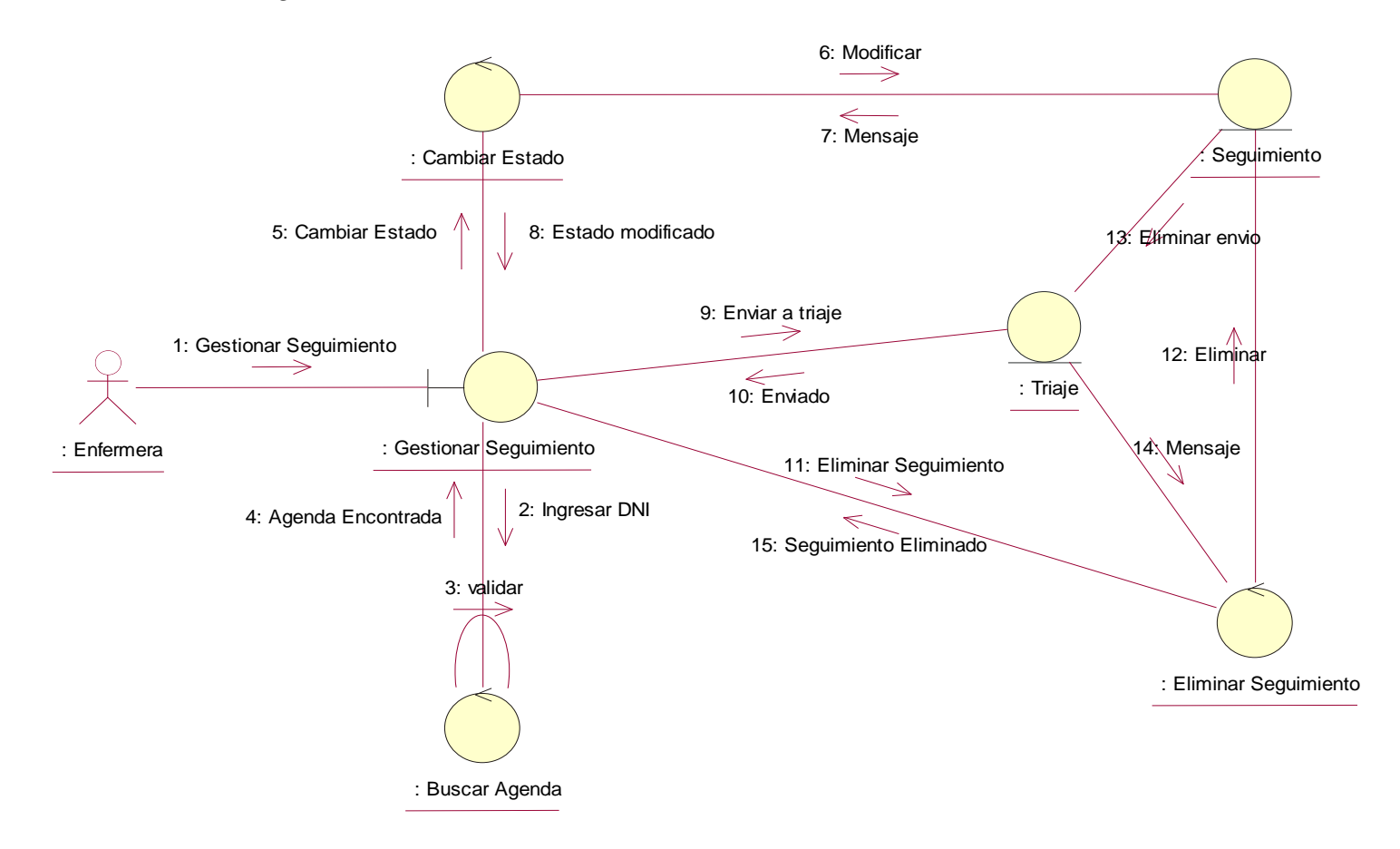

g. Diseño de base de datos

#### Figura 26

#### Modelo de la Base de Datos

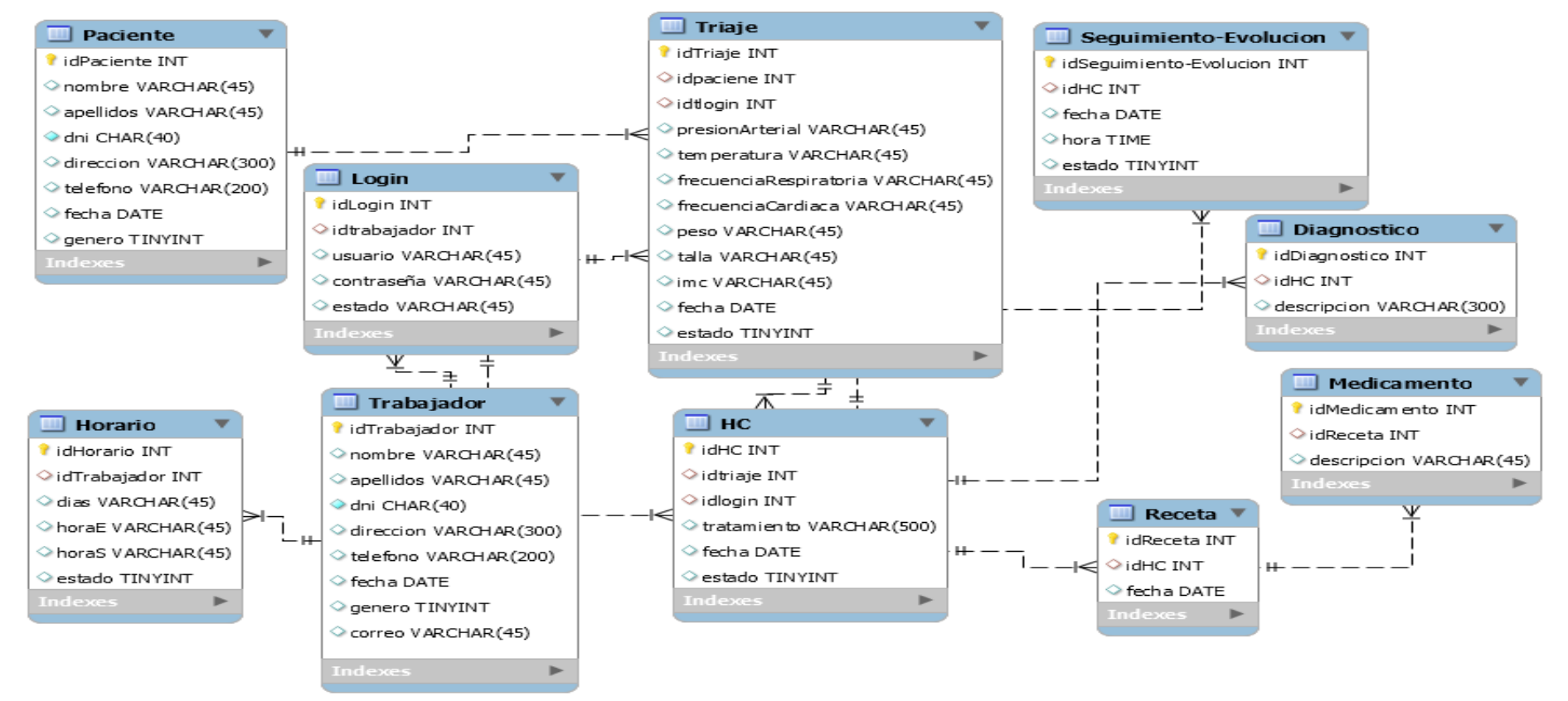

4. Implementación

Interfaces del sistema

Figura 27

Interfaz Acceso al sistema

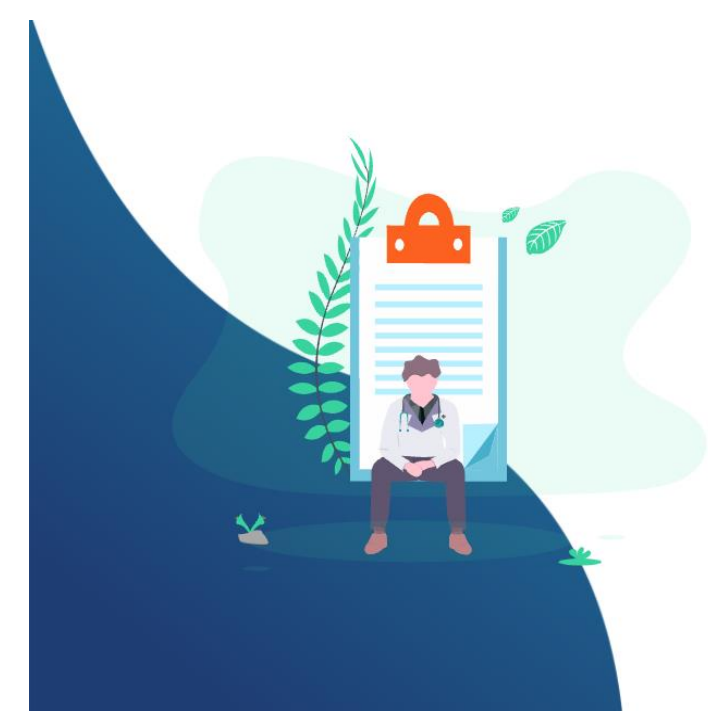

Nota. Elaboración propia

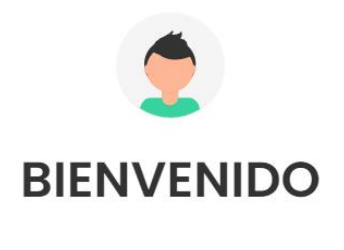

Nombre de usuario

Contraseña

¿Has olvidado tu contraseña?

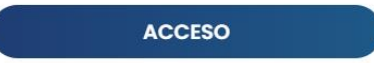

# Figura 28

Interfaz Panel Principal

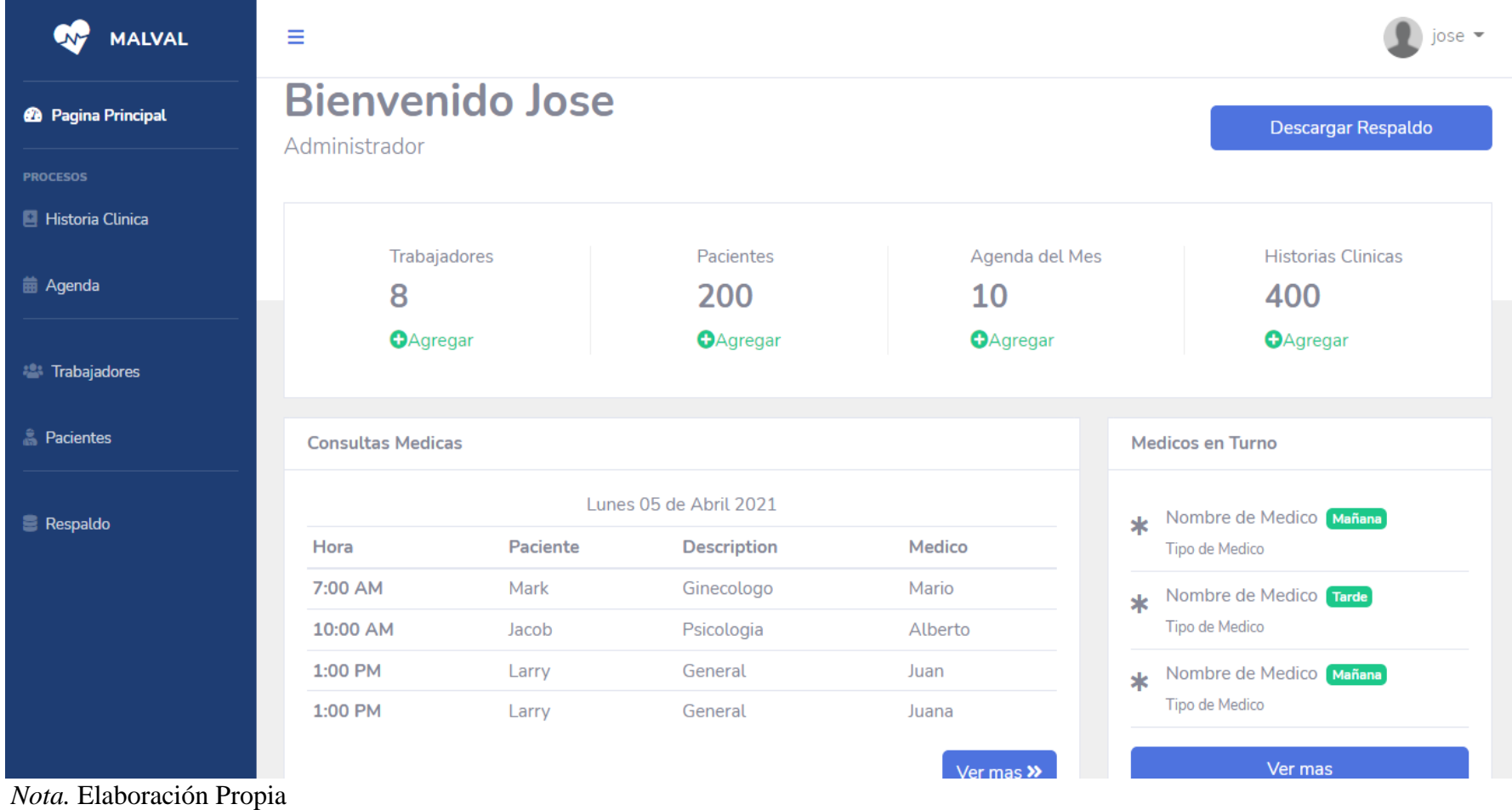

67

# Figura 29

# Diagrama de Gantt

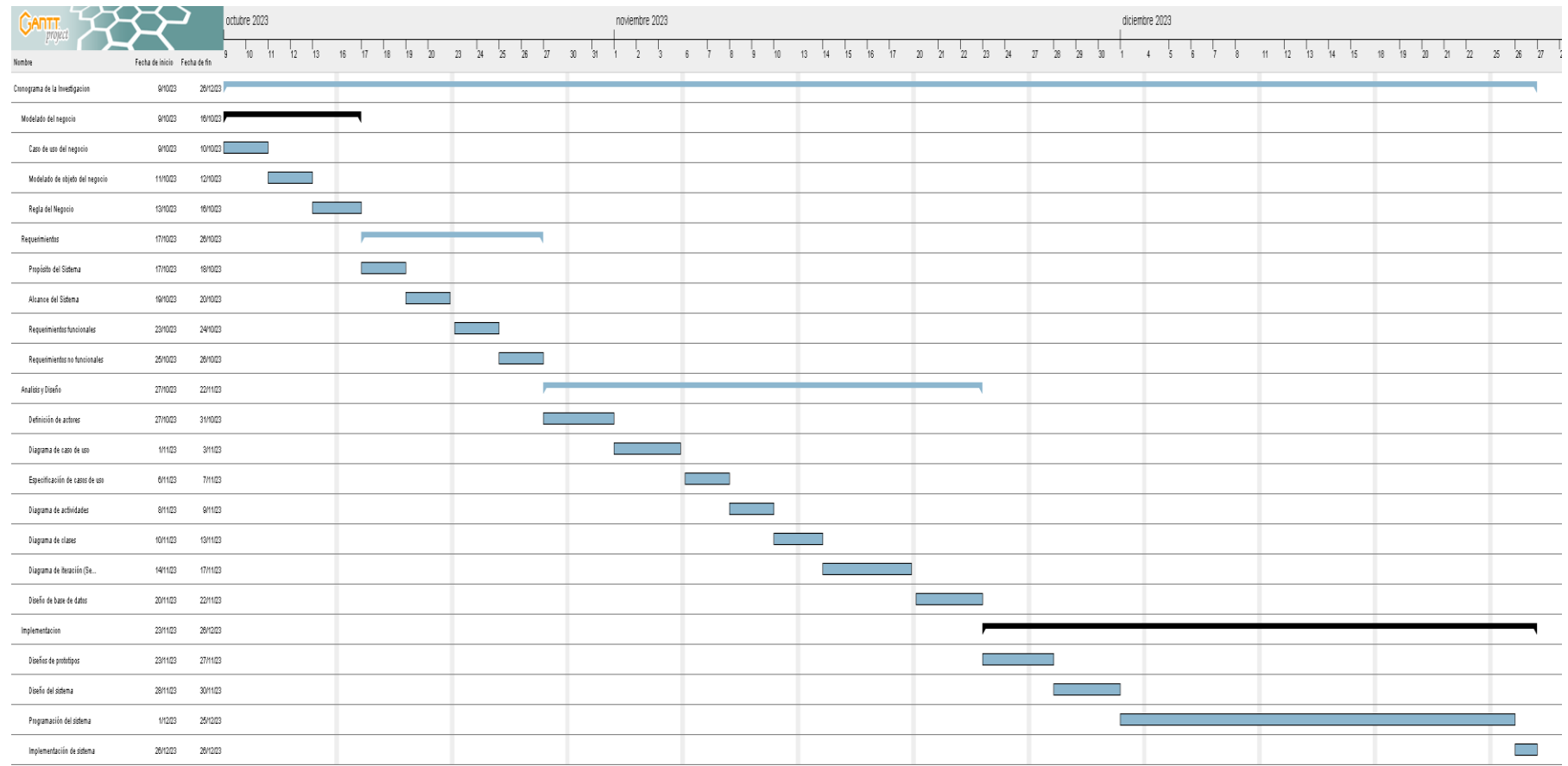

Nota. Elaboración Propia

68

## Propuesta Económica

Propuesta Económica de Software

## Tabla 28

Propuesta Económica de Software

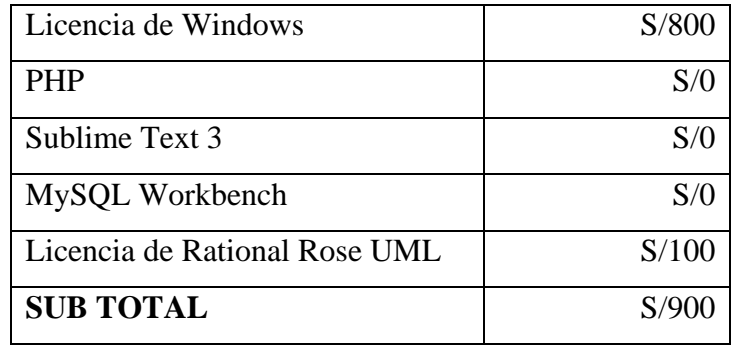

Nota. Elaboración Propia

Propuesta Económica de Servicios

### Tabla 29

Propuesta Económica de Servicios

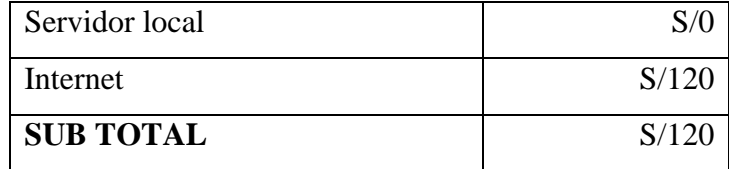

Nota. Elaboración Propia

Propuesta Económica Final

### Tabla 30

Propuesta Económica Final

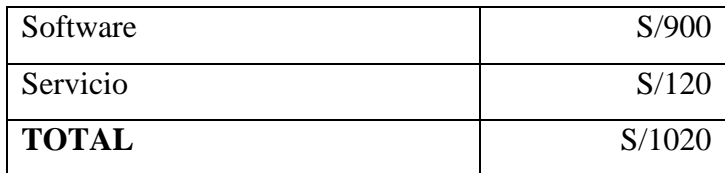

#### V. CONCLUSIONES

Según los resultados obtenidos: interpretando y analizando, se puede visualizar que hay un alto grado de insatisfacción por parte de los pobladores del puesto de salud malval con respecto al proceso de gestión de historias clínicas y eso hace que se vean afectados con el actual sistema, se esta manera se toma en cuenta que para mejorar la calidad del servicio brindado se necesita la implementación de un sistema web para el proceso de gestión de historias clínicas para el puesto de salud Malval – Tumbes; 2023, Como aporte tenemos que los sistemas web de historias clínicas son importantes ya que mejoró el proceso en la que se administra la historia clínica, demostrando que el sistema es una herramienta útil para el centro de salud de Malval y como valor agregado de este proyecto hacia el usuario final mejorar el control de su historia clínica y que su información esté segura, el sistema web de gestión de historias clínicas, se ofreció una capacitación para utilizar apropiadamente el sistema además de digitalizar todas las historias clínicas ya existentes.

Respecto a las hipótesis específicas se puede concluir lo siguiente:

- 1. Se analizó el actual proceso en la administración de las historias clínicas y se conoció que utilizaba un proceso tradicional, lo que generaba una deficiencia en el proceso, como aporte se redujo el tiempo de espera en la atención a los pacientes y como valor agregado se mejoró el proceso de historias clínicas.
- 2. Se aplicó una metodología de desarrollo la cual fue RUP que permitió definir el alcance del sistema y desarrollar un sistema completo, se utilizó UML en el diseño del proceso del puesto de salud como aporte crear un software de calidad que se ajuste a las necesidades de los usuarios y como valor agregado capacitar a los trabajadores para aprovechar al máximo el software
- 3. Se utilizó el lenguaje de programación PHP del lado del servidor, de la mano con HTML y CSS como aporte se permitió un desarrollo de interfaces amigables para el usuario y fácil de utilizar, y como valor agregado se brindará apoyo en la digitalización de las historias clínicas.

#### **VI. RECOMENDACIONES**

- 1. Se recomienda implantar el sistema web para el proceso de gestión de historias clínicas para mejorar la atención para el puesto de salud Malval – Tumbes; 2023.
- 2. Se recomienda considerar la información reunida del proceso de administración de historias clínicas para la implementación de sistema web de historias clínicas.
- 3. Realizar cada cierto tiempo un respaldo de la información de la base de datos, para proteger la información de cualquier fallo que tenga el servidor donde se aloja la base de datos.
- 4. Brindar charlar u/o capacitación al personal del puesto de salud en el uso del sistema para su correcto funcionamiento y sacar el máximo provecho al sistema.
- 5. Digitalizar las actuales historias clínicas del puesto de salud malval, para mejorar su seguridad y el acceso a la hora de requerir una historia clínica de los pacientes.
- 6. Asignar un trabajador para que se encargue de la administración del sistema, para que pueda crear usuarios y contraseña a los trabajadores del puesto de salud malval también para habilitar o inhabilitar el acceso para aquellos usuarios que ya no trabajen en la institución y no puedan acceder al sistema.

### REFERENCIAS BIBLIOGRÁFICAS

- Aparcana, J. (2020). Riesgo Médico Legal y Calidad de Historia Clínica en el Servicio de Hospitalización de Cirugía del Hospital Santa Rosa, Piura, 2019. Universidad César Vallejo. https://repositorio.ucv.edu.pe/bitstream/handle/20.500.12692/40370/Aparca na\_CJD.pdf?sequence=5&isAllowed=y
- Arias, M. A. (2013). Introducción a PHP (Spanish Edition). Createspace Independent Publishing Platform. https://books.google.es/books?hl=es&lr=&id=oqjQCgAAQBAJ&oi=fnd&p

g=PT6&dq=php&ots=x3pXBmJ216&sig=NAiwTejaaThlrv\_oeaAeiy2Qvy  $ct/v=onepage&q=php&f=false$ 

Ayoze, A. (2017). Curso de Programación Web: Javascript, Ajax Y Jquery. 2a *Edici n.* Createspace Independent Publishing Platform. https://books.google.es/books?hl=es&lr=&id=698EDgAAQBAJ&oi=fnd& pg=PR11&dq=javascript+caracter%C3%ADsticas&ots=Ipku1DAGFY&sig =Wa9agtjx2Lx5Cpzw5R11uHs18ZM#v=onepage&q=javascript%20caracte  $r\%C3\%$ ADsticas&f=false

Báez Pérez, C. I., & Suárez Zarabanda, M. I. (2013). Proceso de desarrollo de software basado en la articulación de RUP y CMMI. Universidad de Bovacá.

https://libros.uniboyaca.edu.co/index.php/editorialuniboyaca/catalog/book/7

Beati, H. (2015). PHP - Creación de páginas Web dinámicas 2a edición (Spanish Edition). Alfaomega Grupo Editor. https://books.google.es/books?hl=es&lr=&id=IqywDAAAQBAJ&oi=fnd& pg=PT14&dq=php&ots=\_xMOWFUFSD&sig=nMCI8B6TpjCxbjIsO981K

 $Wi8fDw\#v=onepage\&q\&f=false$ 

Belloch, C. (2012). Las tecnologías de la información y comunicación (T.I.C.). Universidad de Valencia.

https://www.uv.es/~bellochc/pdf/pwtic1.pdf

Benites, O. (2022). Propuesta de implementación de un sistema de gestión web de historias clínicas en el centro médico ocupacional Sanna - Talara,

2022 [Universidad Los Ángeles de Chimbote (ULADECH)]. https://repositorio.uladech.edu.pe/handle/20.500.13032/31111

Bonilla, J. H. (2014). Ventajas y desventajas de las TIC en el aula. https://revistas.cun.edu.co/index.php/hashtag/article/view/46

- Castro Rivera, M. A., Fragozo Ortiz, J. A., & León Amaya, M. F. (2021). Factores que influyen en la calidad del registro de la historia clínica electrónica en el servicio de urgencias de dos instituciones de salud de Bogotá. Universidad El Bosque.
- Cabello, M. V. N. (2010). Introducción a las Bases de Datos relacionales. Visión Libros.

Calzado, J., & Ynga, L. (2022). "sistema web para mejorar la gestión de historias clínicas en un consultorio odontológico "odontología especializada Marilyn López" [Universidad Privada el Norte]. https://repositorio.upn.edu.pe/bitstream/handle/11537/33126/Calzado%20G arcia%2C%20Jeanspierre%20Franciss%20-%20Ynga%20Becerra%2C%20Luiggui%20Enrique.pdf?sequence=1&isAll  $owed=v$ 

Cambi Alvarado, J. D., & Zúñiga Garcia, J. A. (2006). https://crea.ujaen.es/bitstream/10953.1/9445/1/TFG%20%285%29. *pdf* [Universidad de Azuay].

https://dspace.uazuay.edu.ec/bitstream/datos/2169/1/05291.pdf

Casillas, L. A., Ginestà, M. G., & Mora, Ó. P. (2015). Bases de datos en MySQL.

Chunga, C., & Samaniego, J. (2021). Desarrollo de un sistema web odontológico que optimice la gestión de historias clínicas electrónicas basadas en el formulario 033 del MSP usando la arquitectura multitenant para los centros odontológicos Regato Dental y Ecuamedik's. Desarrollo de un sistema web odontológico que optimice la gestión de historias clínicas electrónicas basadas en el formulario 033 del MSP usando la arquitectura multitenant para los centros odontológicos Regato Dental y Ecuamedik's [Universidad de las Fuerzas Armadas]. http://repositorio.espe.edu.ec/handle/21000/26032

- Codina, L., Marcos, M. C., & Pedraza, R. (2009). Web semántica y sistemas de información documental. Ediciones Trea.
- Curioso, W. (2018, marzo 26). historia clinica electronica y su implementacion por el dr walter curioso, enlaces medicos. https://enlacesmedicos.com/2018/03/historia-clinica-electronica-y-suimplementacion-por-el-dr-walter-curioso/
- Díaz, D. (Ed.). (2013). *Educación y Tecnología* (Vol. 4). Dialnet. https://dialnet.unirioja.es/ejemplar/396629
- Erwin, F. (2022). desarrollo de un sistema web de historias clínicas electrónicas para mejorar la gestión en el proceso de consultas ambulatorias del hospital belén de Lambayeque [universidad católica santo toribio de Mogrovejo].

https://tesis.usat.edu.pe/bitstream/20.500.12423/4532/1/TL\_FernandezLeon Erwin.pdf

Eslava, V. M. J. (2013). El Nuevo PHP. Conceptos Avanzados. Bubok Publishing  $S L$ 

https://books.google.es/books?hl=es&lr=&id=NSj3AOAAOBAJ&oi=fnd& pg=PA8&dq=php&ots=tC8FxxXr8Z&sig=8d1Pg6i6FPFn0FZ7XdAkUg7y  $SPA\#v=onepage\&q=php\&f=false$ 

- García Barrientos, M. (2023). Jefa de puesto de salud Malval.
- Gómez, J. A. (2010). Servicios en red. Editorial Editex. https://books.google.es/books?id=Gc\_TAwAAQBAJ&printsec=frontcover &hl=es&source=gbs\_ge\_summary\_r&cad=0#v=onepage&q&f=false
- Grande, M., Cañón, R., & Cantón, I. (2016). IJERI: International journal of Educational Research and innovation. International Journal of Educational Research and Innovation, 6, 218–230.

https://www.upo.es/revistas/index.php/IJERI/article/view/1703

- Guzmán, F., & Arias, C. (2012). La historia clínica: elemento fundamental del acto médico. scielo. http://www.scielo.org.co/scielo.php?pid=s2011-75822012000100002&script=sci\_arttext
- Jaramillo Wilches, W. E. (2016). Aplicación de la metodología RUP y el patrón de diseño MVC en la construcción de un sistema de gestión académica para la

Unidad Educativa Ángel de la Guarda [Pontificia Universidad Católica del Ecuador.

http://repositorio.puce.edu.ec/bitstream/handle/22000/11264/Documento%2 0Disertaci%c3%b3n%20Wendy%20Jaramillo.pdf?sequence=1&isAllowed  $=y$ 

- López Herrera, P. (2016). Comparación del desempeño de los Sistemas Gestores de Bases de Datos MySQL y PostgreSQL [Universidad Autónoma del Estado de México]. https://core.ac.uk/download/pdf/80528621.pdf
- Lozano Banqueri, J. M. (2018). creación y gestión de una base de datos con MySQL y PHPMyAdmin [Universidad de Jaén]. https://crea.ujaen.es/bitstream/10953.1/9445/1/TFG%20%285%29.pdf

Luna, A. C. (2013). Posicionamiento web (SEO-SEM). ICB Editores. https://books.google.es/books?hl=es&lr=&id=GBkwDwAAQBAJ&oi=fnd &pg=PT6&dq=que+es+dominio+web&ots=CLOMv28jEg&sig=F6p4JW8 pC3kbBFslia -

IXICAOc#v=onepage&q=que%20es%20dominio%20web&f=false

Luna, F. (2019). JavaScript: Aprende a programar en el lenguaje de la web (Spanish Edition). Creative Andina Corp. https://books.google.es/books?hl=es&lr=&id=SqikDwAAQBAJ&oi=fnd& pg=PA4&dq=javascript+caracter%C3%ADsticas&ots=pzegVW9kzv&sig=  $-6XFFt-q-$ IPEPEYwbCvCcN8s3wk#v=onepage&q=javascript%20caracter%C3%AD

sticas&f=false

Marqués, M. (2009). Bases de datos.

https://elibro.net/es/lc/uladech/titulos/51645

- Mendoza Torres, C., & Hernández Sampieri, R. (2000). metodología de la investigación: las rutas cuantitativa, cualitativa y mixta. McGraw-Hill Interamericana.
- Moyota, A., & Lozano, D. (2021). Desarrollo De Una Aplicación Web Para La Gestión De Citas E Historia Clínica De Pacientes, Utilizando Metodologías De Desarrollo Ágil. Caso De Estudio "Consultorio Médico

Medicina Integral" Del Dr. Cando Herrera Johnny Stalin [Universidad de las Fuerzas Armadas]. http://repositorio.espe.edu.ec/handle/21000/25923

- Murillo, D. (Ed.). (2017). Navegadores web (Vol. 27, Número 1). Universidad Tecnologica de panamá. https://revistas.utp.ac.pa/index.php/eltecnologico/article/view/1287
- Núñez, R. (2023). Gestión de Bases de Datos. Ra-Ma Editorial.
- Osorio, F. (2008). Base de datos relacionales. https://books.google.es/books?hl=es&lr=&id=buM5rlZME $cC&o$ i=fnd $&pg$ =PA9&dq=Osorio,+F,+(2008),+Base+de+datos+relacionale s.&ots=6N1HoyEHOI&sig=tAIMp3L6s-4J S9ocNomJdDGerc#v=onepage&q=Osorio%2C%20F.%20(2008).%20B ase%20de%20datos%20relacionales.&f=false
- Peralta, R. (2019). Implementación de un sistema informático de registro y control de historias clínicas para reducir los tiempos de atención a los pacientes del Hospital Universitario de la Universidad Nacional de Piura. Universidad Nacional de Piura
- Pérez Rodríguez, M. D. (2013). Programación de páginas web dinámicas con Apache, Base de Datos MySQL y PHP (2a. ed.). https://elibro.net/es/lc/uladech/titulos/113229
- Pulido Romero, E., Escobar Domínguez, Ó., & Núñez Pérez, J. Á. (s/f). Base de datos. Grupo Editorial Patria. https://elibro.net/es/lc/uladech/titulos/121283
- Rueda Chacón, J. C. (2006). aplicación de la metodología RUP para el desarrollo rápido de aplicaciones basado en el estándar j2ee [Universidad de San Carlos de Guatemala].

https://clasescun.pbworks.com/f/Metodolog%C3%ADa\_RUP.pdf

Sánchez, M. (2012). Javascript. innovación y cualificación.

https://books.google.es/books?hl=es&lr=&id=3x09sewjaHIC&oi=fnd&pg= PA7&dq=javascript&ots=YgQKMExVsH&sig=3yQzALI3giSqYdf1qMw0 J4CW4vc#v=onepage&q=javascript&f=false

Tenempaguay, D. (2022). Sistema de historias clínicas y citas médicas aplicado a la especialidad de pie diabético [Universidad Católica de Santiago de

Guayaquil]. http://repositorio.ucsg.edu.ec/bitstream/3317/18423/1/T-UCSG-PRE-ING-CIS-296.pdf

Valenzuela, M. (2021). Implementación de un Sistema Web para la Gestión de Consultas Médicas en una Entidad de Salud Privada en la ciudad de Lima -2021 [Universidad Tecnologia del Perú]. https://repositorio.utp.edu.pe/bitstream/handle/20.500.12867/4610/Max\_Va lenzuela\_Trabajo\_de\_Suficiencia\_Titulo\_Profesional\_2021.pdf?sequence=

3&isAllowed=y

# ANEXOS

## Anexo 01. Matriz de Consistencia

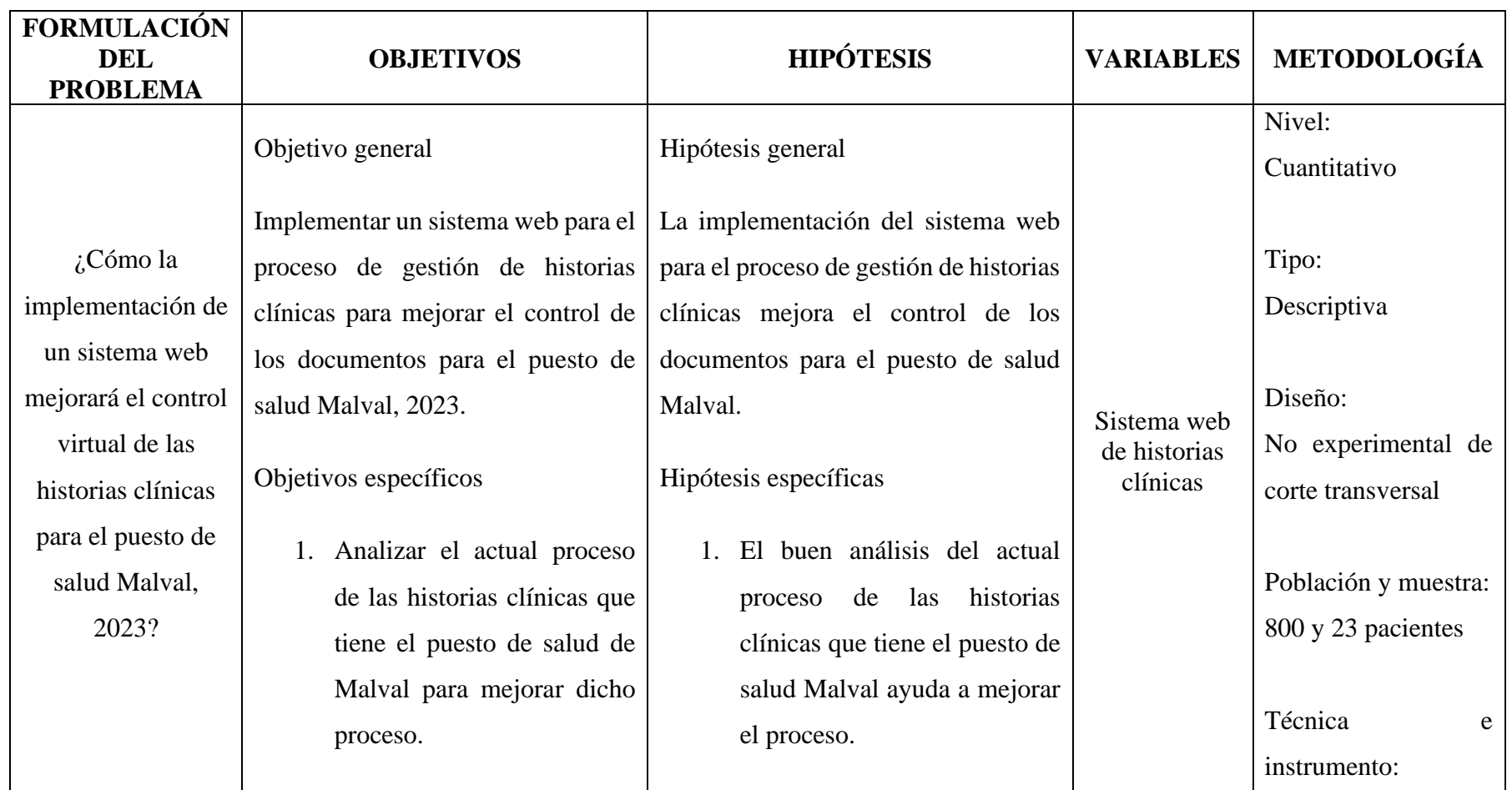

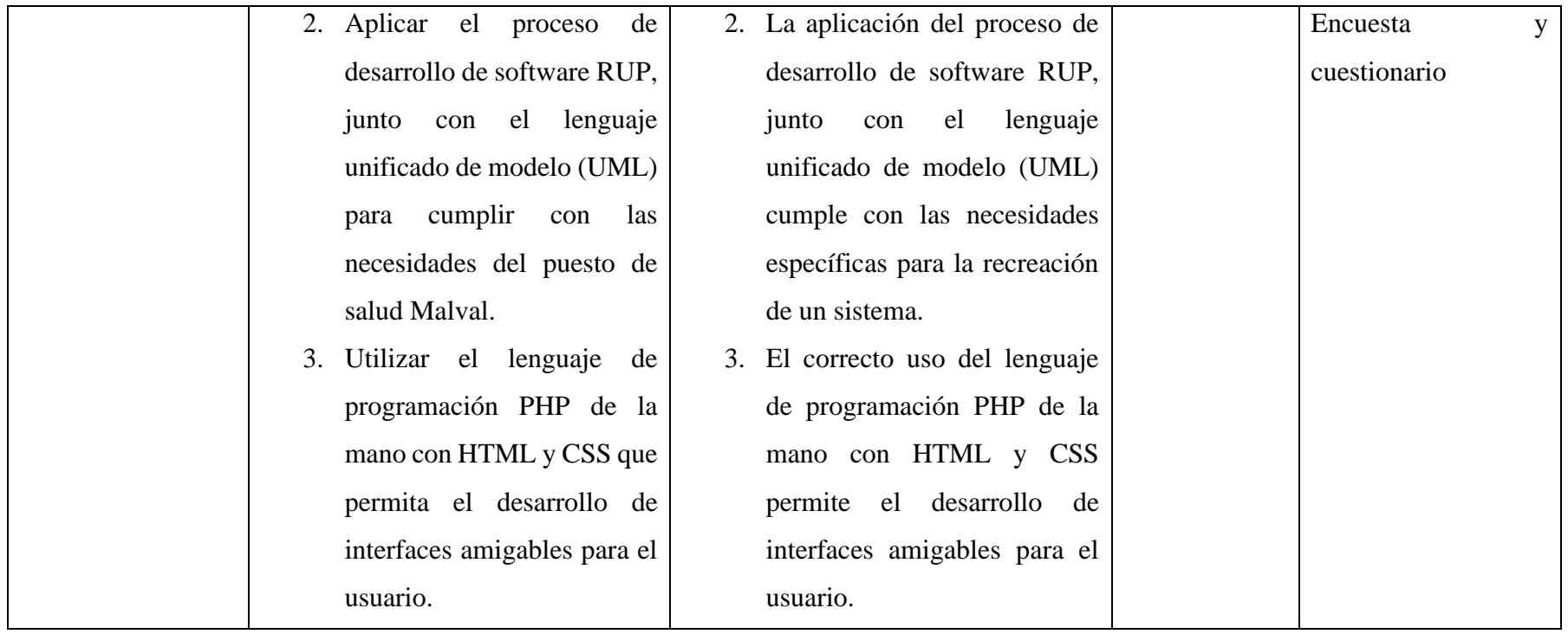

Anexo 02. Instrumento de recolección de información

**TITULO:** Propuesta de implementación de un sistema web para el proceso de gestión de historias clínicas para el puesto de salud Malval - Tumbes; 2023.

TESISTA: Romero Arce, José Luis

# PRESENTACIÓN:

El presente instrumento forma parte del actual trabajo de investigación; por lo que se solicita su participación, respondiendo a cada pregunta de manera objetiva y veraz. La información a proporcionar es de carácter confidencial y reservado; y los resultados de la misma serán utilizados solo para efectos académicos y de investigación científica.

#### **INSTRUCCIONES:**

A continuación, se le presenta una lista de preguntas, agrupadas por dimensión, que se solicita se responda, marcando una sola alternativa con un aspa ("X") en el recuadro correspondiente (SI o NO) según considere su alternativa:

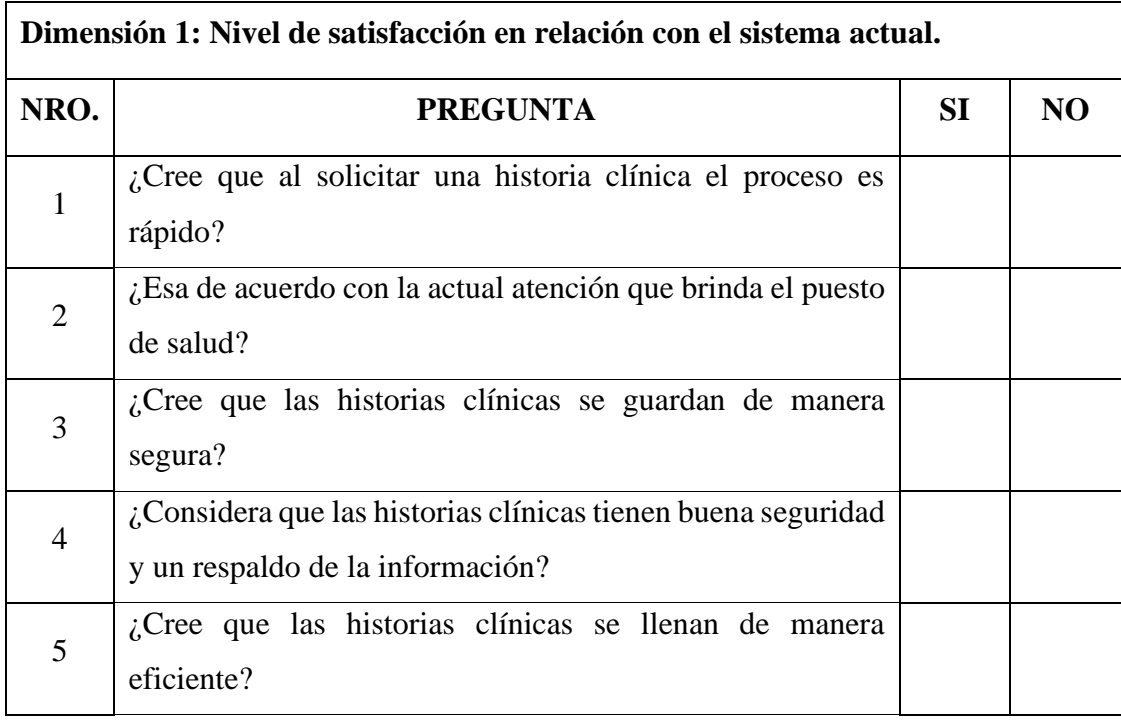

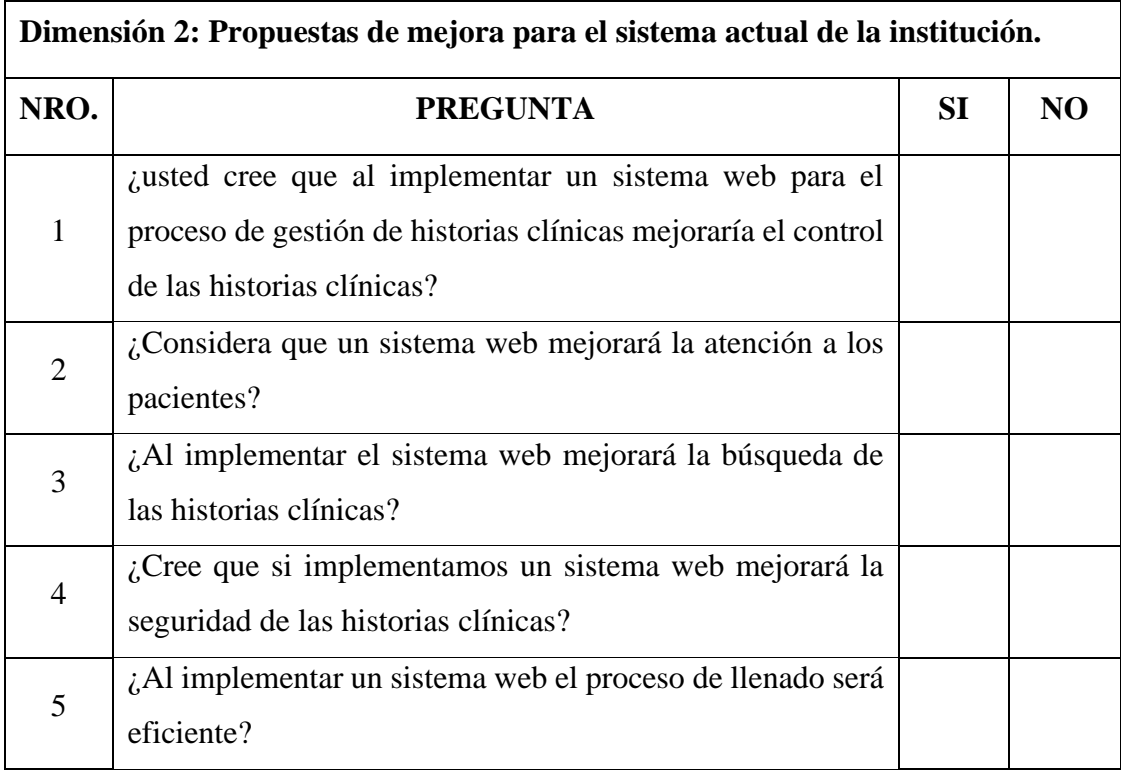

Anexo 03. Validez del instrumento

# **VALIDACIÓN DEL INSTRUMENTO** Datos del Experto: Ing. Mgtr. YOVERA MORALES ROSITA ELIZABETH **Título Profesional: INGENIERO DE SISTEMAS** Grado Académico: MAGISTER EN GESTIÓN PUBLICA.

#### **ANEXO NRO. 3: CUESTIONARIO**

**TITULO:** Propuesta de Implementación de un Sistema web para el proceso de gestión de historias clínicas para el puesto de salud Malval – Tumbes; 2023.

TESISTA: Romero Arce, José Luis.

### PRESENTACIÓN:

El presente instrumento forma parte del actual trabajo de investigación; por lo que se solicita su participación, respondiendo a cada pregunta de manera objetiva y veraz. La información por proporcionar es de carácter confidencial y reservado; y los resultados de esta serán utilizados para efectos académicos y de investigación científica.

#### **INSTRUCCIONES:**

A continuación, se le presenta una lista de preguntas, agrupadas por dimensiones, que se solicita se responda, marcando una sola alternativa con un aspa ("X") en el recuadro correspondiente (SI o NO) según considere su alternativa.

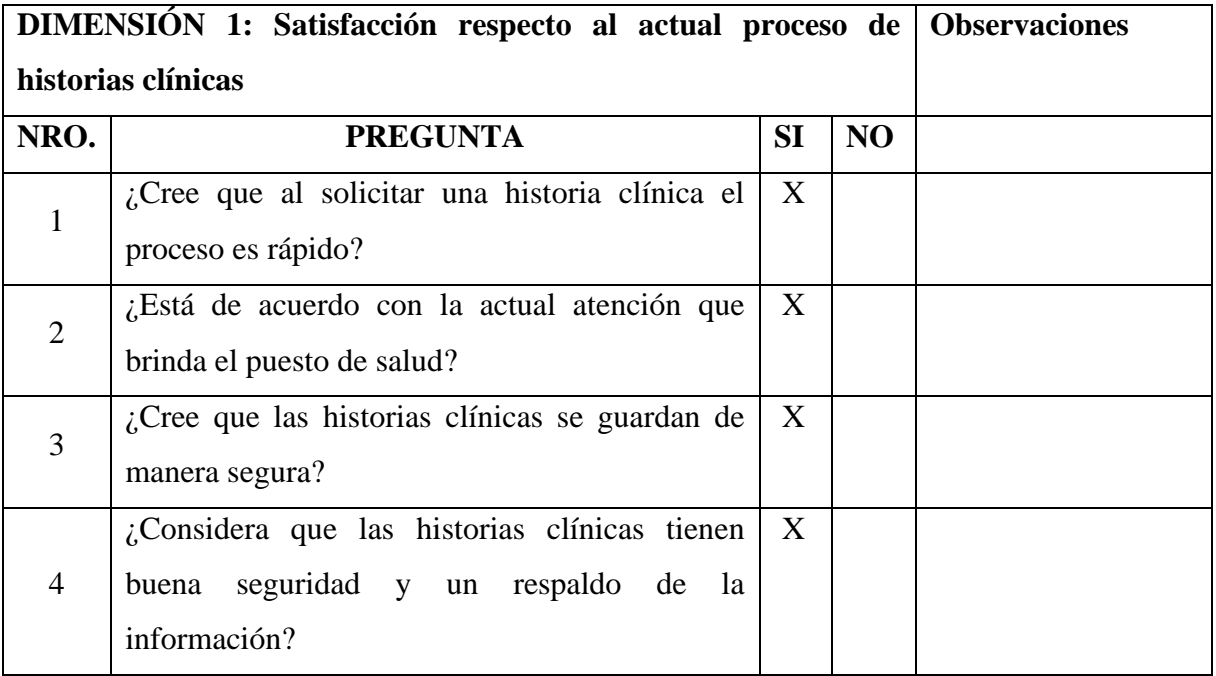

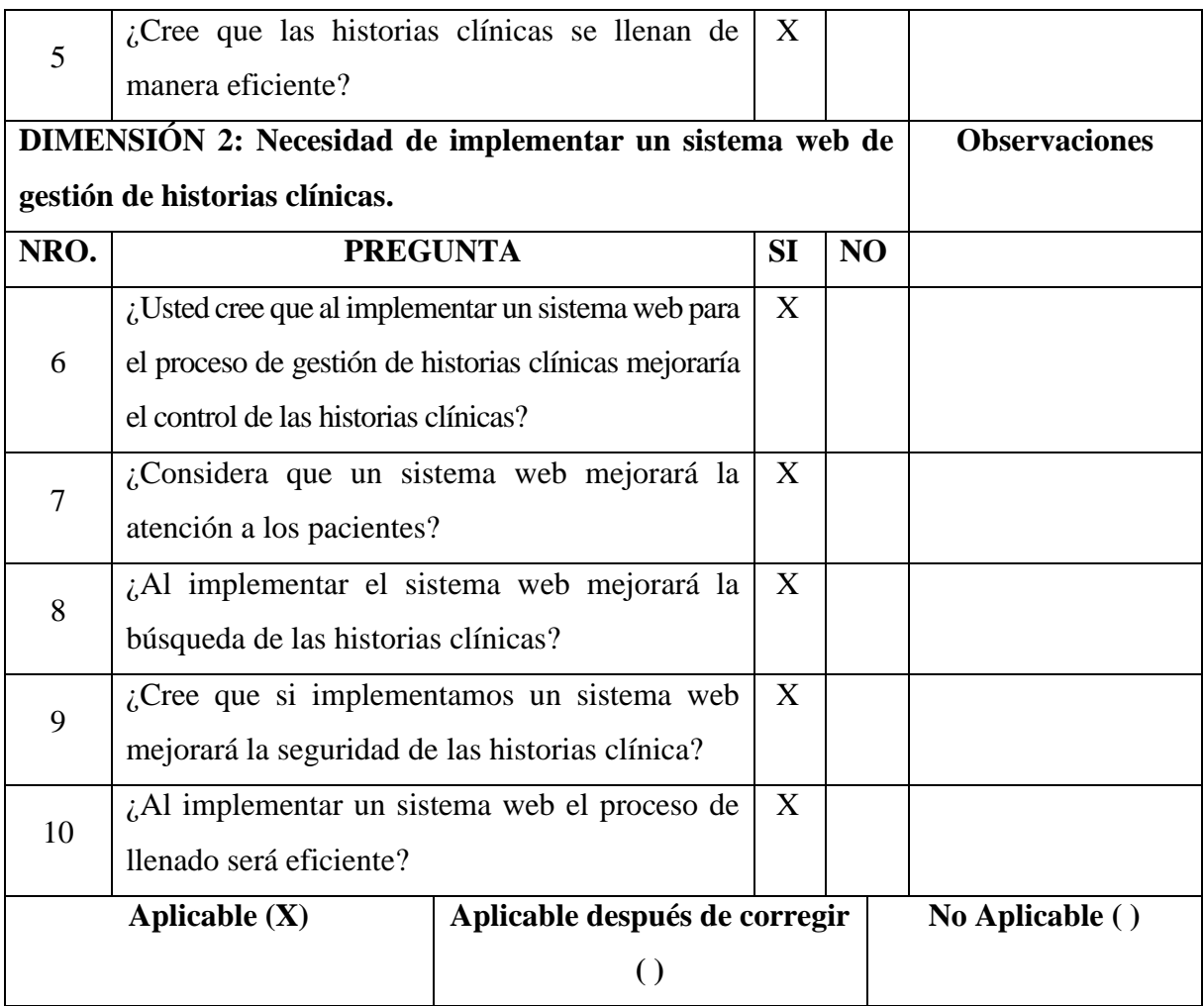

( ( Decembre ) Firma del Experto \_\_

# VALIDACIÓN DEL INSTRUMENTO

Datos del Experto: Yonl Gonzales Neyra **Título Profesional: Ing. de Sistemas Grado Académico: Bachiller** 

#### **ANEXO NRO. 3: CUESTIONARIO**

**TITULO:** Propuesta de Implementación de un Sistema web para el proceso de gestión de historias clínicas para el puesto de salud Malval – Tumbes; 2023.

TESISTA: Romero Arce, José Luis.

#### PRESENTACIÓN:

El presente instrumento forma parte del actual trabajo de investigación; por lo que se solicita su participación, respondiendo a cada pregunta de manera objetiva y veraz. La información por proporcionar es de carácter confidencial y reservado; y los resultados de esta serán utilizados para efectos académicos y de investigación científica.

#### **INSTRUCCIONES:**

A continuación, se le presenta una lista de preguntas, agrupadas por dimensiones, que se solicita se responda, marcando una sola alternativa con un aspa ("X") en el recuadro correspondiente (SI o NO) según considere su alternativa.

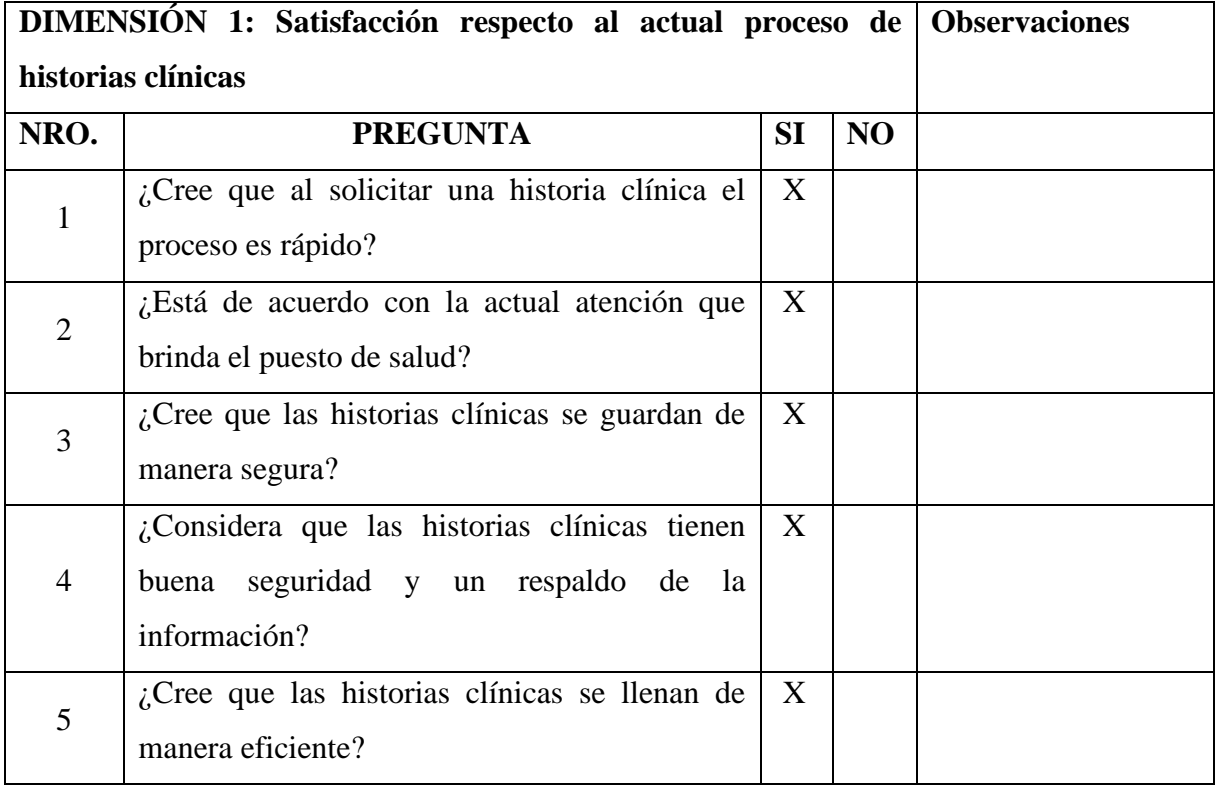

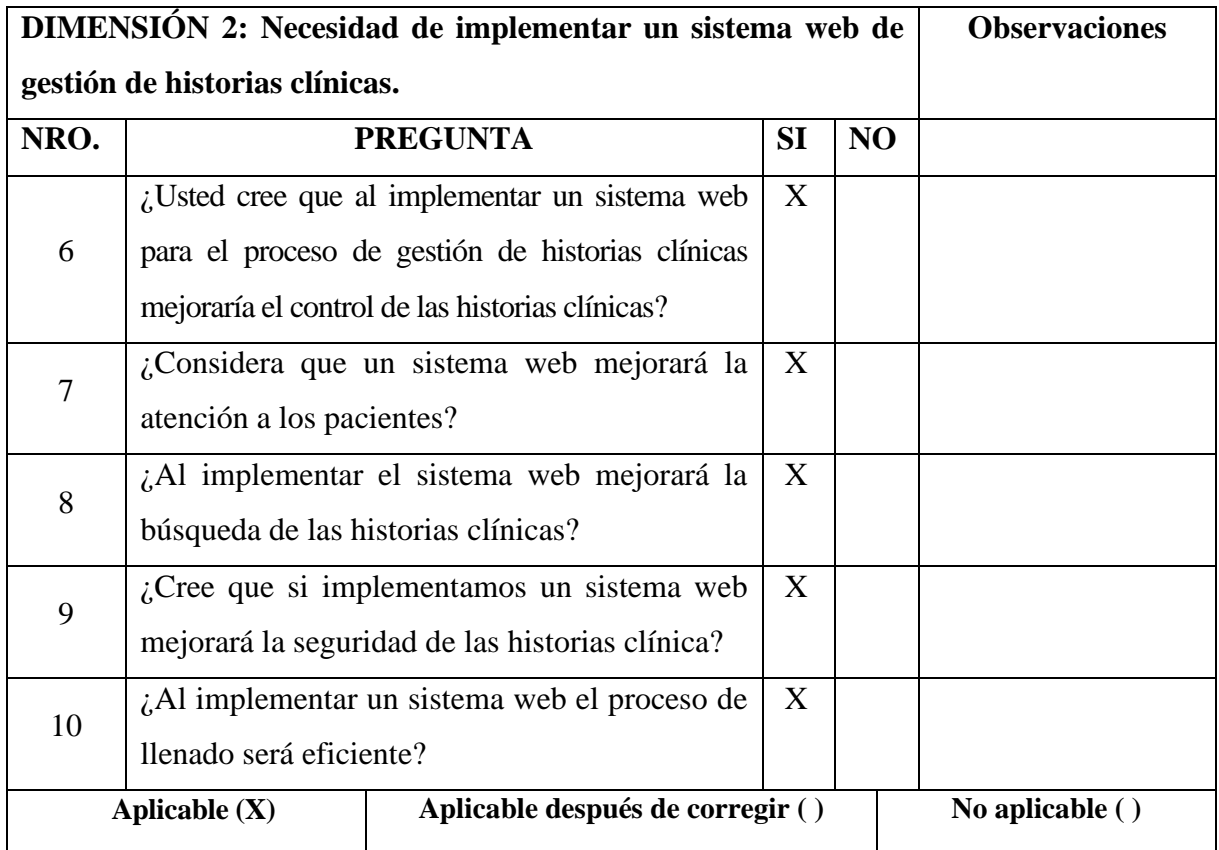

Firma del Experto \_ Ō tont t <del>s Neyra</del> **SISTEMAS** INGEN DE CIP Nº 250424

### VALIDACIÓN DEL INSTRUMENTO

# Datos del Experto: Ing. Mgtr. JONATHAN MERINO **FARIAS Título Profesional: INGENIERO DE SISTEMAS** Grado Académico: MAESTRO EN INGENIERIA DE SISTEMAS CON **MENCIONA LAS TIC.**

#### **ANEXO NRO. 3: CUESTIONARIO**

**TITULO:** Propuesta de Implementación de un Sistema web para el proceso de gestión de historias clínicas para el puesto de salud Malval – Tumbes; 2023.

TESISTA: Romero Arce, José Luis.

### PRESENTACIÓN:

El presente instrumento forma parte del actual trabajo de investigación; por lo que se solicita su participación, respondiendo a cada pregunta de manera objetiva y veraz. La información por proporcionar es de carácter confidencial y reservado; y los resultados de esta serán utilizados para efectos académicos y de investigación científica.

#### **INSTRUCCIONES:**

A continuación, se le presenta una lista de preguntas, agrupadas por dimensiones, que se solicita se responda, marcando una sola alternativa con un aspa ("X") en el recuadro correspondiente (SI o NO) según considere su alternativa.

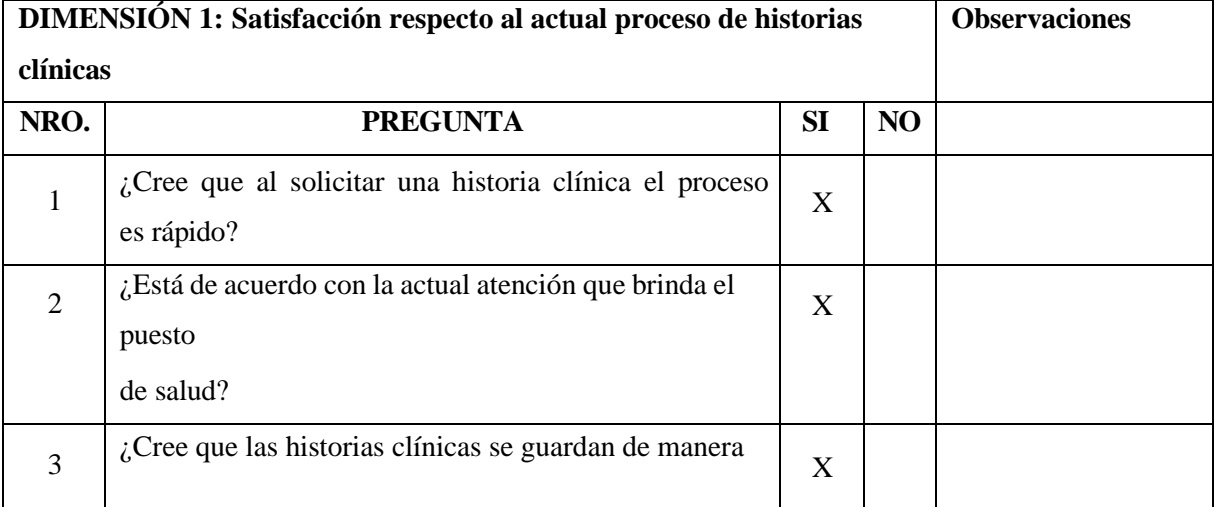

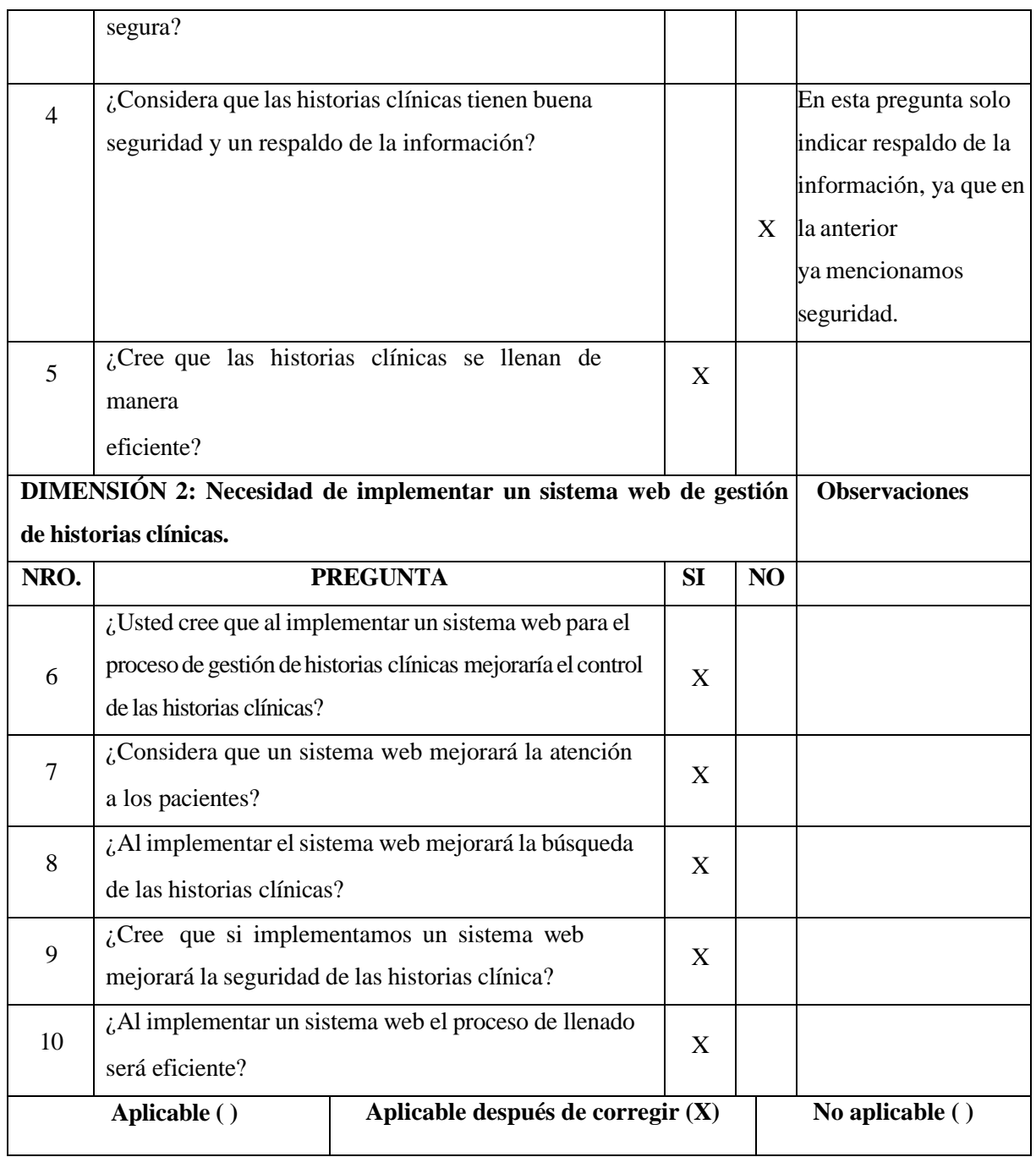

Firma del Experto Jonathan Merino Parias<br>ING. DE SISTEMAS<br>REG. N° 124367

### Anexo 04. Confiabilidad del instrumento

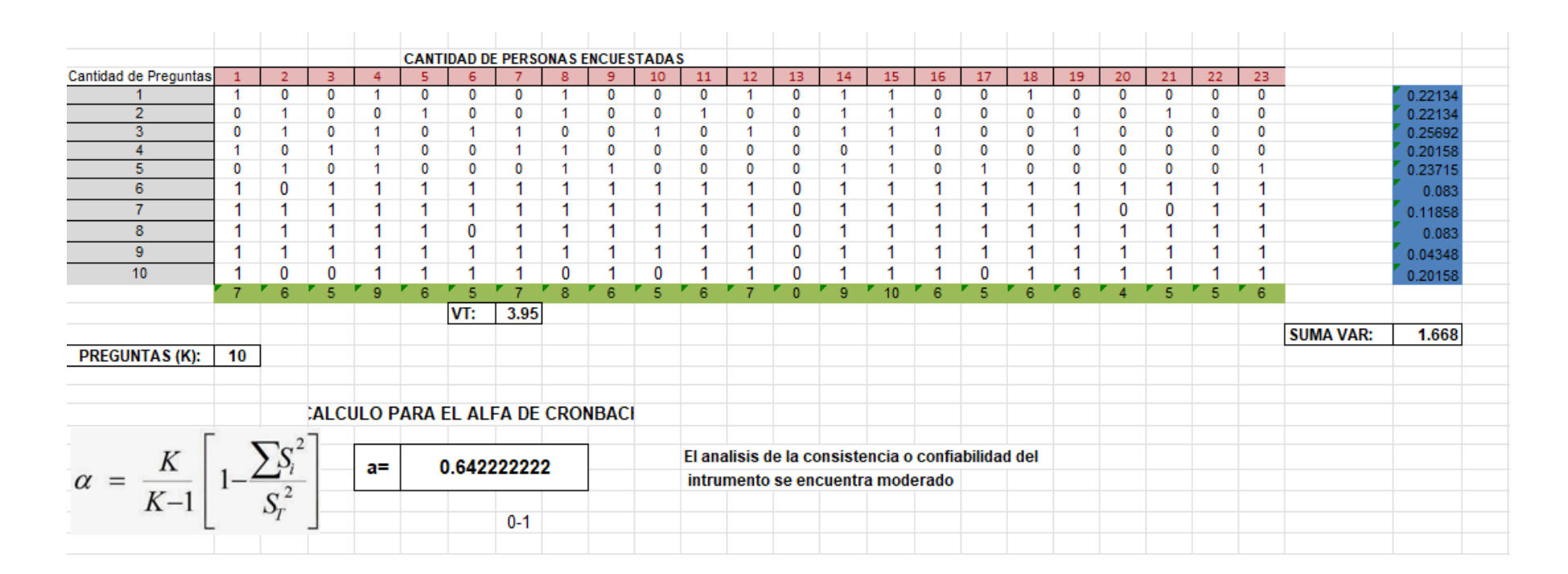

# Anexo 05. Formato de Consentimiento Informado PROTOCOLO DE CONSENTIMIENTO INFORMADO PARA ENCUESTAS (Ingeniería y Tecnología)

La finalidad de este protocolo en Ingeniería y tecnología es informarle sobre el proyecto de investigación y solicitarle su consentimiento. De aceptar, el investigador y usted se quedarán con una copia.

La presente investigación se titula Propuesta de implementación de un sistema web para el proceso de gestión de historias clínicas para el puesto de salud Malval - Tumbes; 2023. y es dirigido por Romero Arce, José Luis, investigador de la Universidad Católica Los Ángeles de Chimbote.

El propósito de la investigación es: implementar un sistema web para el para el proceso de gestión de historias clínicas para mejorar el control de los documentos para el puesto de salud Malval – Tumbes; 2023.

Para ello, se le invita a participar en una encuesta que le tomará 10 minutos de su tiempo. Su participación en la investigación es completamente voluntaria y anónima. Usted puede decidir interrumpirla en cualquier momento, sin que ello le genere ningún perjuicio. Si tuviera alguna inquietud y/o duda sobre la investigación, puede formularla cuando crea conveniente.

Al concluir la investigación, usted será informado de los resultados a través de joseluisromeroarce12@gmail.com. Si desea, también podrá escribir al correo 2109161002@uladech.pe para recibir más información. Asimismo, para consultas sobre aspectos éticos, puede comunicarse con el Comité de Ética de la Investigación de la universidad Católica los Ángeles de Chimbote.

Si está de acuerdo con los puntos anteriores, complete sus datos a continuación:

Nombre (Alias):

Fecha:

Firma del investigador (o encargado de recoger información): \_\_\_\_

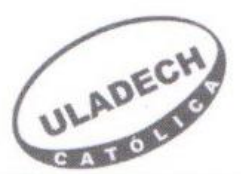

#### PROTOCOLO DE CONSENTIMIENTO INFORMADO PARA ENCUESTAS (Ingeniería y Tecnología)

La finalidad de este protocolo en Ingeniería y tecnología es informarle sobre el proyecto de investigación y solicitarle su consentimiento. De aceptar, el investigador y usted se quedarán con una copia.

La presente investigación se titula Propuesta de implementación de un sistema web para el proceso de gestión de historias clínicas para el puesto de salud Malval - Tumbes; 2023. y es dirigido por Romero Arce, José Luis, investigador de la Universidad Católica Los Ángeles de Chimbote.

El propósito de la investigación es: implementar un sistema web para el para el proceso de gestión de historias clínicas para mejorar el control de los documentos para el puesto de salud Malval - Tumbes; 2023. Para ello, se le invita a participar en una encuesta que le tomará 10 minutos de su tiempo. Su participación en la investigación es completamente voluntaria y anónima. Usted puede decidir interrumpirla en cualquier momento, sin que ello le genere ningún perjuicio. Si tuviera alguna inquietud y/o duda sobre la investigación, puede formularla cuando crea conveniente.

Al concluir la investigación, usted será informado de los resultados a través de joseluisromeroarce12@gmail.com. Si desea, también podrá escribir al correo 2109161002@uladech.pe para recibir más información. Asimismo, para consultas sobre aspectos éticos, puede comunicarse con el Comité de Ética de la Investigación de la universidad Católica los Ángeles de Chimbote.

Si está de acuerdo con los puntos anteriores, complete sus datos a continuación:

Nombre (Alias):

Fecha:

yesica castillo  $3/11/2023$ 

Correo electrónico:

Firma del participante:

Firma del investigador (o encargado de recoger información):

COMITÉ INSTITUCIONAL DE ÉTICA EN INVESTIGACIÓN - ULADECH CATÓLICA

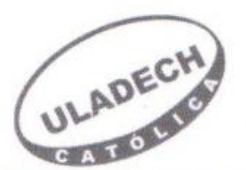

#### PROTOCOLO DE CONSENTIMIENTO INFORMADO PARA ENCUESTAS (Ingeniería y Tecnología)

La finalidad de este protocolo en Ingeniería y tecnología es informarle sobre el proyecto de investigación y solicitarle su consentimiento. De aceptar, el investigador y usted se quedarán con una copia.

La presente investigación se titula Propuesta de implementación de un sistema web para el proceso de gestión de historias clínicas para el puesto de salud Malval - Tumbes; 2023. y es dirigido por Romero Arce, José Luis, investigador de la Universidad Católica Los Ángeles de Chimbote.

El propósito de la investigación es: implementar un sistema web para el para el proceso de gestión de historias clínicas para mejorar el control de los documentos para el puesto de salud Malval - Tumbes; 2023. Para ello, se le invita a participar en una encuesta que le tomará 10 minutos de su tiempo. Su participación en la investigación es completamente voluntaria y anónima. Usted puede decidir interrumpirla en cualquier momento, sin que ello le genere ningún perjuicio. Si tuviera alguna inquietud y/o duda sobre la investigación, puede formularla cuando crea conveniente.

Al concluir la investigación, usted será informado de los resultados a través de joseluisromeroarce12@gmail.com. Si desea, también podrá escribir al correo 2109161002@uladech.pe para recibir más información. Asimismo, para consultas sobre aspectos éticos, puede comunicarse con el Comité de Ética de la Investigación de la universidad Católica los Ángeles de Chimbote. Si está de acuerdo con los puntos anteriores, complete sus datos a continuación:

 $23/11/2023$ 

Nombre (Alias): JUANA

Fecha:

Correo electrónico:

Firma del participante:

Firma del investigador (o encargado de recoger información):

COMITÉ INSTITUCIONAL DE ÉTICA EN INVESTIGACIÓN - ULADECH CATÓLICA

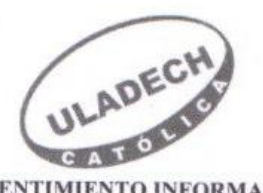

#### PROTOCOLO DE CONSENTIMIENTO INFORMADO PARA ENCUESTAS (Ingeniería y Tecnología)

La finalidad de este protocolo en Ingeniería y tecnología es informarle sobre el proyecto de investigación y solicitarle su consentimiento. De aceptar, el investigador y usted se quedarán con una copia.

La presente investigación se titula Propuesta de implementación de un sistema web para el proceso de gestión de historias clínicas para el puesto de salud Malval - Tumbes; 2023. y es dirigido por Romero Arce, José Luis, investigador de la Universidad Católica Los Ángeles de Chimbote.

El propósito de la investigación es: implementar un sistema web para el para el proceso de gestión de historias clínicas para mejorar el control de los documentos para el puesto de salud Malval - Tumbes; 2023. Para ello, se le invita a participar en una encuesta que le tomará 10 minutos de su tiempo. Su participación en la investigación es completamente voluntaria y anónima. Usted puede decidir interrumpirla en cualquier momento, sin que ello le genere ningún perjuicio. Si tuviera alguna inquietud y/o duda sobre la investigación, puede formularla cuando crea conveniente.

Al concluir la investigación, usted será informado de los resultados a través de joscluisromeroarce12@gmail.com. Si desea, también podrá escribir al correo 2109161002@uladech.pe para recibir más información. Asimismo, para consultas sobre aspectos éticos, puede comunicarse con el Comité de Ética de la Investigación de la universidad Católica los Ángeles de Chimbote.

Si está de acuerdo con los puntos anteriores, complete sus datos a continuación:

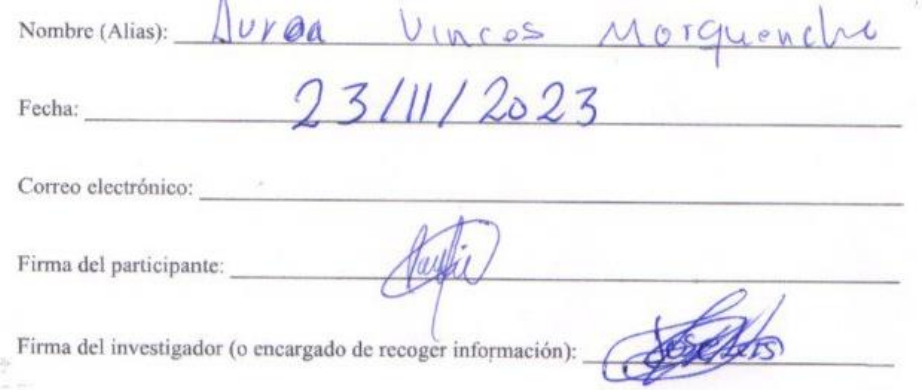

COMITÉ INSTITUCIONAL DE ÉTICA EN INVESTIGACIÓN - ULADECH CATÓLICA

Anexo 06. Documento de aprobación de institución para la recolección de

Información

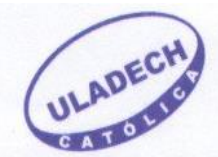

**ESCUELA PROFESIONAL DE INGENIERÍA DE SISTEMAS** 

«Año de la Unidad, la Paz y el Desarrollo»

Chimbote, 05 de octubre 2023

CARTA N.º022-2023-ULADECH CATÓLICA-FI-EPIS

Señor (a): **DR. MILAGROS GARCÍA BARRIENTOS** PUESTO DE SALUD MALVAL - TUMBES

Presente.-

Asunto: Presentación y aceptación para la ejecución de proyecto de tesis.

Tengo el agrado de dirigirme a usted para saludarlo y al mismo tiempo permítame presentarle al estudiante ROMERO ARCE JOSÉ LUIS, con código 2109161002, de la Carrera Profesional de Ingeniería de Sistemas; quién solicita su autorización para ejecutar su proyecto de investigación denominado "PROPUESTA DE IMPLEMENTACIÓN DE UN SISTEMA WEB PARA EL PROCESO DE GESTIÓN DE HISTORIAS CLÍNICAS PARA EL PUESTO DE SALUD MALVAL - TUMBES; 2023", durante el periodo del 05-10-2023 hasta el 28-01-2024.

Agradeceré brinde su apoyo y facilidades a fin de ejecutar satisfactoriamente el proyecto de investigación, el mismo que beneficiará a la empresa y a los aprendizajes de los estudiantes.

En espera de su amable atención, quedo de usted.

Atentamente,

 $C.C$ **ARCH** 

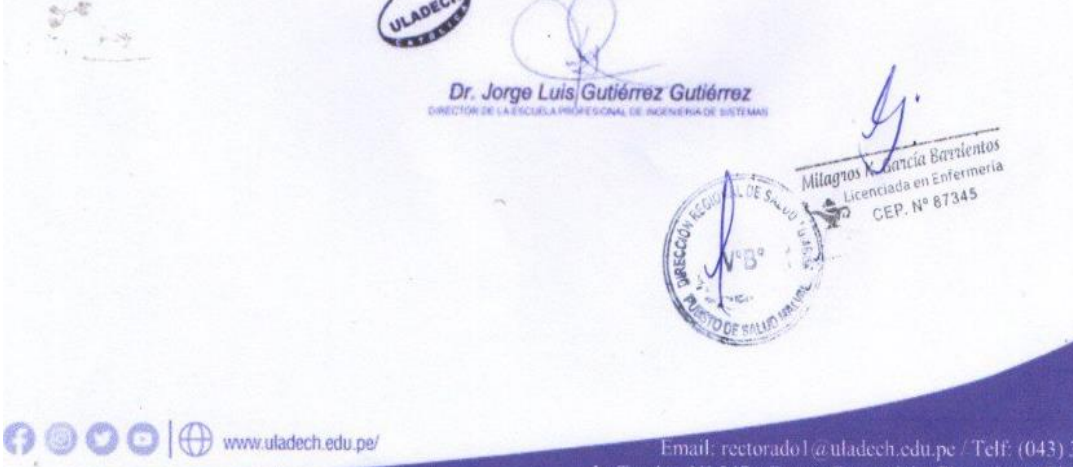

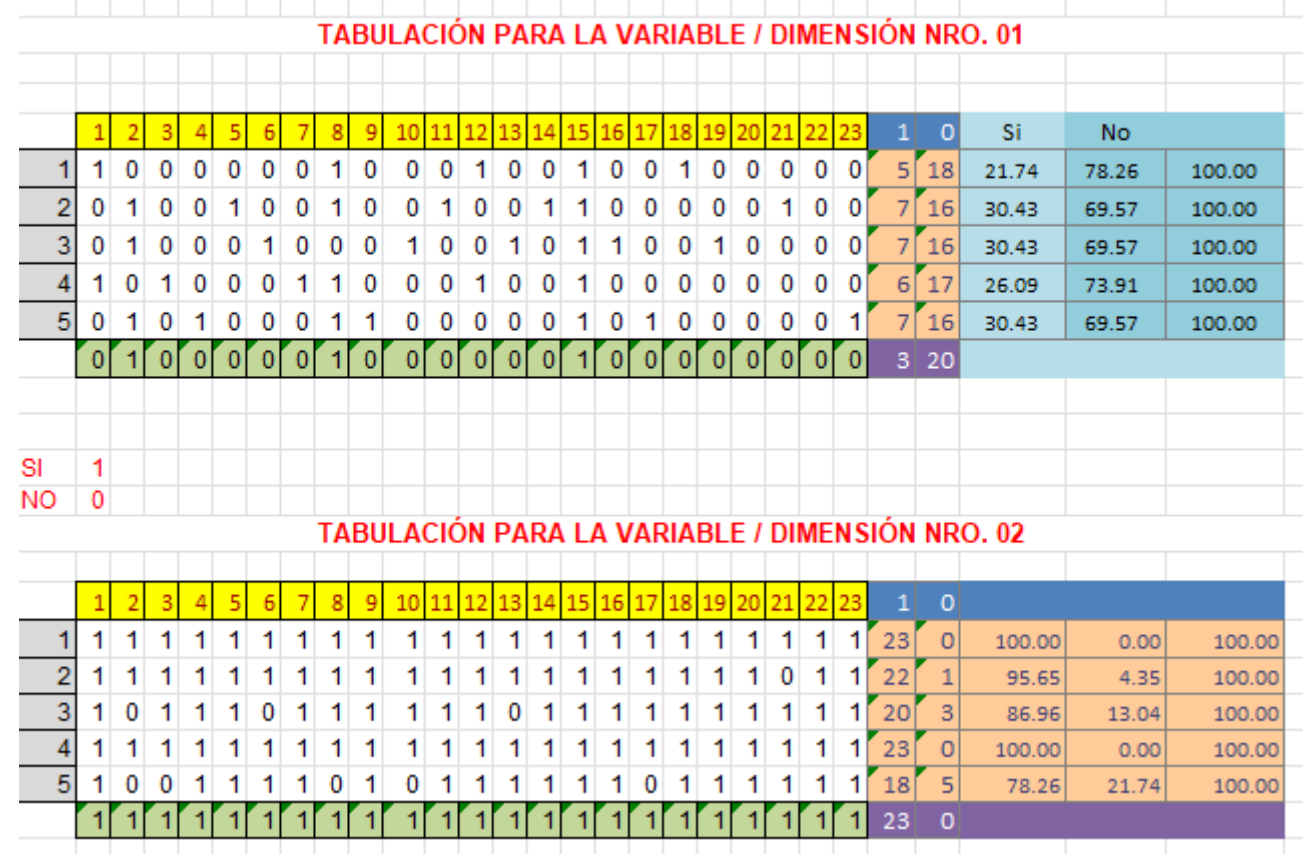